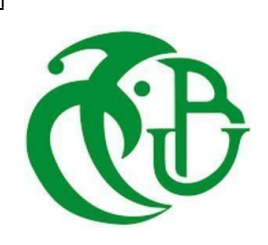

**الجمهوريةالجزائريةالديمقراطيةالشعبية** *RépubliqueAlgérienneDémocratique et Populaire*

**وزارة التعليم العالي والبحث العلمي** *Ministère de l'Enseignement Supérieur et de la Recherche Scientifique*

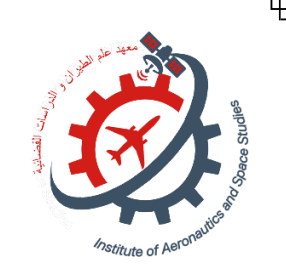

**Université Saad Dahlab de Blida I Institut d'Aéronautique et des Etudes Spatiales,IAES**

> **Domaine : Sciences et Technologies Filière : Aéronautique Spécialité : Construction Aéronautique**

**Mémoire de fin d'études En vue de l'obtention du diplôme de Master en Aéronautique**

*Option : Structure d'avion*

### **Thème**

**Etude paramétrique du comportement dynamique des matériaux composites stratifiés orthotropes**

*Proposé et dirigé par : Réalisé par :*

*Dr. Sari Elkahina Benferhat Sami Benmansour Riadh Abdelmalek*

*Promotion : 2023 / 2024*

#### **Résumé**

Ce projet de fin d'étude consiste à faire une simulation du comportement dynamique des matériaux composites stratifiés orthotrope Epoxy/carbone en utilisant le logiciel Comsol Multiphysics basé sur la méthode des éléments finis. Le but de ce travail est d'étudier l'influence de plusieurs paramètres sur la fréquence propre et les modes vibratoire. Les paramètres étudiés dans ce mémoire sont : les conditions aux limites, l'empilement des couches, l'orientation des fibres et le nombre de couches. Les résultats montrent que ces paramètres ont une majeure influence sur le comportement dynamique des composites qu'il faut les prendre en considération afin de concevoir un matériau composites plus perforant en s'éloignant des fréquences de résonances.

*Mots clés* : Matériaux composites, Epoxy/carbone, fréquences propres, modes vibratoires, Comsol Multiphysic, les éléments finis…

#### **ملخص**

مشروع التخرج هذا مخصص لمحاكاة السلوك الديناميكي للمواد المركبة الطبقية متعددة االتجاهات من إيبوكسي / كربون .القائم على طريقة العناصر المحددة باستخدام برنامج كومسول مولتيفيزيكس يهدف هذا العمل إلى دراسة تأثير العديد من المعلمات على التردد الذاتي وأنماط االهتزاز. المعلمات المدروسة في هذه .الرسالة هي: الشروط الحدية ، وترتيب الطبقات ، واتجاه األلياف ، وعدد الطبقات

أظهرت النتائج أن هذه المعلمات لها تأثير كبير على السلوك الديناميكي للمواد المركبة ويجب مراعاتها لتصميم مادة مركبة التصميم مادة بين الترنين الرنين

**الكلمات المفتاحية***:* المواد المركبة ، إيبوكسي / كربون ، الترددات الذاتية ، أنماط االهتزاز ،كومسول مولتيفيزيكس ،

#### **Abstract**

This graduation project aims to simulate the dynamic behavior of orthotropic Epoxy/carbon composite materials using the Comsol Multiphysics software based on the finite element method. The objective of this work is to study the influence of several parameters on the natural frequency and vibration modes. The parameters studied in this thesis are: boundary conditions, layer stacking, fiber orientation and number of layers. The results show that these parameters have a major influence on the dynamic behavior of composites and that they must be taken into account in order to design a more efficient composite material that avoids resonance frequencies.

*Keywords:* Composite materials, Epoxy/carbon, natural frequencies, vibration modes, Comsol Multiphysic, finite elements...

# **Remerciement**

Je remercie ALLAH tout puissant qui m'a donné le courage, la force et la volonté pour réaliser ce modeste travail.

Mes sincères remerciements à mon Encadrante ''SARI Elkahina'', pour m'avoir conseillé, dirigé pendent la réalisation de ce travail.

Mes remerciements vont également aux membres du jury qui ont accepté d'examiner ce PFE. Sans oublier l'ensemble des enseignants qui ont contribué à ma formation et l'aide qu'ils m'ont fourni pendant la période de mes études, et à tous les agents de l'atelier du département, et les agents de la bibliothèque de l'école.

Je tiens également à ne pas oublier tous mes amis et mes camarades de la promotion, et tous ceux qui ont contribués de près ou de loin à la bonne réalisation de ce contravail

i

## Dédicaces

*C'est avec une immense gratitude que nous de´dions ce travail a` :*

#### *Nos chers parents,*

*Cette re´ussite n'aurait pas e´te´ possible sans vous.*

*Nous tenons a` vous exprimer notre plus profonde gratitude pour les innombrables sacrifices que vous avez faits pour nous depuis notre naissance.*

*Merci pour l'amour inde´fectible et le soutien constant que vous nous avez te´moigne´s tout au long de notre vie. Vos encouragements et vos prie`res, en particulier pendant notre parcours scolaire, ont une signification immense pour nous.*

*Les mots semblent insuffisants pour exprimer notre immense reconnaissance et notre appre´ciation.*

*A` tous les membres de notre famille que nous che´rissons,*

*A` nos camarades de classe et a` nos partenaires d'e´tude,* 

*A` nos enseignants de´voue´s,*

*A` tous ceux qui occupent une place spe´ciale dans notre cœur.*

# **Sommaire**

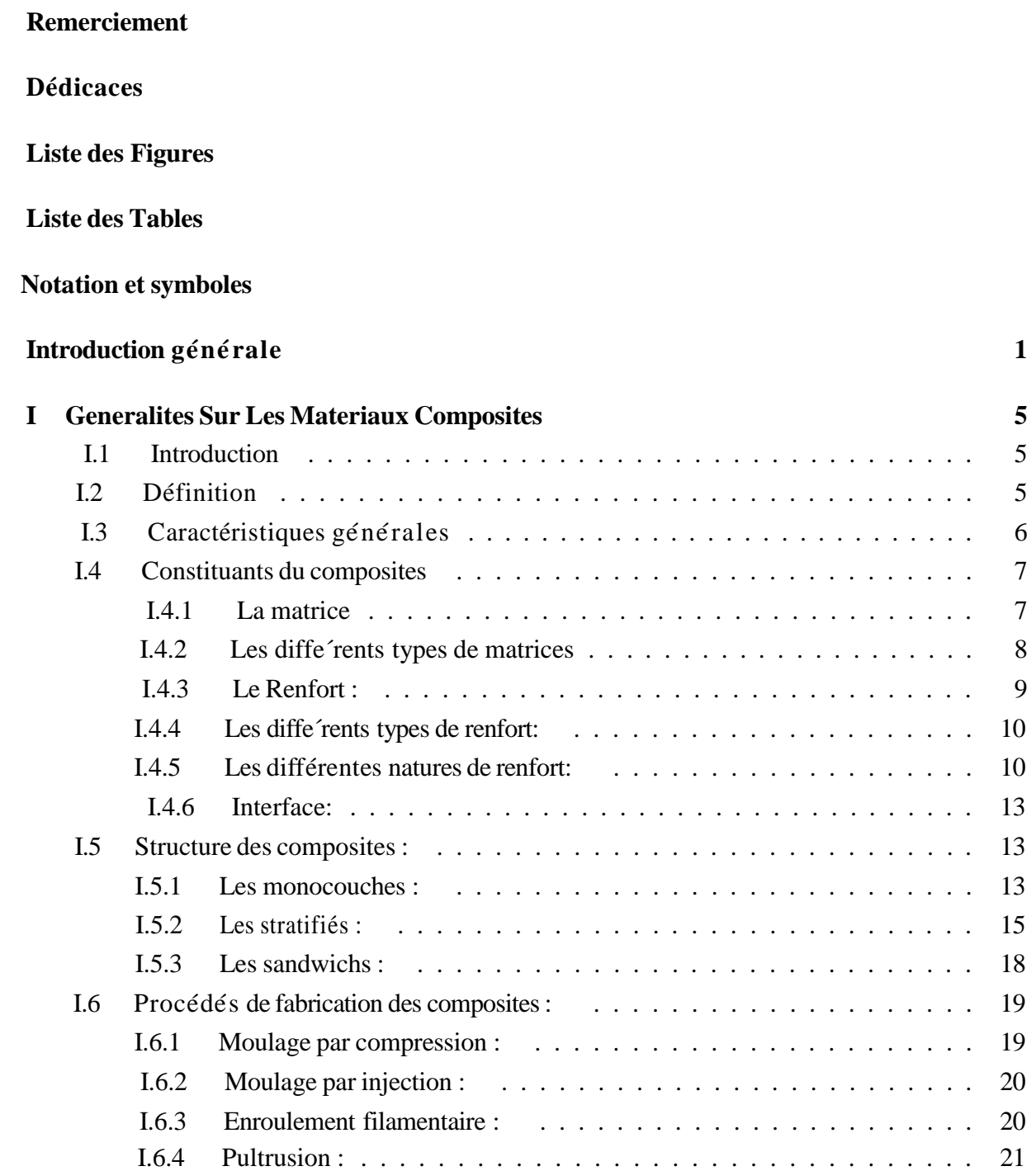

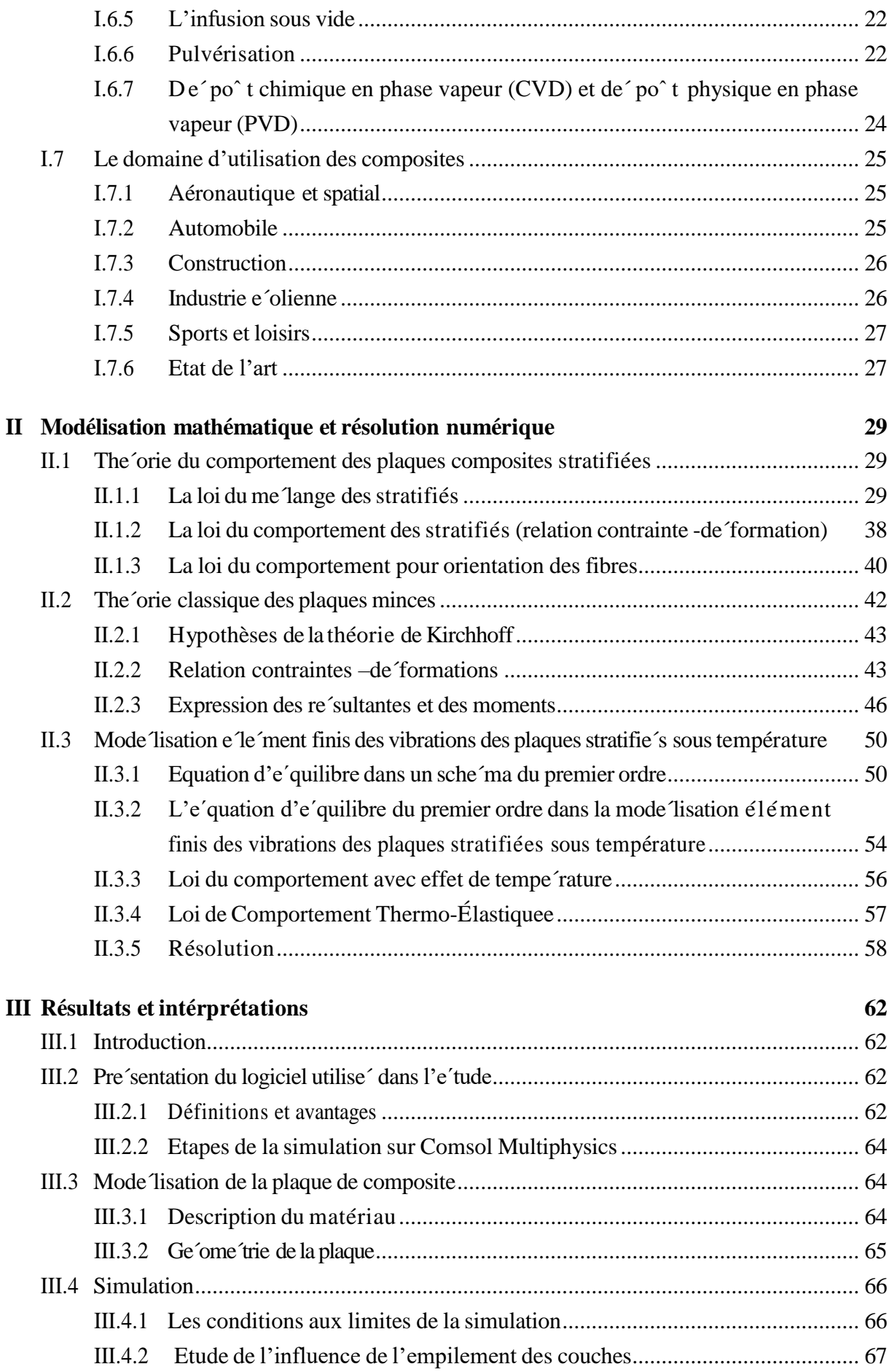

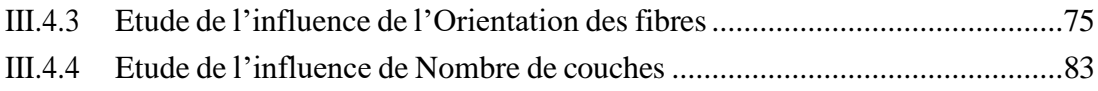

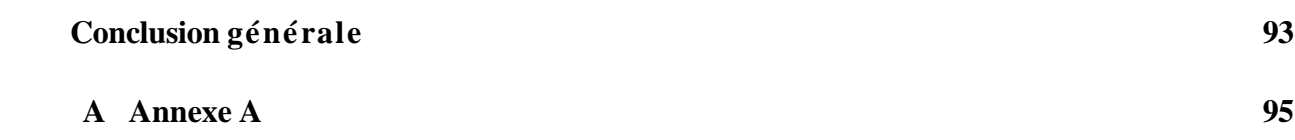

# **Liste des Figures**

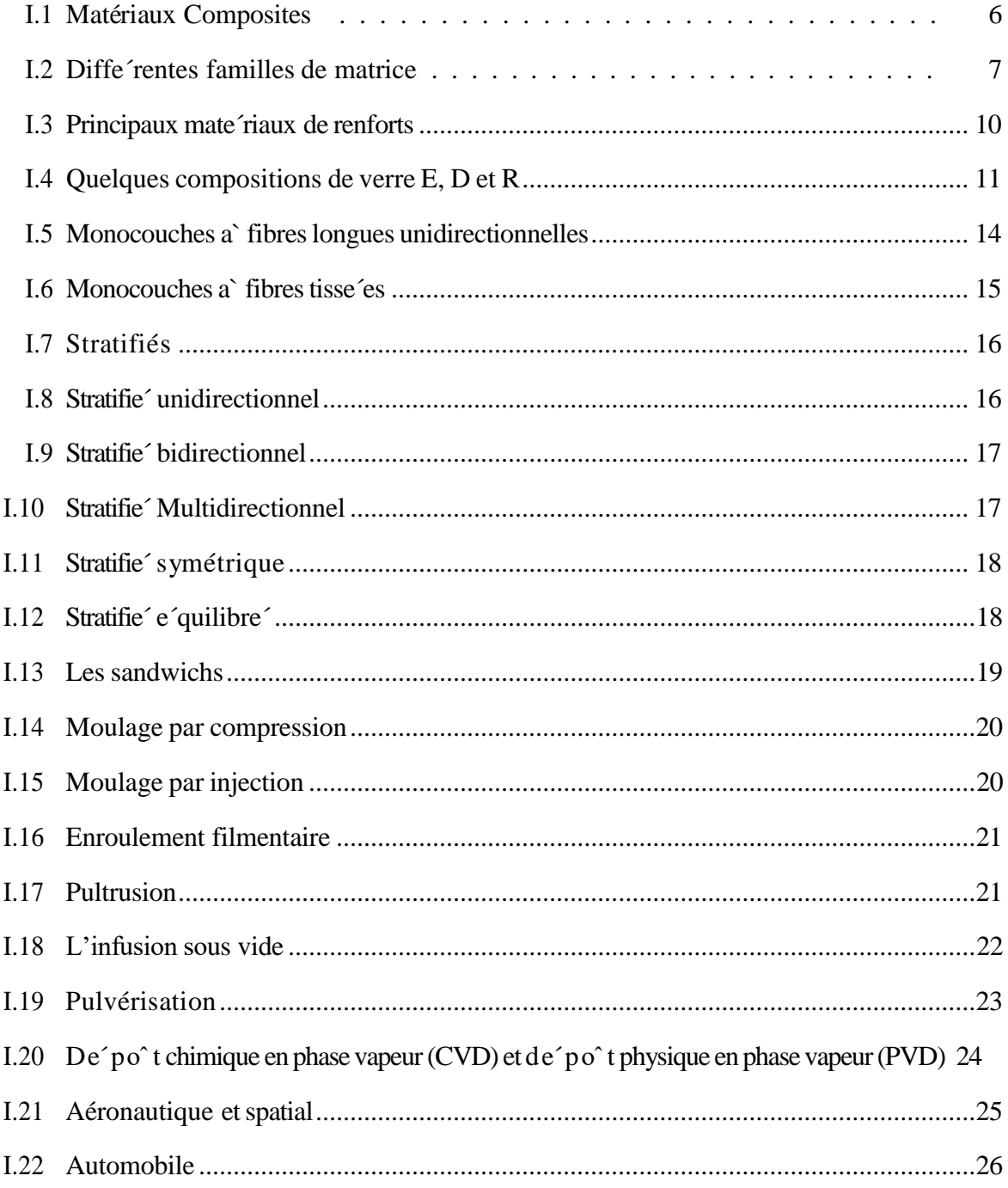

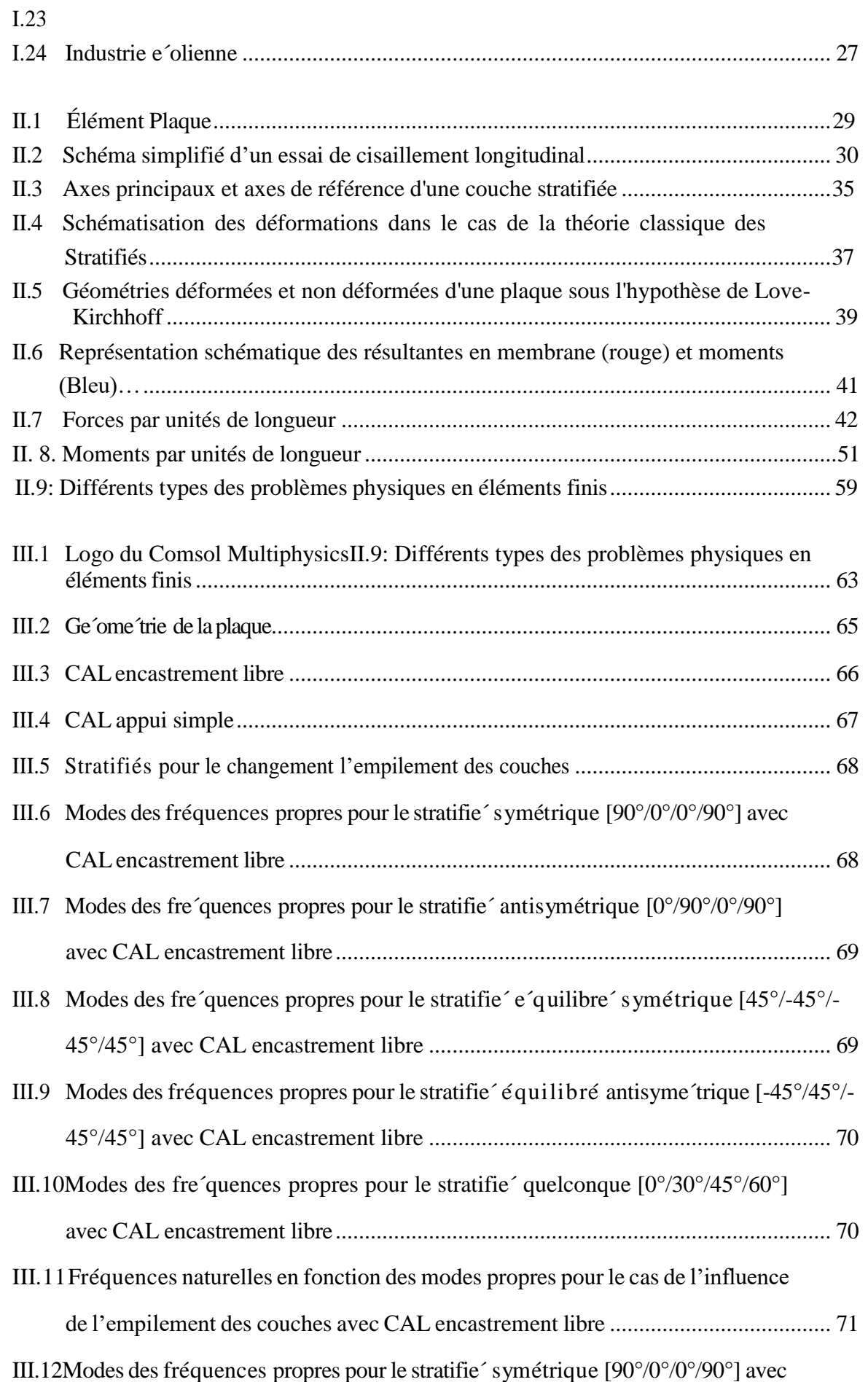

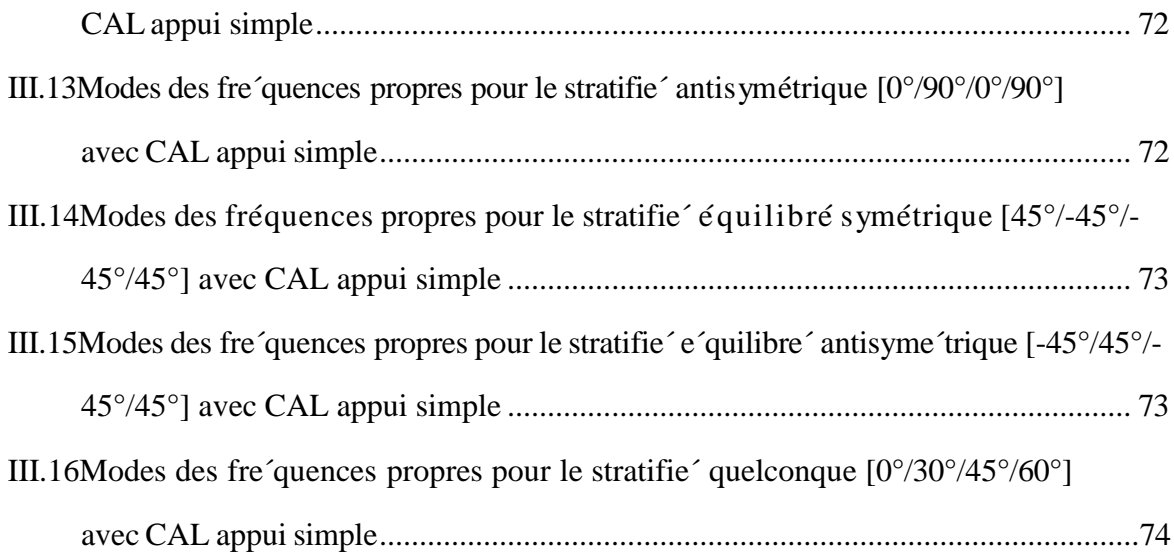

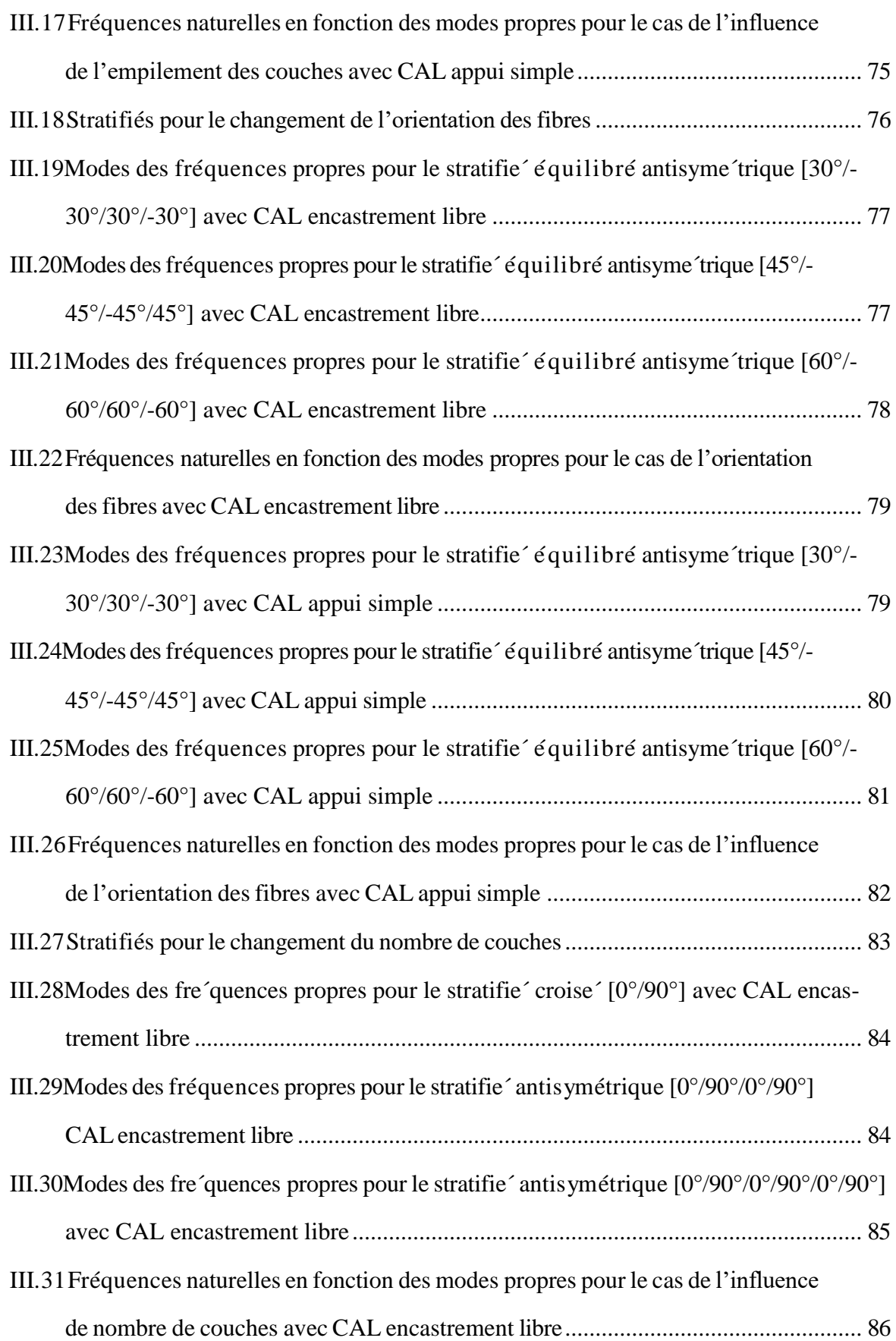

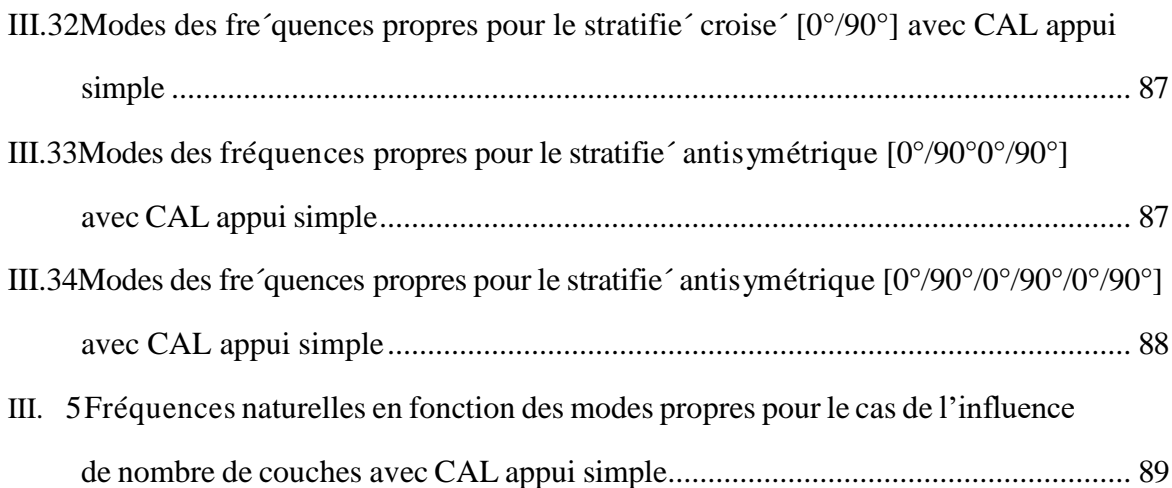

# **Liste des Tables**

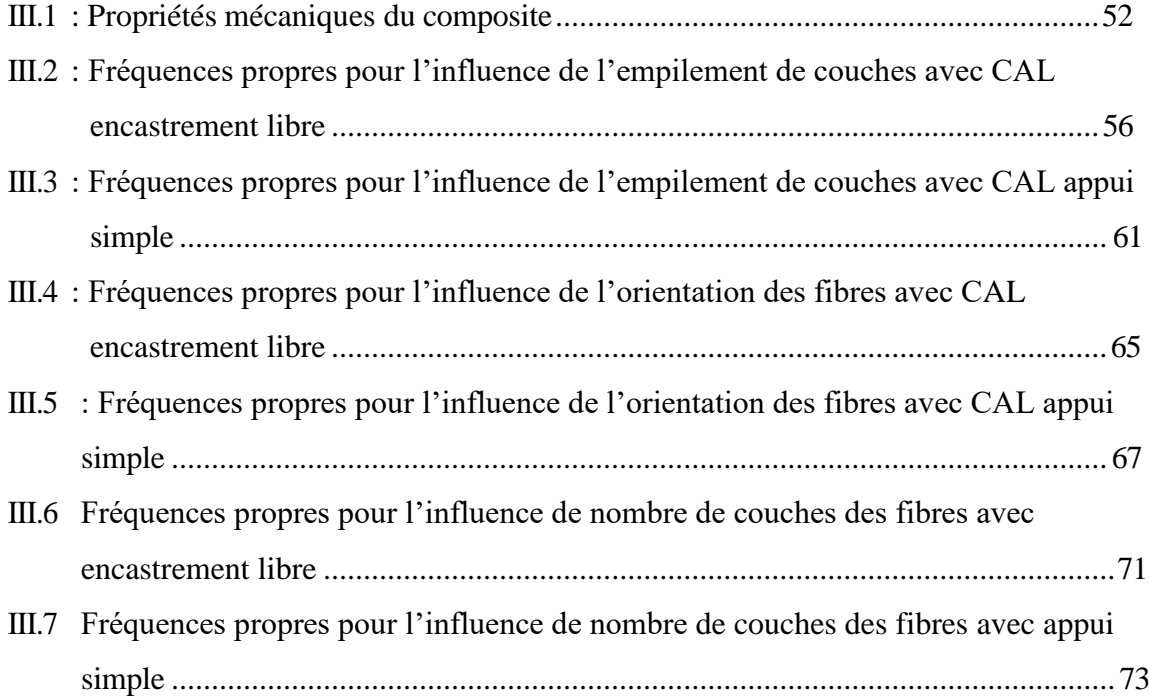

#### **NOTATIONS ET SYMBOLES**

- A PARAMETRES PHYSIQUES;
- E MODULE D'ELASTICITE (PA);
- $\bullet$   $\sigma$  CONTRAINTE (PA);
- $\bullet \quad \varepsilon \quad \text{DEFORMATION } (\%);$
- EC EPAISSEUR DU CŒUR (M);
- EP EPAISSEUR DU PEAUX (M);
- $T$  TEMPERATURE  $(^\circ C)$ ;
- $\bullet$  T  $\hfill$  LA TEMPERATURE DE TRANSITION VITREUSE ;
- $C_{ij}$  COEFFICIENTS DE LA MATRICE DE RIGIDITE [C];
- [C] MATRICE DE RIGIDITE ;
- [S] MATRICE DE SOUPLESSE ;
- $E_L$ MODULE DE YOUNG TRANSVERSAL ;
- $E_T$ MODULE DE YOUNG LONGITUDINAL ;
- *e* L'EPAISSEUR DE STRATIFIE ;
- $e_k$ L'EPAISSEUR DE LA COUCHE ;
- $V_{ii}$ MODULE DE CISAILLEMENT ;
- $\epsilon_{ij}$ COEFFICIENT DE POISSON ;

 $G_i$ 

 $\bullet$   $\sigma_{ii}$ 

 $\sigma$ 

*x*

- $\bullet$   $\sigma_L$ TENSEUR DE DEFORMATION ;
- $\bullet$   $\sigma_T$  $\sigma_{LT}$ TENSEUR DE CONTRAINTE ;
	- CONTRAINTE LONGITUDINALE ;
		- CONTRAINTE TRANSVERSALE ;
- $\bullet$  $\sigma_{v}$ CONTRAINTE DANS LE REPERE LT ;
- $\bullet$   $\sigma_{xy}$ CONTRAINTE DANS LE REPERE X ;

CONTRAINTE DANS LE REPERE Y ;

CONTRAINTE DANS LE REPERE XY ;

- $\theta$  L'ANGLE DE L'ORIENTATION ;
- $\bullet$   $Q_{ij}$ LES COEFFICIENTS DE RIGIDITE REDUITE ;
- $M_x, M_y$
- $\bullet$  *M*<sub>*xy*</sub> MOMENT DE FLEXION ;
- $N_x$  ,  $N_y$  ,  $N_{xy}$ MOMENT DE TORSION ;

RESULTANTES EN MEMBRANE PAR UNITE DE LONGUEUR ;

- T TEMPERATURE ;
- *t* TEMPS ;
- $\bullet$ *u*, *v*, *w* DEPLACEMENTS SUIVANT LES AXES X, Y ET Z;
- *<sup>A</sup>ij* <sup>M</sup>ATRICE DES RIGIDITES EN MEMBRANE ;
- $B_{ii}$ T  $/$  - ;  $D_{ii}$ ERME DE COUPLAGE EN MEMBRANE FLEXION TORSION
- $N$ <sup>*ht*</sup> MATRICE DES RIGIDITES EN FLEXION ;
- *M ht* RESULTANTES DES FORCES HYGROTHERMIQUES PAR UNITE DE LONGUEUR ;

RESULTANTES DES MOMENTS HYGROTHERMIQUES ;

- $\alpha$  **COEFFICIENT DE DILATATION THERMIQUE** ;
- $\bullet$  $\beta$  COEFFICIENT D'EXPANSION ;
- $\Delta T$ GRADIENT DE TEMPERATURE ;
- $\Delta C$ Variation de l'humidité ;
- [] MATRICE;
- $\bullet \quad \{\}$  VECTEUR;
- T<sup>\*</sup> Température adimensionnelle ;
- Trm Température de room ;
- Tg Température de transition vitreuse :
- g Coefficient de transition vitreuse ;
- Topr Température opérationnelle (d'utilisation) ;
- Cm Coefficient de concentration d'humidité maximale :
- C<sup>0</sup> Coefficient de concentration d'humidité d'élaboration ;
- C Coefficient de concentration d'humidité relative (de l'environnement) ;
- Vf Volume des fibres ;
- Vm Volume de la matrice ;
- V0fx Coefficient de poisson de fibre à la température de référence ;
- Vfx Coefficient de poisson de fibre ;
- Vom Coefficient de poisson de la matrice à la température de référence ;
- Vm Coefficient de poisson de la matrice ;
- E0m Module de Young de la matrice à la température de référence :
- Em Module de Young de la matrice ;
- E0fx Module longitudinal de Young dans la direction de la fibre la température de référence ;
- E fx Module longitudinal de Young dans la direction de la fibre ;
- E0fy Module transversal de Young dans la direction de la fibre à la température de référence ;
- Efy Module transversal de Young dans la direction de la fibre ;
- G0fx Module de cisaillement de la fibre à la température de référence ;
- Gfx Module de cisaillement de la fibre ;
- Gfx Module de cisaillement de la fibre ;
- Gom Module de cisaillement de la matrice à la température de référence ;
- Gm Module de cisaillement de la matrice ;

# **Introduction générale**

#### **Introduction générale :**

La technologie moderne à besoin des matériaux caractérisés par la résistance mécanique, la ténacité, la rigidité, la bonne tenue en fatigue, la résistance à la corrosion et la légèreté. Aucun matériau simple ne permet de combiner ces caractéristiques mécaniques, et pour atteindre cet objectif, il faut utiliser les matériaux composites.

Les applications des matériaux composites sont vastes, allant de l'aérospatiale à l'automobile, en passant par le génie civil et même le sport. Leur utilisation est motivée par leur capacité à offrir des performances supérieures tout en réduisant le poids global des structures. En raison de leur nature adaptable et de leurs propriétés sur mesure, les composites continuent d'être au cœur de l'innovation dans de nombreux domaines industriels.

Dans l'industrie aéronautique, les matériaux composites jouent un rôle crucial en raison de leurs avantages significatifs en termes de réduction de poids et d'amélioration des performances. L'utilisation de composites dans la construction d'aéronefs permet des gains de poids substantiels, entraînant une diminution significative de la consommation de carburant et une amélioration des performances en termes de rayon d'action et de vitesse de croisière.

Pendant le fonctionnement des plaques composites, des forces d'excitation de différente origines (moteurs, vent, vagues, séisme…) , peuvent causer sous le phénomène de résonance, des effet néfastes sur le comportement structurel des plaques. Afin de permettes ces dernier de fonctionner sans aucun effet néfaste, il est nécessaire de faire une étude approfondie du comportement dynamique pour connaitre les fréquences propres et les déformé modales et cela pour mètre en évidence d'éventuel problème de résonnances. Cette étude du comportement dynamique d'une plaque composite revient avant tout de faire une meilleure formulation du modèle mathématique.

L'objectif de ce mémoire est comprendre le comportement dynamique d'un stratifié Epoxy/carbone en étudiant l'influences de plusieurs paramètres sur la fréquence propre et modes vibratoire. Pour ce faire, notre travail est articulé en trois chapitres selon l'organisation suivante :

Le premier chapitre aborde des connaissances générales sur les composites, leurs caractéristiques et ses différents types. Ainsi que les différents composants des composites tel que la matrice et le renfort et enfin dans ce chapitre nous abordons certains avantages et inconvénients.

Dans le deuxième chapitre nous présentons la modélisation mathématique telle que la loi du mélange et du comportement des stratifier, la théorie classique des stratifié ainsi qu'une modélisation élément finis pour le problème de la dynamique.

Le dernier chapitre expose les différents résultats en étudiants l'influence de l'empilement, de l'orientation des couches, du nombre de couche et des conditions aux limites.

Ce mémoire s'achève sur une conclusion générale vise à résumer l'ensemble de notre travail et il offre des perspectives sur l'analyse modale.

# **Chapitre I :**

# **Généralités sur les matériaux composites**

## **Chapitre I**

# **Généralités sur les matériaux composites**

#### **I.1 Introduction**

Dans le domaine du de veloppement des mate riaux, les impératifs des utilisateurs, notamment les constructeurs, dictent largement les orientations de la recherche. Leur quête perpe $\acute{\ }$ tuelle de matériaux toujours plus performants, rentables et durables stimule l'innovation au sein de la communaute´ scientifique. Alors que les chercheurs sont souvent amene´s a` optimiser les solutions existantes, il arrive parfois qu'ils soient contraints de re´inventer totalement le paradigme et d'explorer de nouvelles voies. En effet, plutôt que de découvrir de nouveaux matériaux, l'accent est de sormais mis sur la création de combinaisons novatrices entre des matériaux existants. C'est dans ce contexte e'volutif que se situe notre étude, axe'e sur les matériaux composites. [1]

#### **I.2 Définition**

Les mate 'riaux composites se définissent comme des structures solides re 'sultant de l'association d'au moins deux matériaux distincts et incompatibles, chacun apportant des caracte ristiques uniques a` l'ensemble. La matrice, agissant comme un agent de liaison et de protection, assure la cohésion du mate 'riau et protège contre les agressions exte 'rieures, tout en facilitant le transfert des charges au sein de la structure en reliant le renfort. Ce dernier, habituellement compose´ de

fibres, assume le r o^ le de soutien principal en supportant les charges structurelles, en atténuant les effets des variations thermiques, et en garantissant la solidite´ et la re´sistance globale du matériau. En combinant habilement ces éléments, les composites offrent des performances supe 'rieures qui de 'passent les capacite's individuelles de leurs composants [1]

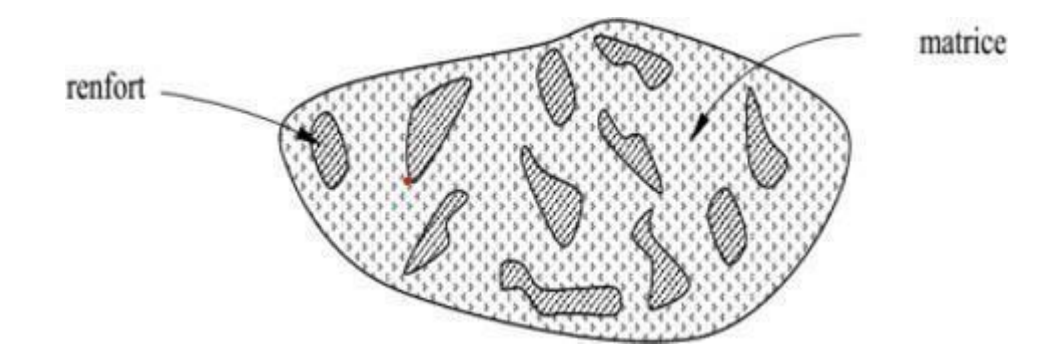

Figure I.1: Matériaux Composites [1]

#### **I.3** Caractéristiques générales

D'une manière générale, un matériau composite est un produit constitue' d'au moins deux matériaux - l'un e'tant un renfort et l'autre un liant (ou matrice) unissant les deux matériaux. Il existe de nombreux produits composites fabriqués avec plus de deux matières premie`res. Ces matériaux ne sont pas miscibles et possèdent des caractéristiques dissemblables [2]. La quantité, la position et l'orientation des renforts ainsi que la sélection de la matrice des aspects critiques de la conception du produit et de son développement. Ces parai doivent être optimisés pour améliorer constamment le produit. Les proprie 'te's des matériaux composites re'sultent :

- Des proprie te's des matériaux constituants
- De leur distribution géométrique
- De leur interaction

Ainsi, pour acce 'der a` la description d'un mate 'riau composite, il sera ne 'cessaire de spécifier:

• La ge'ome'trie du renfort, sa distribution

• La nature de l'interface matrice/ renfort

Il existe deux types de mate´riaux composites :

- les composites grandes diffusions (GD)
- les composites hautes performances(HP) Les composites GD [2]

#### **I.4 Constituants du composites**

#### **I.4.1 La matrice**

La matrice est constituée de re'sine me'lange'e, pour améliorer ses caractéristiques, a' une charge qui facilite aussi la mise en œuvre et diminue le co uˆ t de la production. Le me´lange est conside´re´ mécaniquement comme une phase homoge`ne, et nous obtenons ainsi un mate riau composite forme´ d'un renfort et d'une matrice

Le ro^ le de la matrice est d'assurer le lien entre les fibres et de transmettre les sollicitations. Elle assure la re´sistance du mate´riau dans le sens transverse du renfort, ainsi qu'une protection physico-chimique des fibres contre les agents nocifs de l'environnement. De plus elle conditionne directement la tenue thermique, et la re´sistance a` la compression et au cisaillement inter-laminaire.

Les re'sines utilisées doivent être assez déformables et doivent présenter une bonne compatibilite' avec les fibres. Elles doivent également avoir une masse volumique faible de manière a` conserver au matériau composite des caractéristiques mécaniques spe´cifiques élevées. [3]

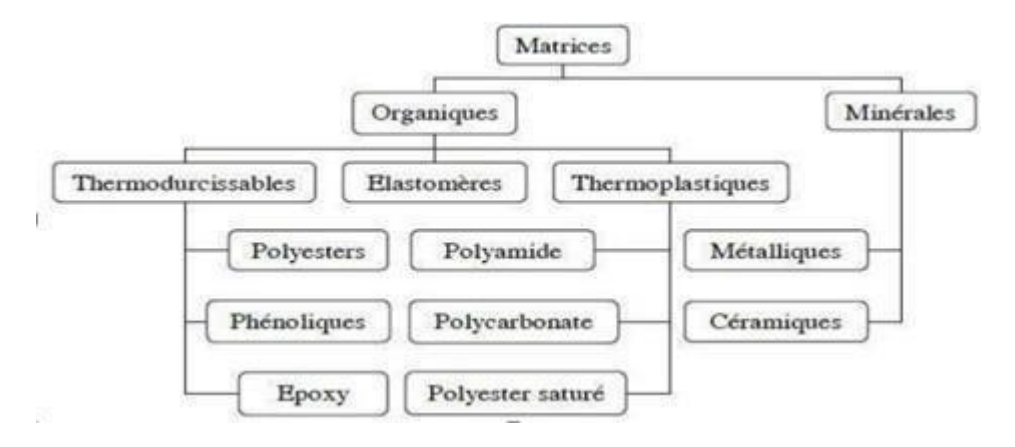

Figure I.2: Différentes familles de matrice [3]

#### **I.4.2 Les diffe´rents types de matrices**

#### - **Les matrices organiques :**

La matrice organique est la partie polyme re du système qui se divise en deux familles principales thermoplastiques et thermodurcissables.

#### **• Les re´sines thermoplastiques:**

Les re'sines thermoplastiques sont des solides généralement solubles, formés de chaines distinctes bien compacte´es, lie´es entre elles par des seules liaisons secondaires (force de van der Waals, liaisons d'hydroge`ne) et mis en forme par chauffage et refroidissement [4].

#### *Avantages*

-Mise en œuvre rapide -Possibilite´ de re-transformation -Meilleure te´nacite´

#### *Inconvénients*

-Une faible tenue en tempe´rature

-Peu de re´sistance aux solvants

#### **• Les re´sines thermodurcissables:**

Ces re'sines possèdent la proprie te  $\acute{ }$  de passer de fac on irre versible d'un e tat liquide a l'e'tat solide elles durcissent apre`s un cycle de chauffage appele´ - cycle de polyme´risation - ou - cycle de re´ticulation -.

Les re'sines thermodurcissables principalement utilisées dans la fabrication des matériaux composites sont : [5]

- **Résine polyester** : pre's ente un bon accrochage sur les fibres, un prix bas, mais un retrait important et une tenue réduite a` la chaleur humide.
- **Résine phénolique** : ayant de moins bon propriétés me<sup> $\dot{c}$ </sup> aniques que les résines époxydes, elle n'est utilisée que lorsqu'il y a des exigences vis-a`-vis de tenu au feu.
- Résine époxyde : les re´sines époxydes se présentent sous la forme de plusieurs ingrédients a` me´langer : Une re´sine principale, un diluant, un flexibilisant, un durcisseur.

#### - **Les re´sines thermostables:**

Elles se distinguent essentiellement des autres re´sines par leurs performances thermiques. Les re'sines thermostables sont développées surtout dans les domaines de l'aviation et de l'espace [06]

Les matrices carbonées : Elles sont produites par le me<sup> $\hat{ }$ </sup> me principe que celui utilise  $\hat{ }$  pour la production des fibres de carbones: carbonisation d'une matrice organique a` haute température. Elles sont constituées de grains de carbone pyrolytique qui se dépose a' chaud sur les fibres, ce qui assure une liaison mécanique entre celle-ci et ferme les vides laissés entre elles. On obtient ainsi un mate´riau composite dont la masse volumique se rapproche de celle du carbone massif.

Les matrices métalliques : La tempe<sup> $\tau$ </sup>rature maximale d'utilisation des polyme res e<sup> $\tau$ </sup>tant peu e´leve´e, et le carbone risque de s'oxyder a` plus de 500ºC, il faut donc parfois envisager d'utiliser des matrices dont l'inertie chimique est meilleur a' plus haute température, certains me'taux et alliages me'talliques peuvent répondre a` cette exigence, on a donc recours a` des matrices me´talliques dans certains conditions :

- Des propriétés me<sup> $\epsilon$ </sup>caniques supe $\epsilon$  rieures,
- Re's istance plus élevée a` l'attaque de certains solvants,
- Tenue en température e leve e,
- Comportement pas parfaitement élastique,
- Augmentation du poids du composite

Les matrices céramiques : Les proprie 'te's intrinse ques des céramiques (réfractaire, rigidite', re´sistance et bonne stabilite´ chimique), leurs permet potentiellement de jouer le roˆ le de matrice dans des matériaux composites, dans ce cas le but des fibres de renfort est d'améliorer la te'nacite' de telles matrices, ainsi que leur résistance aux chocs thermiques.

#### **I.4.3 Le Renfort :**

Les renforts contribuent à améliorer la résistance mécanique à la traction et la rigidité des matériaux composites et se présentent sous forme filamentaire (des fibres organiques ou in- organiques). [7]

#### **I.4.4** Les différents types de renfort:

Les renforts les plus utilise's se présentent sous forme de fibres ou formes dérivées et constituent une fraction volumique de matériau composite généralement comprise entre  $0.3$  et  $0.7$ . Les renforts fibres se présentent sous diverses formes commerciales.

- **Sous forme de roving (fils, me`ches, etc. . . . ):** le roving est un assemblage de fils de bases paralle`les groupe<sup>s</sup> sans torsion.
- **Sous forme de tissus (tissus taffetas, toiles, serge, etc. . . . ):** le tissu est forme´ par l'entrecroisement perpendiculaire des roving. Les tissus de roving peuvent peser jusqu'a` 800 g/m2
- **Sous forme de mat ( a` fil coupe´, a` fil continu):** le mat est un matelas de fils coupe´s ou continu a` ensimage plastique, agglome´re´s par un liant a` solubilite´ rapide ou lente dans la re´sine.

#### **I.4.5 Les diffe´rentes natures de renfort:**

Les renforts peuvent être de natures diffe´rentes, comme illustre´sur la figure qui récapitule les diverses origines des matériaux constituants les renforts.

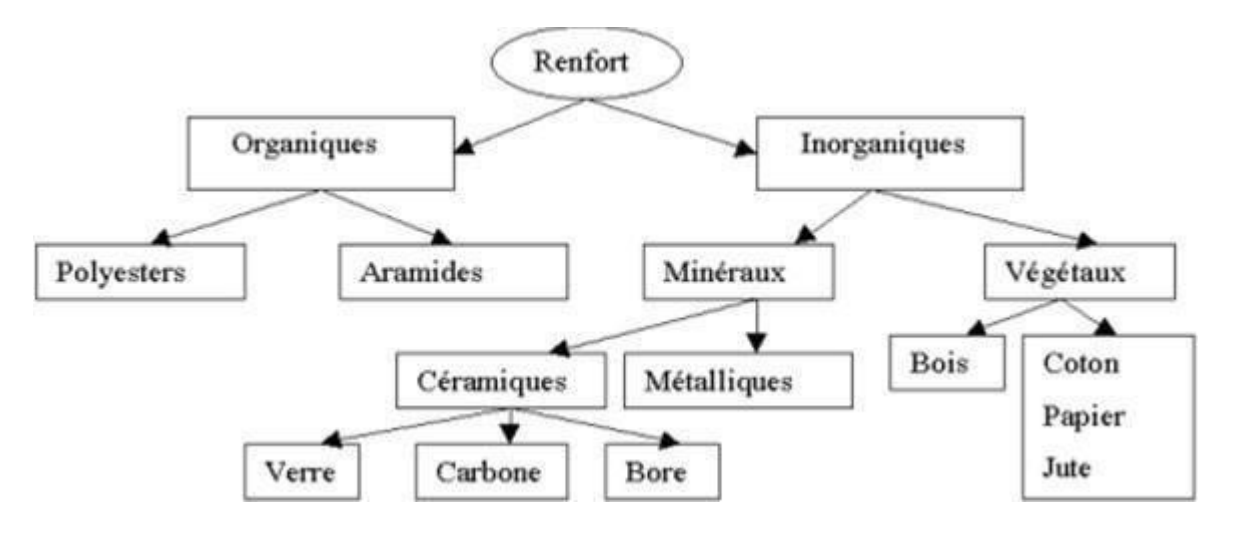

Figure I.3: Principaux matériaux de renforts [4]

La forme la plus utilisée pour les renforts est la forme fibreuse dont les fibres de verre et de Carbonne, grâce a` leurs propriétés, ont connues une tre`s grande exploitation dans l'industrie.

#### • **Lesfibres de verre**

Les fibres de verre constituent le renfort le plus utilise' actuellement pour les composites (dans plus de 95 %). Elles offrent pour un prix raisonnable une bonne adhe´rence, de bonnes propriétés mécaniques (mais inférieures a` celles de la fibre carbone) et des proprie te's d'isolation e lectrique acceptables pour la plupart des applications. Cependant, leurs faibles modules d'e´lasticite´ (et leurs densite´s qui sont supe´rieure a` celle des fibres de carbone) limitent leurs utilisations pour la fabrication des pièces structurales (en ae'ronautique par exemple).

Les fibres de verre sont obtenues a` partir de l'oxyde mine 'ral (Silice, Alumine, Chaux, Magne'sie, Oxyde de bore,. . . ).

On distingue plusieurs types:

Verre  $E$ : a` usage général avec de bonnes proprie $i$ te $\acute{s}$  e $\acute{e}$ lectriques.

Verre D : il a de bonnes proprie 'te's die 'lectriques pour l'utilisation en électronique (circuit imprimé).

Verre C : il a une bonne re´sistance chimique, pour les couches superficielles des structures sur le plan chimique.

Verre  $R$  et  $S$ : ont une haut résistance me $\hat{c}$  canique pour la re $\hat{a}$ lisation des pièces structurales. Les fibres de verre E sont les plus utilise's, le tableau suivant représente quelque composition de verre E, D et R :

| <b>Constituants</b> |                  | Composition en masse % |             |                          |
|---------------------|------------------|------------------------|-------------|--------------------------|
|                     |                  | E                      | D           | R                        |
| <b>Silice</b>       | SiO2             | $53 - 54$              | $73 - 74$   | 60                       |
| <b>Alumine</b>      | A12O3            | $14 - 15.5$            | ٠           | 25                       |
| <b>Chaux</b>        | Cao              | $20 - 24$              | $0.5 - 0.6$ | 9                        |
| Magnésie            | Mg               | $20 - 24$              | $0.5 - 0.6$ | 6                        |
| Oxyde de bore       | <b>B2O3</b>      | $6, 5 - 9$             | $22 - 23$   | $\overline{\phantom{a}}$ |
| Fluor               | F                | $0 - 0.7$              |             |                          |
| Oxyde de fer        | <b>Fe2O3</b>     | $\leq 1$               | $0.1 - 0.2$ | ٠                        |
| Oxyde de titane     | TiO <sub>2</sub> | $\leq 1$               | $0.1 - 0.2$ |                          |
| Oxyde de sodium     | Na2O             | $\leq 1$               | 1,3         |                          |
| Oxyde de potassium  | K2O              | $\leq 1$               | 1.5         |                          |

Tableau I.1 Quelques compositions de verre E, D et R

#### *Avantages :*

- Bon rapport de performance mécanique/prix
- Bonne re'sistance spécifique (rapport a` la re'sistance traction/dencite')
- Bonne adhe 'rance avec toutes les re'sines (existence d'ensimage)
- Incombusibilite
- Dilatation et conductivite´ thermique faible

#### *Inconvénient* :

- Faible module (Fragile par rapport a l'Aramide et le Carbone.)
- Vieillissement au contact de l'eau(Problème pour les navires)

#### • **Lesfibres de carbone**

Les fibres de carbone sont élaborées à

partir d'un polyme re de base appele précurseurs, se

pre´sentant lui-même sous forme de fibres oriente´es et réticulées. Le plus utilise´ de ces précurseurs est le Poly Acrylonitrile (PAN).

Les fibres de carbone posse dent de tre s bonnes caractéristiques mécaniques d'autant plus que leurs masse volumique est faible (ge'ne'ralement inférieure a' 2000Kg/m3). En outre, il faut noter que les fibres de carbones ont une excellente tenue en tempe´rature en atmosphe`re non oxydante. Il est important de noter que les fibres de carbone sont sensibles a l'oxygène d e s  $400^{\circ}$ C (pour des applications en atmosphère oxydante, dans le domaine spatiale, ces matériaux sont revêtus d'une couche protectrice anti-oxydante). Les fibres de carbone pre´sentent une mauvaise re´sistance aux chocs. Le prix de ces fibres est relativement e<sup> $1$ </sup> ev e', d'ailleurs, elles sont réservées principalement pour les utilisées dans des applications structurales.

Afin d'ame'liorer la liaison fibre/résine, les fibres de carbone sont soumis a` un traitement de surfaces. Ce dernier est suivi par un procéd e' d'ensimage textilo-plastique qui facilite l'accrochage de la matrice.

#### • **Les autres fibres :**

Les autres fibres sont peu utilisées par ce que leurs caractéristiques sont moins performantes par rapport aux deux premières. On peut citer :

- **Les fibres d'aramide** : Elles sont ge´ne´ralement connues sous le nom de Kevlar. Elles ont une bonne résistance aux chocs, a` l'impact et a` l'abrasion, mais leur utilisation est limitée par leur faible re´sistance a` la compression, a` la flexion, au flambement, et elles sont sensibles au cisaillement inter laminaire (l'adhérence entre matrice et fibre est mauvaise ou moyenne).
- **Fibres naturelles** : Comme le chanvre et le lin, ces fibres ont de bonnes proprie´te´s me´caniques (module de Young peu atteindre celui du verre) pour un prix modeste, elles sont particulièrement e'cologiques puisque ce sont des produits naturels ; mais ces fibres, pre´sentent plusieurs verrous techniques : elles ne sont pas fabrique´es par un processus industriel, la quantite<sup> $\epsilon$ </sup> et la qualite $\epsilon$  des fibres produites de pendent de l'environnement, les fibres naturelles sont difficilement calibrable et plus difficilement manipulables.

#### **I.4.6 Interface:**

L'utilisation d'une couche interface permet d'assurer la compatibilite´ entre le renfort et la matrice. Qui se forme spontanément lorsque deux phase sont mises en pre´sence l'un de l'autre au moment de l'e'laboration du matériau et qui se maintient entre ces deux phases pendent toute la vie du matériau, l'interface n'est pas simplement une simple discontinuite entre les deux phases du matériau he $t$ e  $r$ oge'ne ou leur juxtaposition [8]

#### **I.5 Structure des composites :**

#### **I.5.1 Les monocouches :**

Les monocouches constituent le fondement de la structure composite, et ils se distinguent par la configuration de leur renfort : soit des fibres longues (unidirectionnelles UD ou re´parties

aléatoirement), des fibres tissées ou des fibres courtes. . On peut ainsi obtenir **différents** types **de monocouches:** [10]

#### **Les monocouches a` fibreslongues unidirectionnelles(UD) :**

bénéficient d'une re'sistance importante dans la direction des fibres, mais leur re'sistance est moindre dans d'autres directions.

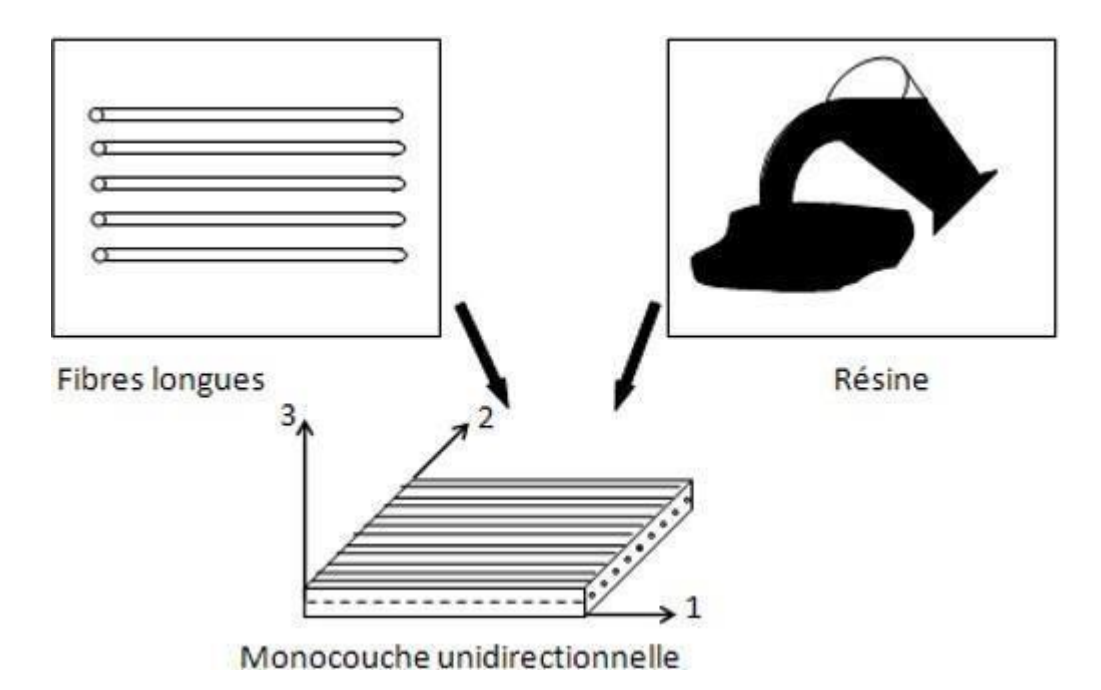

Figure I.5: Monocouches a` fibres longues unidirectionnelles [10]

#### Les monocouches a` fibres tissées :

Les monocouches a` fibres tissées sont des structures composées d'une seule couche de fibres tissées. Ces monocouches offrent des avantages en termes de résistance et de durabilité, tout en e'tant e'conomiques. Les fibres tissées peuvent être utilisées dans diverses applications, notamment pour renforcer des matériaux composites, des bandes pour four, des revêtements d'étanchéité, des peintures, et même dans la production de pièces composites thermoplastiques. La disposition des fibres tissées dans une seule couche permet d'obtenir des propriétés mécaniques spe´cifiques adaptées a` différents besoins, offrant ainsi des solutions efficaces et durables pour une varie'te' d'usages

[10]

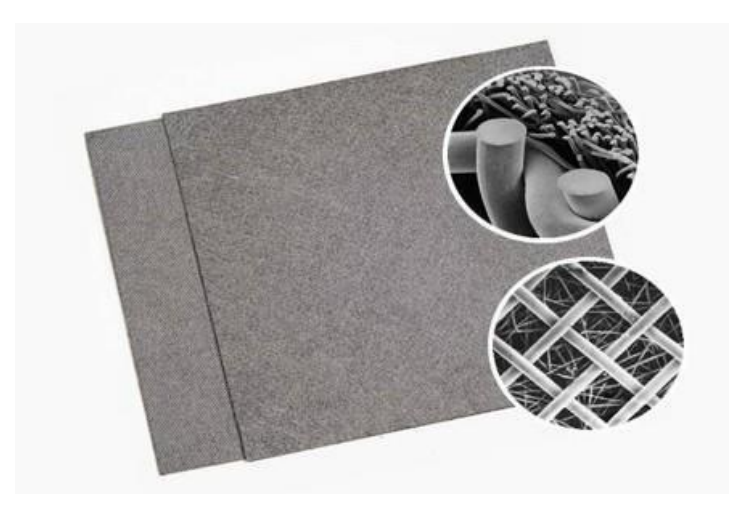

Figure I.6: Monocouches a' fibres tissées [10]

#### **Les monocouches a` fibres courtes:**

renforcées par des fibres dispersées ale ´atoirement dans la matrice, offrent une re´sistance multidirectionnelle, malgre $\acute{\ }$  une résistance directionnelle relativement limite $\acute{\ }$ e par rapport aux monocouches a` fibres longues.

Le choix entre ces différents types de monocouches de pendra des exigences spe cifiques de la structure composite et des objectifs de l'application envisagée. [10]

#### **I.5.2 Lesstratifie´s :**

Les stratifiés sont des structures composites courantes, formées par l'empilement de plusieurs couches adhérant l'une a` l'autre. Les couches e'tant anisotropes et possédant des orientations différentes, ces structures ont des comportements compliqués, que les modèles homoge`nes et isotropes ne permettent pas de simuler correctement. Cette ressource s'intéresse au cas particulier des poutres stratifiées, et montre comment la résistance des mate ´riaux peut être adaptée pour pre´voir leur comportement. [11]

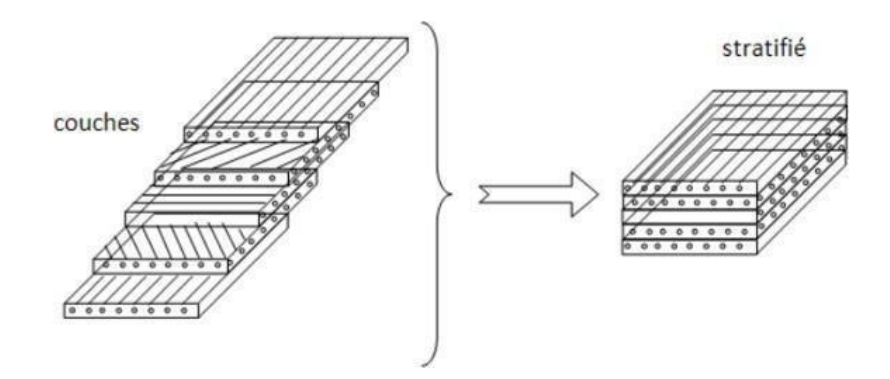

Figure I.7: Stratifiés [11]

La se'quence d'empilement du stratifie' de 'crit le nombre et l'orientation des couches successives en traversant le stratifie´ d'une face a` l'autre. Ainsi, un stratifie´ est qualifie´ d'unidirectionnel lorsque l'angle entre deux couches consécutives est nul, ce qui signifie que toutes les fibres sont aligne´es dans une seule direction. En revanche, un stratifie´ est dit multidirectionnel lorsque les couches successives sont oriente 'es a' des angles différents les unes par rapport aux autres, par exemple :  $[0/ +45/ -45/90/90/ +45/ -45/0]$ . [11]

Le choix de l'empilement, et notamment des orientations, influe sur les propriétés mécaniques

#### **Types et architecture des structures composites stratifie´es :**

*Unidirectionnel* : Dans ce type de stratifié, toutes les couches sont aligne es dans une seule direction, offrant une re'sistance maximale dans cette direction spécifique. Cela les rend ide'aux pour des applications ne cessitant une résistance unidirectionnelle e leve e.

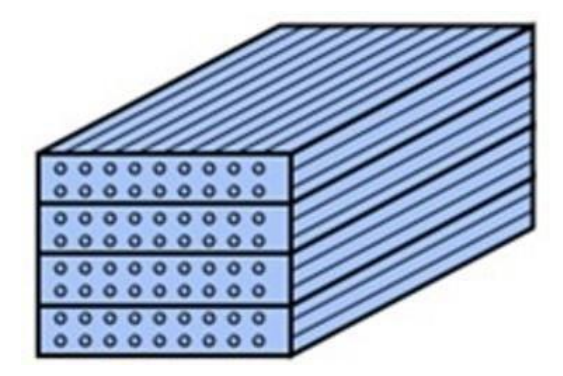

Figure I.8: Stratifie' unidirectionnel [11]

**Bidirectionnel** : Les stratifiés bidirectionnels ont des couches oriente es dans deux directions principales, ge´ne´ralement a` des angles de 0° et 90°, offrant ainsi une re´sistance dans deux directions perpendiculaires. Ils conviennent aux applications ne´cessitant une re´sistance dans des directions orthogonales.

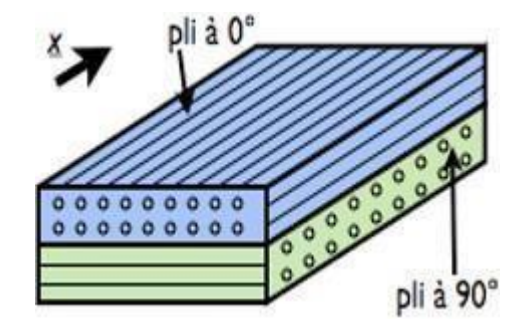

Figure I.9: Stratifie´ bidirectionnel [11]

*Multidirectionnel* : Ces stratifiés ont des couches oriente és dans plusieurs directions, avec des angles variés tels que  $+45^{\circ}$ ,  $-45^{\circ}$ ,  $0^{\circ}$ ,  $90^{\circ}$ , offrant une re´sistance dans diverses directions. Ils sont adapte's aux applications nécessitant une résistance multidirectionnelle.

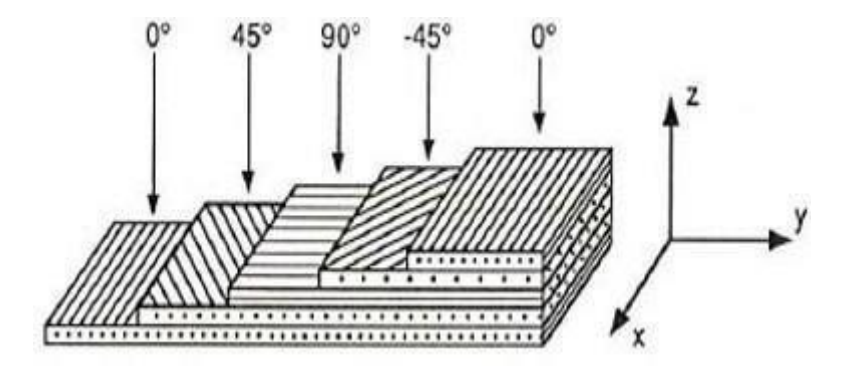

Figure I.10: Stratifie´ Multidirectionnel [11]

*Symétrique* : Les couches dans les stratifie's symétriques sont dispose'es de manie're symétrique par rapport a` un plan médian, améliorant la stabilite´ et la symétrie du stratifié. Ils sont utilisés lorsque la stabilite' et l'uniformite' sont essentielles. [11]

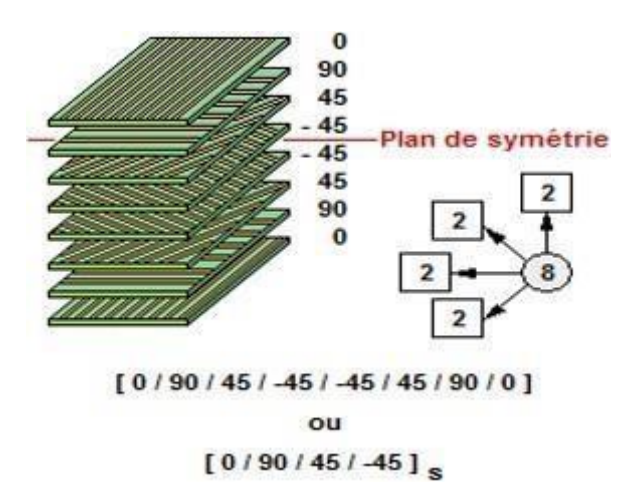

Figure I.11: Stratifie's ymétrique [12]

**Orthogonal** : Un stratifie' orthogonal est un type de mate 'riau composite constitue' de couches multiples de matériaux différents, superposées et lie'es entre elles de manie`re a` ce que les fibres de chaque couche soient perpendiculaires a` celles des couches adjacentes. Cette configuration orthogonale confe`re au stratifie´ des proprie´te´s mécaniques uniques qui le rendent précieux pour une large gamme d'applications.

*Equilibre* : Ce type de stratifie comporte un nombre é gal de couches orientées dans une direction et dans la direction opposée, e´quilibrant ainsi les proprie´te´s mécaniques dans les deux sens. Ils sont adaptés aux applications ne'cessitant une re'partition équilibrée des forces.

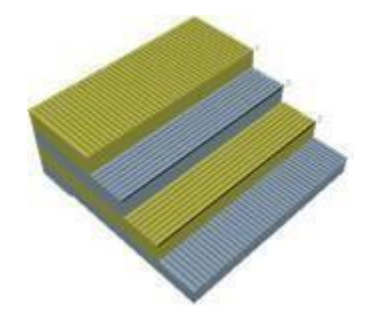

Figure I.12: Stratifie´ équilibré [12]

#### **I.5.3 Les sandwichs :**

Une structure composite sandwich est un type de structure complexe compose´e de plusieurs couches de matériaux différents agencées de manière a` former une configuration en sandwich.

Typiquement, cette structure se compose de deux couches externes rigides, appele´es "peaux", et d'une couche centrale l e' ge' re et faiblement dense, appelée "noyau". Les peaux, fabriquées a` partir de mate´riaux rigides comme des composites fibreux (par exemple, fibre de verre, fibre de carbone) ou des alliages légers (par exemple, aluminium, titane), fournissent la rigidite et la résistance structurelle nécessaires. Le noyau, ge'ne 'ralement constitue' de matériaux légers tels que des mousses synthétiques (par exemple, mousse de polyuréthane, mousse d'époxy) ou des panneaux alve´olaires, offre une résistance en compression tout en re´duisant le poids global de la structure. Pour assurer une liaison solide entre les peaux et le noyau, un adhésif ou un mate 'riau de liaison est utilisé, garantissant une re´partition efficace des charges et une intégrité structurelle optimale de la structure composite. [13]

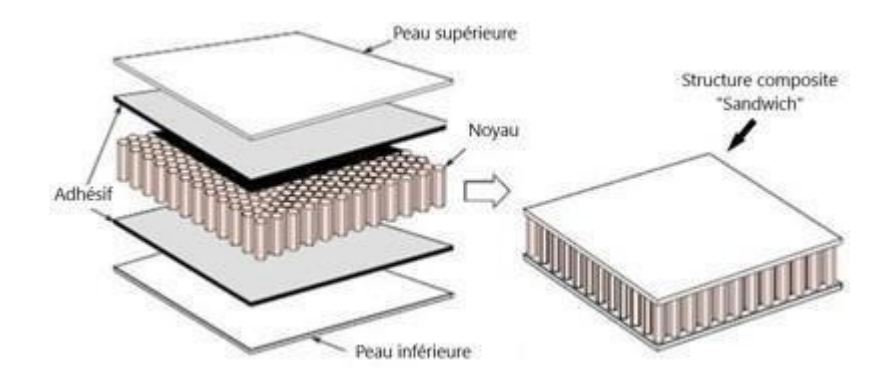

Figure I.13: Les sandwichs [13]

#### **I.6 Proce´de´s de fabrication des composites:**

Les composites sont des matériaux fabrique's en combinant deux ou plusieurs mate 'riaux différents pour ame ´liorer leurs propriétés. Les principaux procédés de fabrication des composites incluent:

#### **I.6.1 Moulage par compression :**

Les sources fournies abordent le processus de moulage par compression pour le compose´ de moulage en feuille -Sheet Molding Compound- (SMC) et ses applications dans la production de matériaux composites. Le moulage par compression implique la compression d'un mélange
de fibres coupées telles que le verre ou le carbone et d'une re´sine thermodurcissable entre des moules chauffe's pour créer des pièces finies. [14]

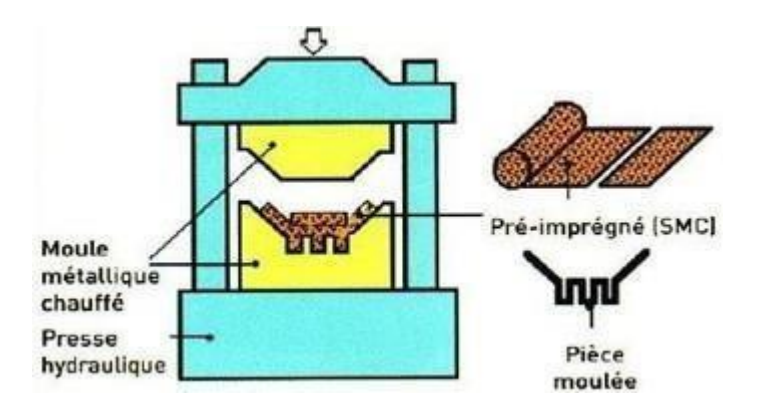

Figure I.14: Moulage par compression [14]

## **I.6.2 Moulage par injection :**

Dans ce procédé, les matériaux composites, généralement sous forme de granule's ou de poudres, sont injecte´s dans un moule a` l'aide d'une machine d'injection sous haute pression.

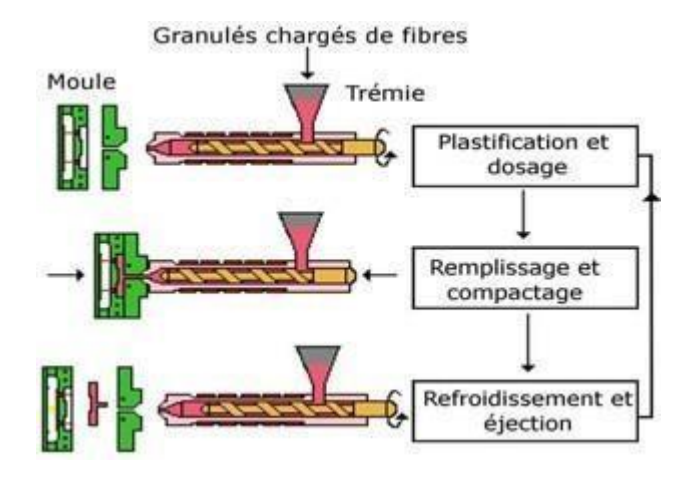

Figure I.15: Moulage par injection [14]

## **I.6.3 Enroulement filamentaire :**

Le proce´d e´ d'enroulement filamentaire implique l'enroulement de fibres continues, telles que des fibres de carbone ou de verre, autour d'un mandrin pour former la pièce finale. Cette technique permet la fabrication de structures tubulaires et de re´servoirs haute performance. [16]

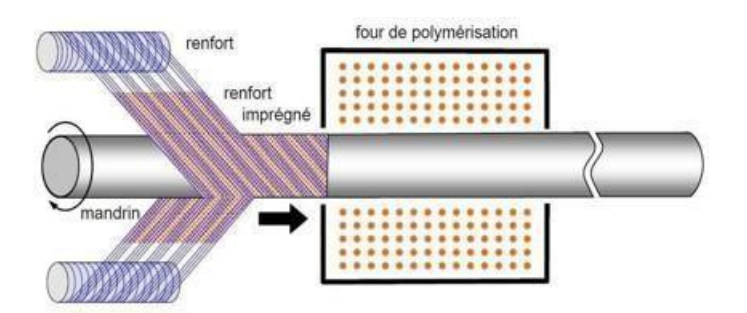

Figure I.16: Enroulement filmentaire [16]

## **I.6.4 Pultrusion :**

Le processus de pultrusion est un processus de stratification de fibres continues hautement automatise' utilise' pour la fabrication de matériaux composites. Il consiste a` faire passer des renforts tels que le verre, le carbone ou l'aramide a` travers une zone d'imprégnation o u` ils sont forme's et imprégnés d'une matrice de re'sine telle que le polyester, le vinylester, l'épox y ou le phénol. Le renforcement impré gné est ensuite tire´ dans une filie`re chauffée o u` la re´sine se solidifie et se durcit, ce qui donne un profile´ avec une section transversale constante. Le profile´ durci est ensuite refroidi, tire´ par des unite´s de traction a` mouvement alternatif, et coupe´ a` la longueur requise. [19]

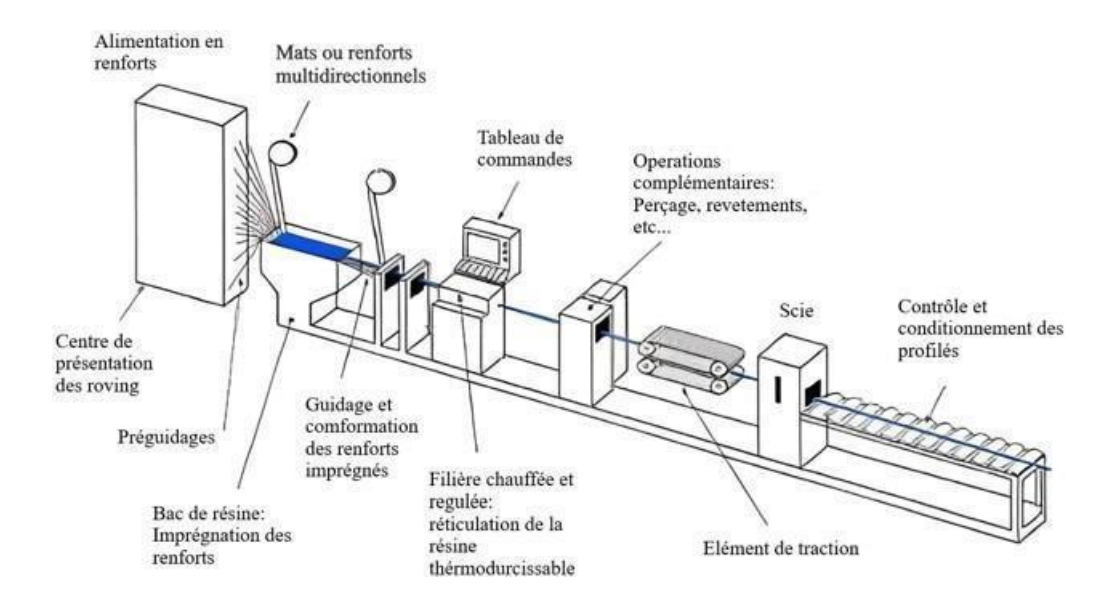

Figure I.17: Pultrusion[19]

## **I.6.5 L'infusion sous vide :**

L'infusion sous vide est une technique de fabrication utilisée pour créer des pièces en mate  $\hat{i}$ riaux composites. C'est un proce´d e´ particulie`rement inte´ressant car il permet d'obtenir des pie`ces de haute qualite' avec un rapport re'sistance/poids optimisé.

#### **Le principe de base de l'infusion sous vide :**

- *Placement des renforts secs :* On commence par disposer plusieurs couches de fibres se`ches (comme la fibre de verre ou de carbone) dans un moule rigide.
- *Mise sous vide :* On recouvre ensuite l'ensemble d'une membrane e´tanche et on relie le moule a` une pompe a` vide. Cette aspiration cre´e une de´pression a`l'inte´rieur du moule.
- *Injection de la résine* : La re<sup> $\zeta$ </sup>sine est ensuite injectée dans un endroit spécifique du moule. Grâce au vide, la re´sine est aspire´e et imprègne complètement les fibres sèches.
- *Polymérisation* : Une fois la résine distribuée, on laisse la pie`ce polymériser sous vide et a` une tempe 'rature contrôlée. [18]

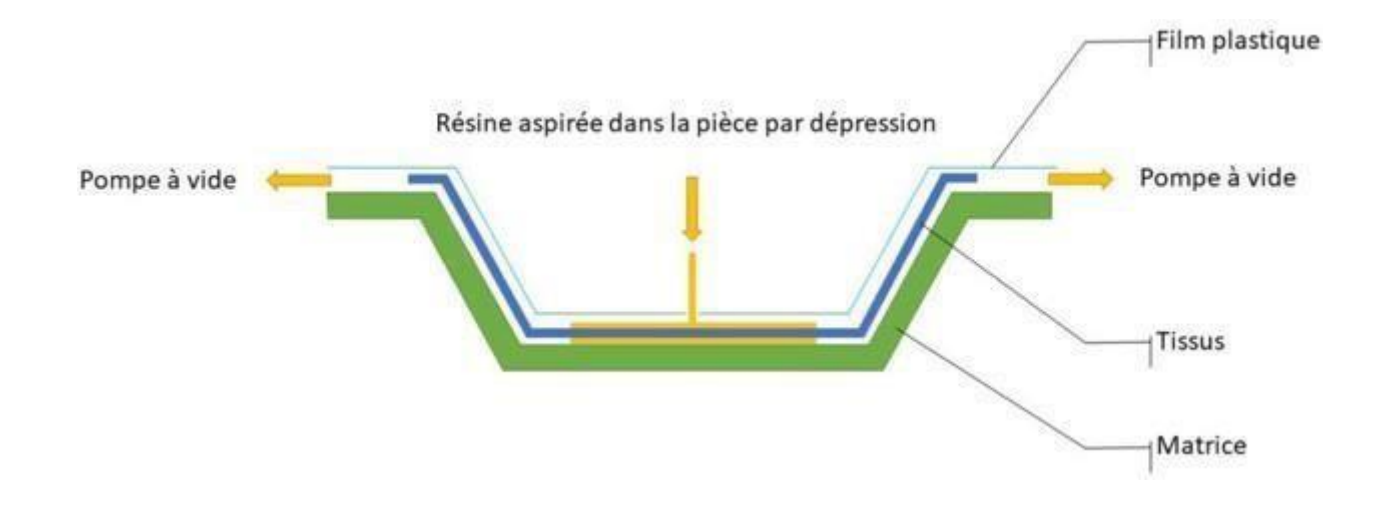

Figure I.18: L'infusion sous vide [18]

## **I.6.6 Pulvérisation** :

La pulve risation est une technique de fabrication employe e pour cre er des structures composites en projetant un me lange de fibres et de résine sur un moule. Ce proc e'de' s'effectue

via un équipement de pulve risation de die  $\zeta$ , permettant une application précise et contrôleé des matériaux.

## **De´roulement du processus :**

- *Préparation du mélange:* La re'sine et les fibres sont mélangées selon des proportions spe cifiques pour obtenir les proprie 'te's désirees du composite final.
- *Application du mélange:* Le me<sup> $\alpha$ </sup>lange est ensuite pulvérisé sur le moule a` l'aide d'un pistolet ou d'un robot. La technique de pulvérisation employée (manuelle ou automatisée) influe sur la précision et l'homoge'ne'ite' du de'po<sup> $\cdot$ </sup>t.
- *Consolidation et polymérisation:* Le composite est ensuite soumis a' une e'tape de consolidation pour e  $\overline{\text{}}$ liminer les bulles d'air et garantir une bonne imprégnation des fibres par la re´sine. La polymérisation, e´tape finale, permet a` la résine de durcir et de confe´rer au composite sa forme et ses proprie´te´s de´finitives. [15]

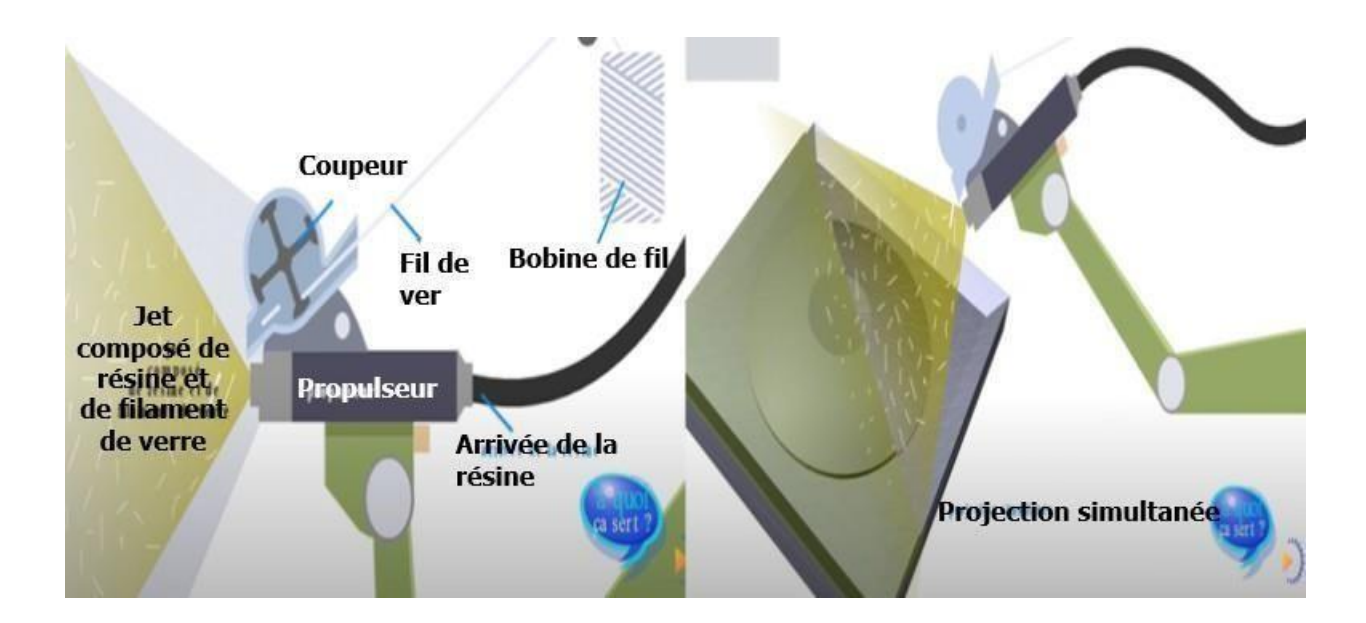

Figure I.19: Pulvérisation [15]

## **I.6.7 D e´ p oˆ t chimique en phase vapeur (CVD) et d e´ p oˆ t physique en phase vapeur (PVD) :**

Pour déposer de fines couches de mate riaux sur des surfaces, deux techniques principales s'affrontent : le d e´ p oˆ t chimique en phase vapeur (CVD) et le d e´ p oˆ t physique en phase vapeur (PVD). Si leur objectif est commun, leur approche diffe`re radicalement.

## **CVD :**

Le CVD joue la carte de la re´action chimique. Des gaz pre´curseurs, savamment dose´s, se rencontrent a` proximite´ du substrat et s'associent pour former le matériau désiré, qui se dépose ensuite sur la surface. Imaginez un ballet mole´culaire o u` la chaleur (entre 200°C et 1200°C) joue le r oˆ le de chef d'orchestre.

## **PVD :**

Le PVD, quant a` lui, emprunte un chemin plus physique. Un mate riau source, qu'il soit solide, liquide ou gazeux, est transforme´ en phase vapeur. Cette vapeur se condense ensuite sur le substrat, donnant naissance a` la couche mince tant attendue. La température du substrat reste plus mod é r é e (entre la température ambiante et 500°C) compare e au CVD. [17]

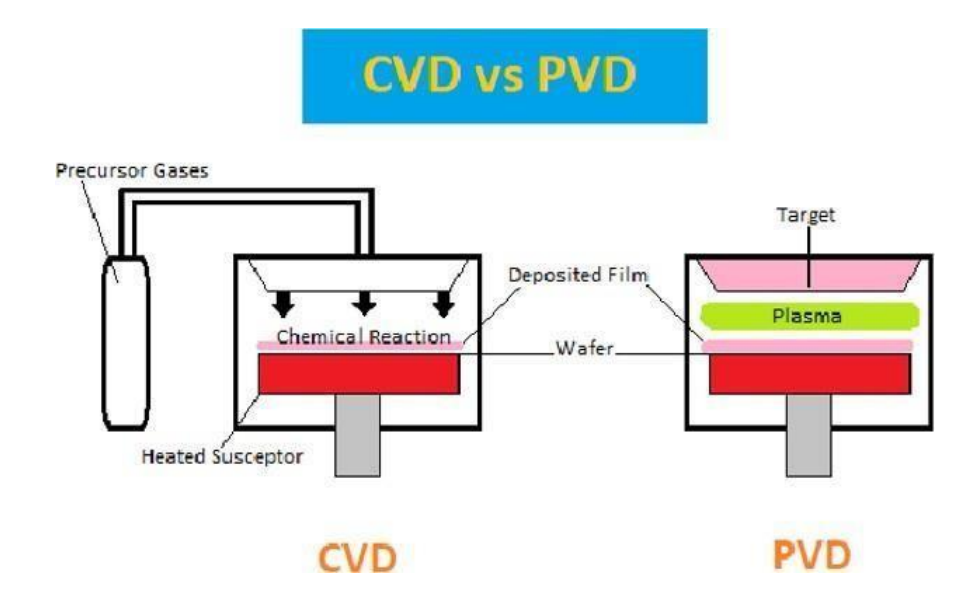

Figure I.20: De´po^t chimique en phase vapeur (CVD) et de´po^t physique en phase vapeur (PVD) [17]

## **I.7 Le domaine d'utilisation des composites :**

Les mate riaux composites trouvent leur application dans de nombreux domaines en raison de leurs proprie te's uniques qui combinent la l é g è ret e  $\alpha$  la re sistance mécanique. Voici quelques exemples des domaines d'utilisation les plus courants des composites :

## **I.7.1 Aéronautique et spatial :**

Les composites sont essentiels dans la construction des avions et des engins spatiaux car ils permettent de re'duire le poids tout en conservant des performances e'l evées. [20]

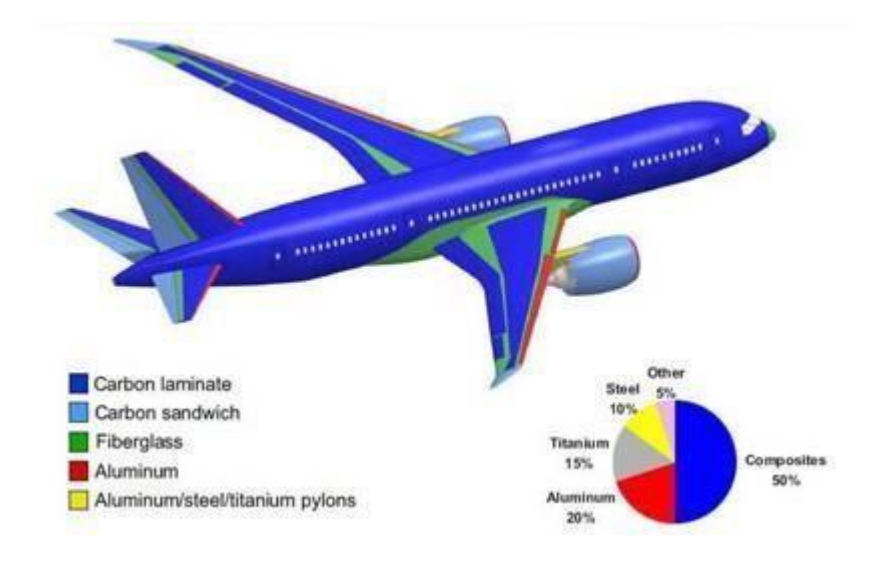

Figure I.21: Ae'ronautique et spatial [20]

On les retrouve dans les fuselages, les ailes, les nacelles de moteur, les structures de contrôle de vol et les composants structurels des satellites.

## **I.7.2 Automobile :**

Les composites sont utilisés dans les automobiles pour améliorer l'efficacite' énergétique et la se´curite´.

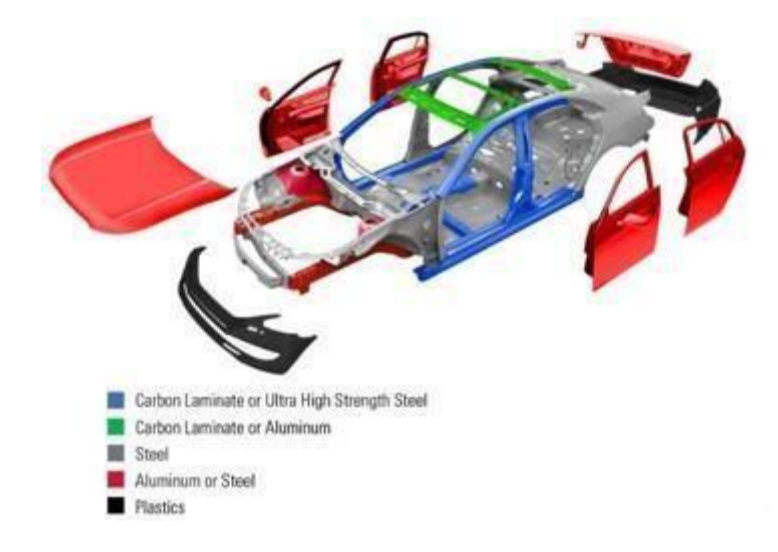

Figure I.22: Automobile [20]

On les trouve dans les carrosseries, les châssis, les roues et les suspensions. [20]

## **I.7.3 Construction :**

Les composites sont utilisés dans la construction pour renforcer les structures et re´duire le poids des bâtiments. On les trouve dans les poutres, les dalles, les ponts et les panneaux de construction. [20]

## **I.7.4 Industrie éolienne :**

Les composites sont utilise's dans les pales des éoliennes car ils sont légers et re'sistants. Cela permet aux e'oliennes de générer plus d'e'lectricite' par unite' de poids. [20]

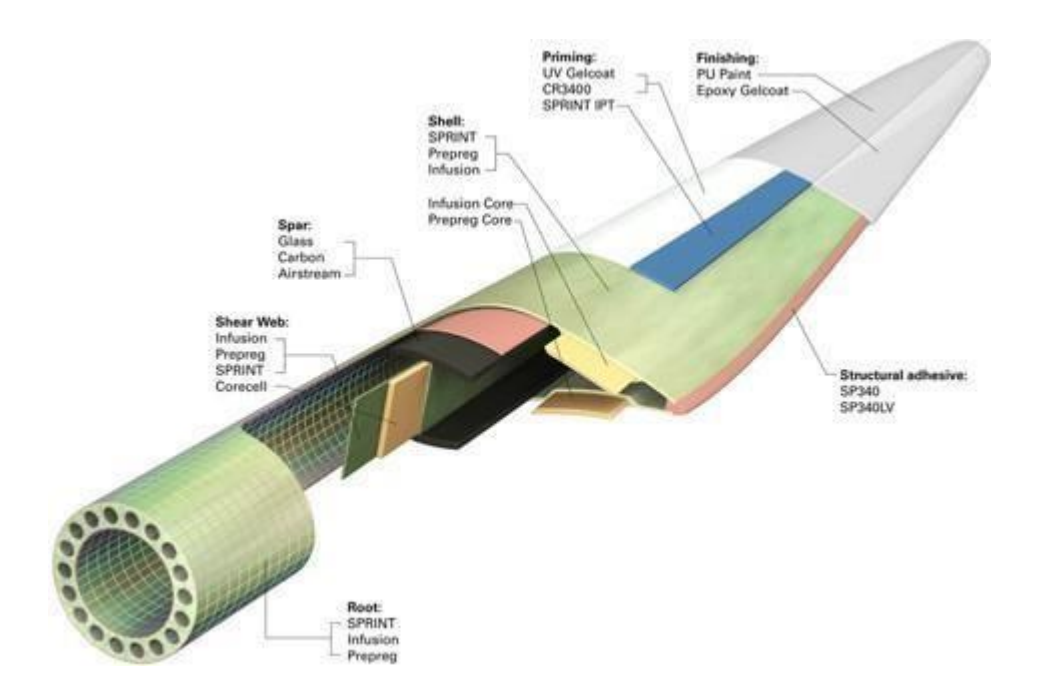

Figure I.23: Industrie e´olienne [20]

## **I.7.5 Sports et loisirs :**

Les composites sont utilisés dans les articles de sport tels que les raquettes de tennis, les skis, les ve´los et les bâtons de golf car ils sont légers et rigides. Cela permet aux athlètes d'ame´liorer leurs performances. [20]

## **I.7.6 Autres applications :**

Les composites sont également utilisés dans une vari e´ t e' d'autres applications, telles que les prothèses médicales, les équipements de protection individuelle et les composants e´lectroniques.

## **I.8 Etat de l'art**

Les fréquences de vibration libre des plaques composites sont calculées aux vingtième siècle par la théorie classique des plaques minces et épaisses. Un certain nombre de théorie de déformations de cisaillement ont été proposés à ce jour.

[33] présente une analyse des vibrations des plaques stratifiées antisymétrique équilibré par la méthode des éléments finis.

[34] ont présenté la solution analytique pour prédire le comportement de la vibration et flambement des stratifiés.

[36] ont obtenu un système d'équation linéaire de la théorie du second ordre de déformation de cisaillement pour analyser le comportement vibratoire libre des plaques stratifiées antisymétrique équilibré.

[35] ont présentés les fréquences naturelles des stratifiés en utilisant la théorie du troisième ordre de la déformation de cisaillement.

Notre travail a pour but de faire une analyse de l'influence de plusieurs paramètres comme l'empilement de couches, l'orientation des fibres et le nombre de couches sur le comportement vibratoire des stratifiés en utilisant le logiciel Comsol Multiphysics basé sur la méthode des éléments finis.

# **Chapitre II :**

# **Modélisation mathématique et résolution numérique par la méthode des éléments finis**

## **Chapitre II :**

## **Modélisation mathématique et résolution numérique par la méthode des éléments finis**

## **Introduction**

Les plaques composites stratifiées font l'objet de recherches approfondies depuis de nombreuses années, mais leur comportement complexe continue de susciter un vif intérêt dans le domaine de la recherche. Ce chapitre s'attache à explorer ce comportement en s'appuyant sur la théorie classique des stratifiés, fondée sur l'hypothèse de Kirchhoff, et la résolution du comportement dynamique par la méthode des éléments finis.

## **II.1 Théorie du comportement des plaques composites stratifiées**

Les plaques composites stratifiées, constituées de couches superposées et liées de matériaux distincts, s'imposent comme des matériaux de choix dans de nombreux domaines d'ingénierie. Leur succès réside dans leurs propriétés mécaniques remarquables, qui combinent une résistance élevée à la flexion, à la traction et à la compression avec un poids remarquablement faible [21].

On distingue deux types des plaques :

- Les plaques minces.

- Les plaques épaisses.

Le plan inférieur est donc le plan  $z = -h/2$  et le plan supérieur est le plan  $z = h/2$ .

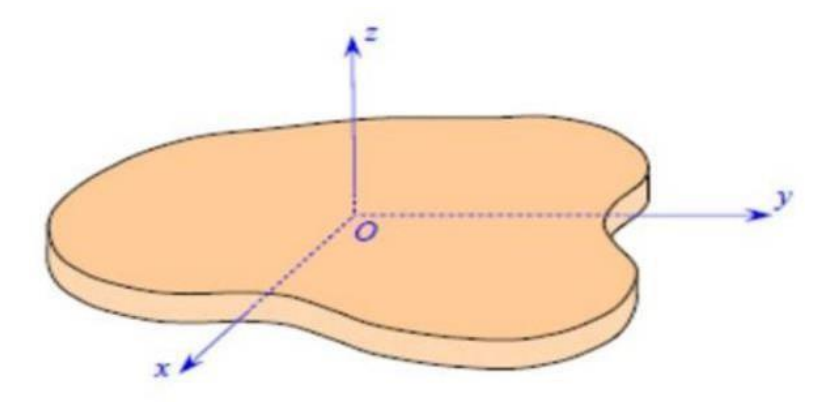

**Figure II.1** : Élément Plaque [21]

Les plaques composites stratifiées sont utilisées dans une large gamme d'applications, notamment

- **Aéronautique** : Structures d'avions, hélicoptères, etc.
- **Automobile** : Pièces de carrosserie, châssis, etc.
- **Construction**: Ponts, bâtiments, etc.
- **Sports** : Articles de sport, tels que skis, raquettes de tennis, etc.
- **Industrie** : Pièces de machines, outils, etc.

## **II.2.1 La loi du mélange des stratifiés**

La loi du mélange des stratifiés, outil précieux pour l'ingénierie, permet de prédire les propriétés mécaniques d'un stratifié composite à partir des propriétés individuelles de ses constituants. Cette méthode repose sur l'hypothèse que les propriétés du stratifié résultent d'une moyenne pondérée des propriétés de ses composants, les pondérations étant proportionnelles aux fractions volumiques de chaque constituant.[22].

Le but du calcul d'un composite est de déterminer les caractéristiques mécaniques du matériau à partir de ses composants, nous allons calculer les paramètres suivants

- Module d'Young E (longitudinale et transversal).
- Coefficient de Poisson.
- Module de cisaillement.

#### **a/ Calcul du Module d'Young E**

Le module de Young, aussi connu sous le nom de module d'élasticité longitudinal, s'impose comme un indicateur crucial de la rigidité d'un matériau. Il établit une relation quantifiable entre la contrainte (force appliquée par unité de surface) et la déformation (changement de longueur relative) dans la zone de comportement élastique du matériau. En d'autres termes, il renseigne sur la propension d'un matériau à se déformer sous l'effet d'une charge appliquée.[21], [22]*.*

Le module de Young E est défini comme le rapport de la contrainte longitudinale σ à la déformation longitudinale ∈ dans la région élastique linéaire du matériau :

$$
\mathbf{E} = \mathbf{E} \tag{II.1}
$$

Où:

σ: est la contrainte appliquée [Pa]

ϵ: est la déformation unitaire.

#### **a.1/ Module de Young longitudinal**

Dans le cas des propriétés longitudinales (parallèles aux fibres), la loi du mélange s'exprime généralement comme une moyenne pondérée des propriétés individuelles des fibres et de la matrice. Prenons l'exemple du module de Young  $:E_1$ :

$$
Ec = EfV + (1 - v)Em 1 f (II.2)
$$

Cette expression est appelée la loi des mélanges pour le module d'Young dans la direction des fibres.

Avec :

 $E_1^c$ : Module de Young longitudinale du composite

E<sub>1</sub>: Module de Young longitudinale des fibres

 $E_1^m$ : Module de Young longitudinale de la matrice

 $V_f$ : La fraction volumique des fibres

## **a.2/Modules de Young transversal**

Le module de Young transversale peut être exprimé par :

$$
E_2 = \frac{E_f E_m^m}{v_f E_2 + (1 - V_f) E_2}
$$
 (II. 3)

Avec :

 $E_2^f$ : Module de Young transversale des fibres

E<sup>m</sup>: Module de Young transversale de la matrice

### **b/ Calcul de module de cisaillement**

Il est déterminé dans un essai de cisaillement longitudinal. Les contraintes en cisaillementdans la fibre et dans la matrice sont égales[23].

L'équilibre du volume élémentaire représentatif implique que ce soit :

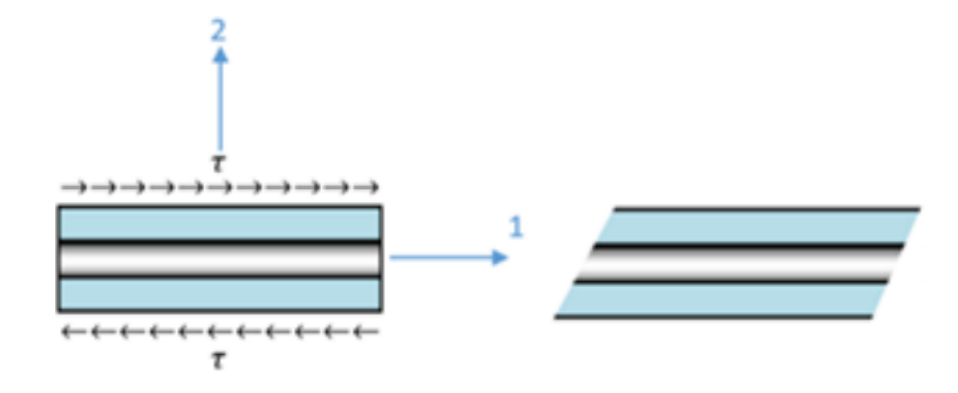

Figure II.2 : Schéma simplifié d'un essai de cisaillement longitudinal.[24]

$$
\tau^c=\tau^m=\tau^f(II.4)
$$

La compatibilité, en moyenne, de la déformation à cisaillement prescrit que ce soit :

$$
\tau^m = G \, \underset{m}{\varepsilon^m} \, V \, + (1 - V \, \hat{\beta} \, \underset{f}{\sum_{12}} \, - \frac{\varepsilon}{\frac{\varepsilon}{G_{12}}} = \frac{f}{\frac{\varepsilon}{G_f}} \, V \, + \frac{\tau^m}{\frac{\varepsilon}{G_m}} \, (1 - V) \quad (II.5)
$$

Module de cisaillement longitudinale peut être exprimé par :

$$
G_{12} = \frac{G_f G_m}{V_f G_m (1 - V_f) G_f}
$$
 (II. 6)

#### **c/Calcul du coefficient de poisson**

Contrairement au module de Young ou au module de cisaillement, le calcul du coefficient de Poisson d'un stratifié s'avère plus ardu. En effet, aucune formule simple et directe ne permet de le déterminer. Sa valeur dépend de plusieurs facteurs qu'il est nécessaire de prendre en compte.[23], tels que :

- **La géométrie du stratifié:** L'épaisseur et l'orientation des couches de chaque constituant influencent sur le coefficient de Poisson du stratifié.
- **Les propriétés des constituants** Les propriétés individuelles des constituants, à savoir leur module de Young, leur module de cisaillement et leur coefficient de Poisson, influencent de manière déterminante le coefficient de Poisson du stratifié résultant.
- **Le type de liaison entre les constituants :** La façon dont les couches sont liées entre elle affecte également le comportement du stratifié.

En raison de ces complexités, il est souvent nécessaire de recourir à des méthodes numériques ou expérimentales pour déterminer le coefficient de Poisson d'un stratifié.

Le coefficient de Poisson est déterminé dans un essai de traction longitudinale comme pour  $E1$ . En utilisant l'approche du comportement mécanique du matériau. Par définition :

$$
V_f = -\frac{sf}{s_1^m} \; ; \; V_m = -\frac{sf^m}{s_1^m} \; ; \; V_{12} = -\frac{sf}{s_f^f} \qquad (II.7)
$$

Coefficient de poisson longitudinale peut être exprimé par :

$$
v_{12} = v_f V_f + (1 - V_f) v_m \tag{II.8}
$$

Enfin cette expression est la loi du mélange pour le coefficient de Poisson longitudinal.

## **II.2.2 La loi du comportement des stratifiés (relation contrainte -déformation)**

Les stratifiés sont des matériaux composites constitués de couches de matériaux différents superposées et liées entre elles. Le comportement mécanique d'un stratifié dépend de plusieurs facteurs, tels que :

- **Les propriétés des constituants :** Le module de Young, le module de cisaillement et le coefficient de Poisson de chaque constituant influencent le comportement du stratifié.
- **La géométrie du stratifié :** L'épaisseur, l'orientation et la proportion en volume de chaque couche de matériau jouent un rôle important.
- **Le type de liaison entre les couches :** La façon dont les couches sont liées entre elle affecte également la rigidité et la résistance du stratifié.

Le comportement mécanique d'un matériau est régi par des lois de comportement, qui établissent une relation entre les champs de déformation (ε) et de contrainte (σ) auxquels il est soumis**.** Ces lois, fondées sur des principes physiques et des observations expérimentales, permettent de prédire la réponse du matériau face à des sollicitations mécaniques. Parmi ces lois, la relation d'élasticité linéaire se distingue par sa simplicité et son applicabilité à une large gamme de matériaux. Elle s'exprime sous la forme condensée [24].

$$
\sigma = C \varepsilon \tag{II.8}
$$

Sous forme matricielle :

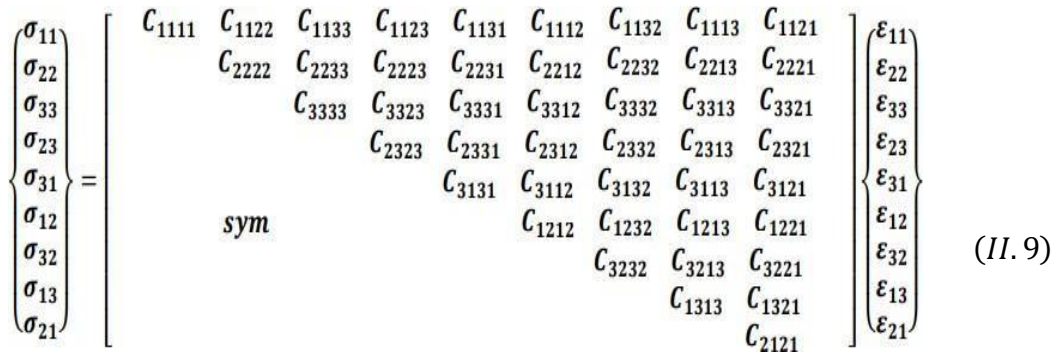

Cette loi, généralement appelée loi de HOOKE généralisée, introduit la matrice de rigidité C, symétrique. Le comportement linéaire d'un matériau est donc décrit dans le cas général à l'aide de 21 coefficients indépendants, ici les 21 constantes de rigidité Cij.

#### **Matériau isotrope**

Un matériau isotrope se caractérise par l'homogénéité de ses propriétés dans toutes les directions. En d'autres termes, ses caractéristiques mécaniques, telles que le module de Young, le module de cisaillement et le coefficient de Poisson, demeurent identiques quelle que soit l'orientation de la sollicitation appliquée.[25] ,[26] :

**Module de Young (E) :** Le module de Young est une mesure de la rigidité d'un matériau en traction ou en compression. Il est défini comme le rapport entre la contrainte et la déformation dans la direction de la sollicitation.

$$
E_1 = E_2 = E_3 = E \tag{II.10}
$$

**Module de cisaillement (G) :** Le module de cisaillement est une mesure de la rigidité d'un matériau en cisaillement. Il est défini comme le rapport entre la contrainte de cisaillement et la déformation de cisaillement.

$$
G_{12} = G_{13} = G_{23} = G \qquad (II.11)
$$

**Coefficient de Poisson (ν) :** Le coefficient de Poisson est une mesure de la tendance d'un matériau à se contracter dans une direction perpendiculaire à celle de la sollicitation. Il est défini comme le rapport entre la déformation transversale et la déformation longitudinale

$$
v_{12} = v_{13} = v_{23} = v \tag{II.12}
$$

La matrice de souplesse de la forme suivante :

$$
\begin{pmatrix} \varepsilon_1 \\ \varepsilon_2 \\ \varepsilon_3 \\ \varepsilon_4 \\ \varepsilon_5 \\ \varepsilon_6 \end{pmatrix} = \begin{bmatrix} \frac{1}{E_1} & \frac{-v_{12}}{E_1} & \frac{-v_{13}}{E_1} & 0 & 0 & 0 \\ \frac{-v_{12}}{E_1} & \frac{1}{E_1} & \frac{v_{23}}{E_1} & 0 & 0 & 0 \\ \frac{-v_{13}}{E_1} & \frac{v_{23}}{E_1} & \frac{1}{E_1} & 0 & 0 & 0 \\ \frac{-v_{13}}{E_1} & \frac{v_{23}}{E_1} & \frac{1}{E_1} & \frac{1}{G_{23}} & \frac{1}{10} & 0 \\ 0 & 0 & 0 & 0 & \frac{1}{G_{13}} & \frac{1}{G_{12}} \\ 0 & 0 & 0 & 0 & 0 & 0 \\ 0 & 0 & 0 & 0 & 0 & 0 \end{bmatrix} \begin{pmatrix} \sigma_1 \\ \sigma_2 \\ \sigma_3 \\ \sigma_4 \\ \sigma_5 \\ \sigma_6 \end{pmatrix}
$$

Avec:

$$
G = E / 2(1 + v) \tag{II.14}
$$

## **Matériau anisotrope**

Dans le cas le plus général, la matrice de rigidité et la matrice de souplesse sont déterminées chacune par 21 constantes indépendantes. Ce cas correspond à un matériau ne possédant aucune propriété de symétrie. Un tel matériel est appelé matériel triclinique.

$$
\sigma_{ij} = C_{ijkl} \varepsilon_{kl} / i, \quad k, l = 1, 2, 3 \quad \text{et} \quad \varepsilon_{ij} = S_{ijkl} \sigma_{kl} / i, \quad j, k, l = 1, 2, 3 \tag{II. 15}
$$

Avec :

#### Sijkl:tenseurdesouplesse

A cause de la symétrie des tenseurs on a :

$$
C_{ijkl} = C_{jikl} = C_{ijlk} = C_{klij}
$$
 (II. 16)

Le tenseur de rigidité en a 81 coefficients de même pour le tenseur de souplesse, pour raison de la symétrie des contraintes  $\sigma_{ij}$  et de déformation  $\varepsilon_{ij}$ , il y a une réduction des coefficients a 36 parmi ces derniers, 21 sont indépendants[27].

On peut écrire sous forme matricielle :

$$
\begin{pmatrix}\n\sigma_1 \\
\sigma_2 \\
\sigma_3 \\
\sigma_4 \\
\sigma_5 \\
\sigma_6\n\end{pmatrix} =\n\begin{pmatrix}\nC_{11} & C_{12} & C_{13} & C_{14} & C_{15} & C_{16} \\
C_{21} & C_{22} & C_{23} & C_{24} & C_{25} & C_{26} \\
C_{31} & C_{32} & C_{33} & C_{34} & C_{35} & C_{36} \\
C_{41} & C_{42} & C_{43} & C_{44} & C_{45} & C_{46} \\
C_{51} & C_{52} & C_{53} & C_{54} & C_{55} & C_{56} \\
C_{61} & C_{62} & C_{63} & C_{64} & C_{65} & C_{66}\n\end{pmatrix}\n\begin{pmatrix}\n\epsilon_1 \\
\epsilon_2 \\
\epsilon_3 \\
\epsilon_4 \\
\epsilon_5 \\
\epsilon_6\n\end{pmatrix}
$$
\n(II. 17)

Et la matrice de souplesse :

$$
\begin{pmatrix}\n\varepsilon_1 \\
\varepsilon_2 \\
\varepsilon_3 \\
\varepsilon_4 \\
\varepsilon_5 \\
\varepsilon_6\n\end{pmatrix} = \begin{bmatrix}\nS_{11} & S_{12} & S_{13} & S_{14} & S_{15} & S_{16} \\
S_{21} & S_{22} & S_{23} & S_{24} & S_{25} & S_{26} \\
S_{31} & S_{32} & S_{33} & S_{34} & S_{35} & S_{36} \\
S_{41} & S_{42} & S_{43} & S_{44} & S_{45} & S_{46} \\
S_{51} & S_{52} & S_{53} & S_{54} & S_{55} & S_{56} \\
S_{61} & S_{62} & S_{63} & S_{64} & S_{65} & S_{66}\n\end{bmatrix}\n\begin{pmatrix}\n\sigma_1 \\
\sigma_2 \\
\sigma_3 \\
\sigma_4 \\
\sigma_5 \\
\sigma_6\n\end{pmatrix}
$$
\n(II. 18)

## **Matériau orthotrope**

Les matériaux orthotropes, comme le bois ou certains composites, présentent des propriétés mécaniques qui varient selon la direction. Pour décrire ces propriétés de manière complète, les ingénieurs utilisent un outil mathématique appelé "tenseur de raideur". Ce tenseur, représenté par une matrice, rassemble tous les coefficients de rigidité du matériau. En d'autres termes, il permet de déterminer la relation entre les contraintes et les déformations dans n'importe quelle direction du matériau[28] :

$$
\begin{bmatrix} C_{11} & C_{12} & C_{13} & 0 & 0 & 0 \\ C_{12} & C_{22} & C_{23} & 0 & 0 & 0 \\ C_{13} & C_{23} & C_{33} & 0 & 0 & 0 \\ 0 & 0 & 0 & C_{44} & 0 & 0 \\ 0 & 0 & 0 & 0 & C_{55} & 0 \\ 0 & 0 & 0 & 0 & 0 & C_{66} \end{bmatrix}
$$
 (II. 19)

Le nombre de constantes d'élasticité indépendantes est réduit à neuf[24].

Les neuf modules de rigidité sont :

 $E_1, E_2, E_3$ : trois modules d'élasticité longitudinal.

 $G_1$ ,  $G_2$ ,  $G_3$ : trois modules de cisaillement.

 $v_1$ ,  $v_2$ ,  $v_3$ : trois modules de Poisson.

## **II.2.3 La loi du comportement pour orientation des fibres**

Dans les matériaux composites, où les fibres sont intégrées dans une matrice, la façon dont les fibres sont orientées influence grandement la façon dont le matériau se comporte lorsqu'il est soumis à des forces. Cette relation entre l'orientation des fibres et les propriétés mécaniques du matériau est décrite par la loi du comportement pour l'orientation des fibres.

Pour étudier le comportement d'un tel stratifié il est nécessaire de prendre un système de référence pour l'ensemble du stratifié et de rapporter le comportement de chaque couche à ce système de référence en utilisant des relations de changement de base [26].

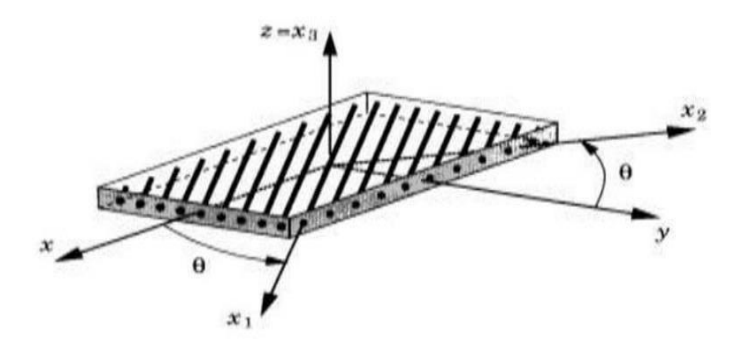

**Figure II.3** : Axes principaux et axes de référence d'une couche stratifiée[26]

## **Comportement en Traction et Compression**

## **Direction Longitudinale (Parallèle aux Fibres)**

Lorsqu'une charge est appliquée parallèlement aux fibres, les propriétés mécaniques sont principalement déterminées par les fibres, car elles sont généralement beaucoup plus rigides que la matrice.

$$
\sigma_{L=E_{L}\epsilon_{L}} \tag{II. 20}
$$

Où:

- $\bullet$   $\sigma$  *Lest* la contrainte longitudinale,
- $\bullet$   $E_L$  est le module de Young longitudinal,
- $\epsilon$   $\epsilon$  est la déformation longitudinale.

## **a.2 Direction Transversale (Perpendiculaire aux Fibres)**

Lorsque la charge est appliquée perpendiculairement aux fibres, la matrice et l'interaction entre les fibres et la matrice jouent un rôle plus important.

$$
\sigma_{T=E_T\epsilon_T} \tag{II.21}
$$

## Où:

- $\bullet$   $\sigma$  rest la contrainte transversale,
- $\bullet$   $E_T$  est le module de Young transversal,
- $\epsilon_T$  est la déformation transversale.

### **Comportement en Cisaillement** *:*

Le comportement en cisaillement est également influencé par l'orientation des fibres.

$$
\tau = G_L \gamma \tag{II.21}
$$

Où:

- $\cdot$   $\tau$ est la contrainte de cisaillement.
- $\bullet$  *G* Lest le module de cisaillement longitudinal,
- $\cdot$   $\tau$ est la déformation de cisaillement.

## **Loi de comportement généralisée pour un composite orthotrope**

Un composite orthotrope présente trois plans de symétrie orthogonale, et ses propriétés élastiques peuvent être décrites par les constantes élastiques dans les trois directions principales (longitudinale, transversale et de cisaillement)[30].

## **Matrice de rigidité (Stiffness Matrix)**

Pour un composite orthotrope, la matrice de rigidité [Q]peut être exprimée en termes des modules de Young  $(E_1,E_2,E_3)$ , des coefficients de Poisson  $(\nu_{12},\nu_{13}, \nu_{23})$  et des modules de cisaillement  $(G_{12}, G_{13}, G_{23})$ .

#### **Loi de comportement en notation tensorielle**

La relation contrainte-déformation pour un matériau orthotrope peut être exprimée comme :

$$
\{\sigma\} = [Q]\{\epsilon\} \tag{II.22}
$$

Où:

{σ} : est le vecteur des contraintes,

[Q] :est la matrice de rigidité,

{ϵ;}est le vecteur des déformations.

Les contraintes dans le repère  $(x, y)$  sont définies en fonction des déformations par :

$$
\begin{aligned}\n\sigma_x & \varepsilon_x \\
\{\sigma_y\} & = [Q] \{\varepsilon_y\} \\
\tau_{xy} & \gamma_{xy}\n\end{aligned}
$$
\n(II. 23)

$$
\begin{array}{ll}\n\sigma_x & Q_{11} & Q_{12} & Q_{16} & \epsilon_x \\
\{\sigma_y\} = [Q_{21} & Q_{22} & Q_{26}] \{\epsilon_y\} & \\
\tau_{xy} & Q_{61} & Q_{62} & Q_{66} & \gamma_{xy}\n\end{array}
$$
\n(II. 24)

## **II.3 Théorie classique des plaques minces (CLT)**

La théorie classique des plaques minces, souvent appelée théorie de Kirchhoff-Love, est une méthode utilisée pour analyser le comportement des plaques minces sous différentes charges. Cette théorie simplifie l'analyse en utilisant plusieurs hypothèses fondamentales.

D'après cette théorie, une ligne droite et perpendiculaire à la surface moyenne indéformée de la structure (connue comme surface de référence ou surface neutre), reste droite et perpendiculaire à la surface de référence, ne changeant pas sa forme dans la direction de l'épaisseur, c'est-à-dire, elle reste inextensible dans cette direction.Tel que représenté sur la Figure ci-dessous : [28]

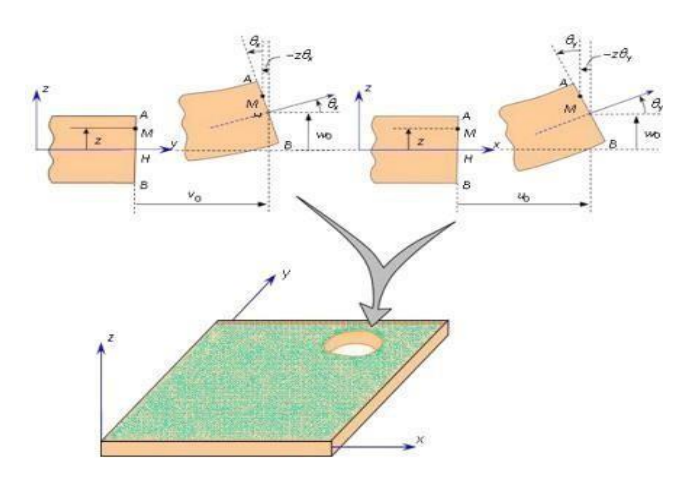

**Figure II.4**. Schématisation des déformations dans le cas de la théorie classique des stratifiés [28]

La théorie de Kirchhoff-Love est largement utilisée pour analyser et concevoir des structures telles que les ponts, les coques de navire, les ailes d'avion et les panneaux dans le génie civil et mécanique. Elle permet de déterminer les déformations, les contraintes et les moments fléchissants dans une plaque sous diverses conditions de charge et de support.

## **II.3.1 Les hypothèses de la Théorie de Kirchhoff**

## **Hypothèse de la Normalité (ou Hypothèse de Kirchhoff-Love):**

- 1. Les sections planes et normales à la surface moyenne de la plaque avant déformation restent planes et normales à la surface moyenne après déformation.
- 2. En d'autres termes, les déformations dues aux cisaillements transversaux sont négligeables. Les droites initialement perpendiculaires à la surface moyenne restent perpendiculaires après déformation.
- **Hypothèse de la Planéité**:
- 1. Les fibres qui sont initialement droites et parallèles à la surface moyenne de la plaque restent droites et parallèles après déformation.
- 2. Les déformations longitudinales (dans le plan de la plaque) sont considérées comme linéaires par rapport à l'épaisseur de la plaque.

## **Petites déformations et rotations**:

- 1. Les déformations et les rotations des éléments de la plaque sont suffisamment petites pour que les termes non linéaires puissent être ignorés.
- 2. Cela signifie que les approximations linéaires des relations contrainte-déformation sont valides.
- **Épaisseur constante** :
- 1. L'épaisseur de la plaque ne change pas pendant la déformation. Cela implique que les déformations normales à la surface moyenne sont négligeables.
- 2. En d'autres termes, il n'y a pas de variation de l'épaisseur de la plaque sous l'effet des charges appliquées.

Le champ de déplacements de la théorie CLT est donné par l'expression suivante :

$$
u_{0(x,y)-z\frac{\partial w_{0}(x,y)}{\partial x}}U = \{v\} = \{v - z\frac{\partial w_{0}(x,y)}{\partial y}\}\n\qquad \qquad (II. 25)
$$
\n
$$
w \qquad \qquad v_{0}(x,y)
$$

### Avec :

wetvosont les composantes des déplacements dans le plan de la surface moyenne.

wo est le déplacement hors plan de la feuille moyenne de la plaque.

 $\frac{\partial w_0}{\partial x}$  désignent les rotations dues à la flexion dans les deux directions y et x respectivement.  $\partial x$   $\partial x$ 

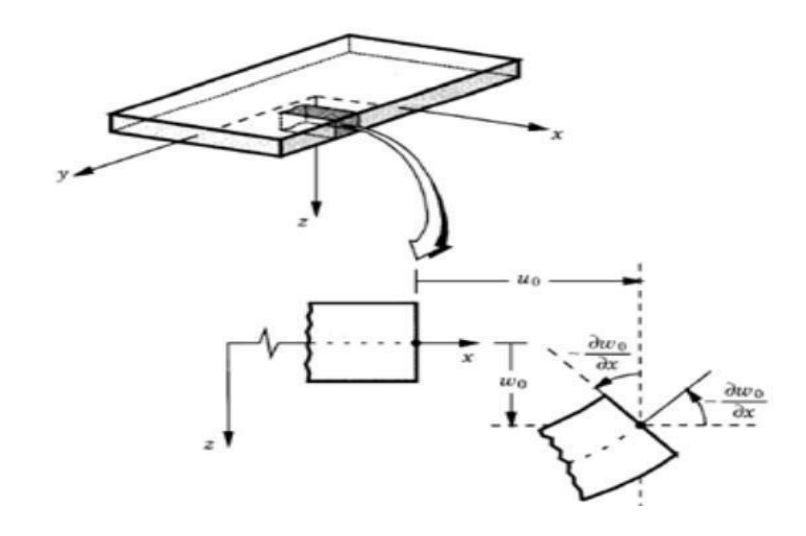

**Figure II.5.** Géométries déformées et non déformées d'une plaque sous l'hypothèse de Love-Kirchhoff [29].

## **II.3.2 Relation contrainte- déformations**

Dans le cadre de la théorie de Kirchhoff-Love, qui permet d'analyser le comportement des plaques minces, les relations entre les contraintes et les déformations s'inspirent des équations de Hooke pour les déformations planes. Ces relations sont toutefois adaptées pour prendre en compte les hypothèses simplificatrices de la théorie des plaques minces s'écrit [30]:

$$
\{\sigma\}^k = [Q]^k[\varepsilon]^k \tag{II.26}
$$

Avec :

$$
[Q]^k = [T]^k [C]^k [T]^{T^K}
$$
 (II. 27)

Et,

$$
[C]^{k} = \begin{bmatrix} C_{11} C_{12} C_{13} & 0 & 0 \\ C_{21} C_{22} C_{23} & 0 & 0 \\ C_{13} C_{23} C_{33} & 0 & 0 \\ 0 & 0 & 0 & C_{44} \\ 0 & 0 & 0 & 0 & C_{55} \end{bmatrix}^{k}
$$
 (II. 28)

## **1 Déformations longitudinales**  $(\epsilon_x, \epsilon_y)$  **et cisaillement**  $(\gamma_{xy})$

Les déformations dans le plan de la plaque sont données par :

$$
\epsilon_{x} = \epsilon^{0} - z_{0}^{2w} \tag{II.29}
$$

$$
\epsilon = \epsilon^0 - z^{\delta^2 w} \tag{II.30}
$$

$$
\gamma \quad = \gamma^0 \quad -2z \frac{\partial^2 w}{\partial x \partial y} \tag{II.31}
$$

Où

west le déplacement transverse

 $\epsilon^0$ ,  $\epsilon^0$ ,  $\gamma^0$  sont les déformations de la surface moyenne de la plaque.  $x \quad y \quad xy$ 

## **2 Contraintes longitudinales**  $(\sigma_x, \sigma_y)$  **et cisaillement**  $(\tau_{xy})$

Les contraintes sont liées aux déformations par les équations de Hooke généralisées :

$$
\sigma_x = \frac{E}{1 - v^2} (\epsilon_x + v \epsilon_y)
$$
 (II. 32)

$$
\sigma_y = \frac{E}{1 - v^2} (\epsilon_y + v \epsilon_x)
$$
 (II. 33)

$$
\tau_{xy} = G\gamma_{xy} \tag{II.34}
$$

Où

E est le module de Young,

vest le coefficient de Poisson

G est le module de cisaillement (G= $\frac{E}{\sqrt{2}}$  pour un matériau isotrope).  $2(1+v)$ 

## **3 Déformations de flexion**:

Les courbures de la plaque sont définies par les dérivées secondes du déplacement transverse **w** :

$$
k_x = -\frac{\partial^2 w}{\partial x^2} \tag{II.35}
$$

$$
k_y = -\frac{\partial^2 w}{\partial y^2} \tag{II.36}
$$

$$
k_{xy} = -2 \frac{\partial^2 w}{\partial x \partial y}
$$
 (II. 37)

### **II.3.3 Expressions des Résultantes et des Moments**

Les résultantes de forces et de moments comme présentés sur la figure II.6 sont obtenues en intégrant les contraintes sur l'épaisseur de la plaque.

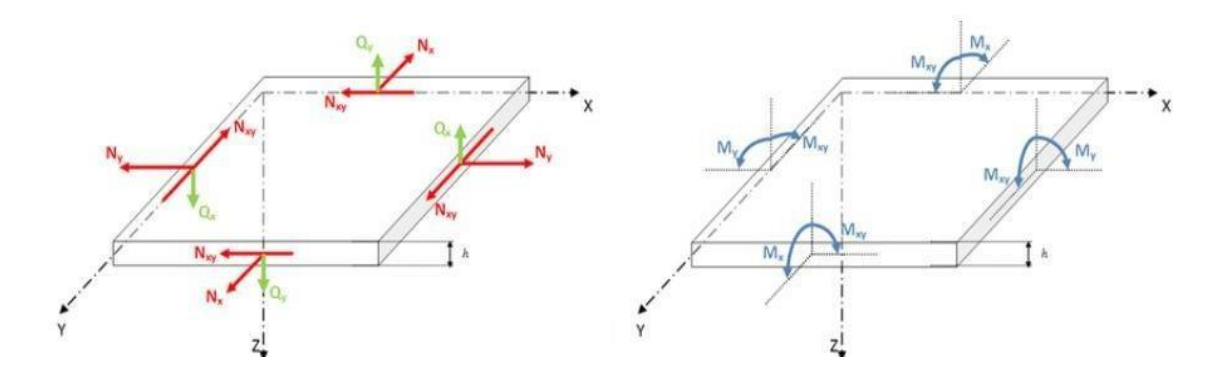

**Figure II.6.** Représentation schématique des résultantes en membrane (rouge) et moments (bleu)[31]

Pour une plaque de hauteur h et largeur b, les résultantes normales  $(N_x, N_y)$  et de cisaillement  $(N_{xy})$ ainsi que les moments fléchissant ( $M_x$ , $M_y$ ) et de torsion ( $M_{xy}$ ) sont définis par :

## **Résultantes en membrane**

Les forces par unité de longueur  $\{N_x, N_y, N_{xy}\}$  (voir figure ci-dessous) sont définies Comme suit :

$$
N_x = \int_{-h/2}^{h/2} \sigma_x \, dz \tag{II.38}
$$

$$
N_{y} = \int_{-h/2}^{h/2} \sigma_{y} dz
$$
 (II. 39)

$$
N_{xy} = \int_{-h/2}^{h/2} \tau_{xy} \, dz \tag{II.40}
$$

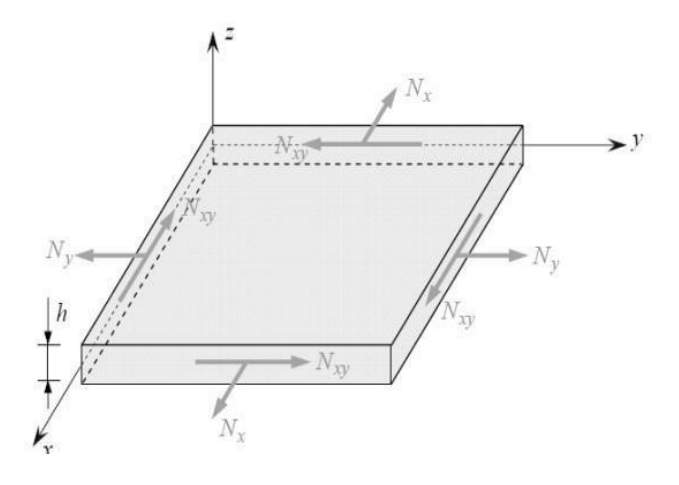

**Figure II. 7**. Forces par unités de longueur[24]

Soit dans le stratifié :

$$
N(x, y) = \{ \stackrel{N_x}{N_y} \} = \sum_{k=1}^{\infty} \int_{h_{k-1}}^{h_k} \{ \stackrel{\sigma_{xx}}{\sigma_{yy}} dz
$$
 (II. 41)  

$$
N_{xy}
$$

Nous aurons:

$$
N(x, y) = \sum_{k=1}^{n} \int_{h_{k-1}}^{h} [Q'_{k} \varepsilon_{m}(X, Y) + k(X, Y)] dz
$$
 (II. 42)  
 
$$
ZQ'_{k}
$$

$$
N(x, y) = \sum_{k=1}^{n} [Q'_{k} \delta_{n} \tbinom{(X, Y)}{h_{k-1}} dZ + Q_{k} \tbinom{(X, Y)}{h_{k-1}} \tbinom{h_{k}}{h_{k-1}} Z dZ] \tbinom{(H. 43)}
$$

$$
N(x,y) = \left[\sum_{k=1}^{n} (h - h) Q' \right] \varepsilon_{k} (X,Y) + \frac{1}{2} \left[\sum_{k=1}^{n} (h^{2} - h^{2}) Q' \right] k(X,Y) \quad (II.44)
$$

Soit en définitive :

$$
N(x, y) = A\varepsilon_m(x, y) + BK(x, y) \qquad (II. 45)
$$

Avec :

$$
A_{ij} = \sum_{k=1}^{N} [Q'_{ij}]_{k} (h_k - h_{k-1})
$$
 (II. 46)

$$
B_{ij} = \sum_{k=1}^{N} \frac{1}{2} [Q'_{ij}](h^2 - h^2_{k-1})
$$
 (II. 47)

Où :

La matrice $[Q']_k$  est constante à travers chaque couche mais peut être différente d'une couche à une autre.

L'équation (II.42) relie les forces de membrane par unité de longueur aux déformations du plan médium $\{\varepsilon_m\}$ , et les courbures du stratifié  $\{k\}$  par les matrices [A] et [B]. La matrice [A] représente « la membrane » et la matrice [B] représente « la matrice de couplage membrane – flexion ». L'expression développée des résultantes en membrane s'écrit donc [36]:

$$
\begin{array}{ccc}\nN_x & A_{11} & A_{12} & A_{16} & \varepsilon_{xx}^{\circ} & B_{11} & B_{12} & B_{16} & K_x \\
\{N_y\} = \begin{bmatrix} A_{12} & A_{22} & A_{26} \end{bmatrix} \{\varepsilon_{yy}^{\circ}\} + \begin{bmatrix} B_{12} & B_{22} & B_{26} \end{bmatrix} \{\kappa_{yy} \} & (II. 48) \\
N_{xy} & A_{16} & A_{26} & A_{66} & \varepsilon_{xy}^0 & B_{16} & B_{26} & B_{66} & K_{xy}\n\end{array}
$$

#### **Moment de flexion et de torsion**

On définit les moments par unité de longueur { $M_x$ ,  $M_y$ ,  $M_{xy}$ } comme l'intégrale des forces «  $\sigma_i zdz$ », ainsi :

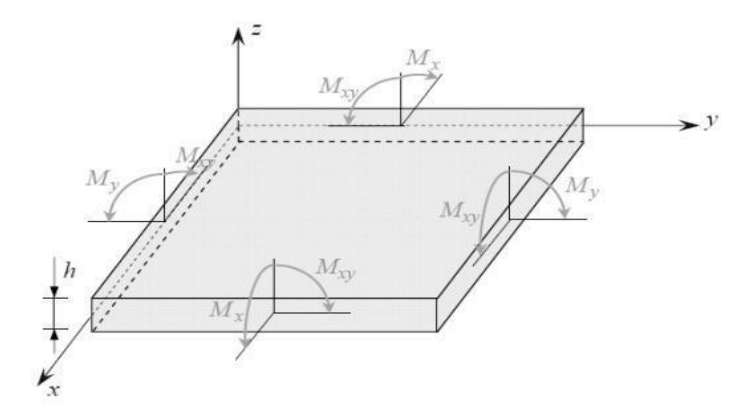

**Figure II. 8**. Moments par unités de longueur [24]

 $M_x$ : Moment fléchissant d'axe y, dû aux contraintes  $\sigma_x$ par unité de largeur suivant la direction y.

$$
M_x = \int_{-h/2}^{h/2} {\sigma_x} \, z \, dz \tag{II.49}
$$

 $M_y$ :Moment fléchissant d'axe x, dû aux contraintes  $\sigma_y$  par unité de largeur suivant la direction x.

$$
M_{y} = \int_{-h/2}^{h/2} {\sigma_{y}} \, z \, dz \tag{II.50}
$$

 $M_{xy}$ :Moment de torsion d'axe x, dû aux contraintes  $\tau_{xy}$ 

$$
M_{xy} = \int_{-h/2}^{h/2} \{\tau_{xy}\} \ zdz
$$
 (II. 51)

Ou bien sous une forme condensée :

$$
\{M\} = \int_{-h/2}^{h/2} {\{\sigma\}} z \, dz \tag{II.52}
$$

Substituant l'équation dans les équations (II.49), (II.50) et (II.51), nous aurons l'expression des moments par unité de longueur :

$$
{M}=B{\varepsilon_m}+D{k}
$$
 (II.53)

En introduisant la nouvelle matrice :

$$
D = \sum_{k=1}^{n} \frac{1}{3} \frac{(h^3 - h^3)}{k} Q'_{k}
$$
 (II. 54)

Avec

$$
D_{ij} = \sum_{k=1}^{n} \frac{1}{3} (h_{k}^{3} - h_{k-1}^{3}) (Q'_{ij})_{k}
$$
 (II. 55)

L'expression développée des moments s'écrit donc [36] :

 $D=[D_{ij}]$ 

$$
M_x \t B_{11} B_{12} B_{16} \t E_{xx}^0 D_{11} D_{12} D_{16} K_x {M_y} = [B_{12} B_{22} B_{26}] {b_y \choose y} + [D_{12} D_{22} D_{26}] {K_y} M_{xy} B_{16} B_{26} B_{66} \t y_{xy}^0 D_{16} D_{26} D_{66} K_{xy}
$$
 (II.56)

Les moments de flexion et torsion sont donc fonctions des courbures en flexion et en torsion, mais sont également fonctions des déformations en membrane.

### **III.3.4 Influence de l'empilement des couches**

Les plaques stratifiées (ou composites laminés) sont constituées de plusieurs couches de matériaux, souvent des fibres renforcées dans une matrice polymère, orientées dans différentes directions. L'empilement des couches influence fortement les propriétés mécaniques et le comportement global de la plaque. Voici les principales influences de l'empilement des couches sur les plaques stratifiées[29].

#### **Couche isotrope**

Dans le cas d'une plaque en matériau homogène isotrope, le comportement élastique est décrit par le module d'Young E et le coefficient de Poisson  $v$ . Les résultantes en membrane  $(N_x, N_y, N_{xy})$  dépendent

uniquement des déformations en membrane  $(\varepsilon^0, \varepsilon^0, \varepsilon^0, \varepsilon^0)$  et les moments de flexion et torsion  $x \quad y \quad xy$  $(M_x, M_y, M_{xy})$  dépendent uniquement des courbures du plan moyen  $(k_x, k_y, k_{xy})$ . Dans le cas d'une plaque isotrope, il n'existe donc pas de couplage membrane-flexion/torsion.

#### **Couche orthotrope rapportée à ses axes principaux**

La référence [29]considère que pour une couche orthotrope, d'épaisseur h, dont les axes du matériau sont confondus avec les axes de référence de la plaque (axes de référence des contraintes et déformations exercées sur la plaque), la matrice de rigidité réduite s'écrit :

$$
[Q] = \begin{bmatrix} Q_{11} & Q_{12} & 0 \\ Q_{21} & Q_{22} & 0 \\ 0 & 0 & Q_{66} \end{bmatrix}
$$
 (II. 57)

D'où l'expression des coefficients de rigidité du stratifié :

$$
A = Q h ; D = Qh3 \nij ij j1 ij 12
$$
\n(II. 58)

$$
A_{16}=A_{26}=0B_{ij}=0D_{16}=D_{26}=0
$$

Comme dans le cas d'un matériau isotrope, les résultantes en membrane ne dépendent que des déformations de membrane et les moments ne dépendent que des courbures.

### **Couche orthotrope non rapportée à ses axes**

Dans le cas où les axes du matériau de la couche orthotrope ne coïncident pas avec les axes de référence des contraintes, la matrice de rigidité réduite s'écrit [29] :

$$
[Q'] = [Q'_{21} \t Q'_{22} \t Q'_{26}]
$$
  
\n
$$
[Q'] = [Q'_{21} \t Q'_{22} \t Q'_{26}]
$$
  
\n
$$
Q'_{16} \t Q'_{26} \t Q'_{66}
$$
\n(II.59)

Où

Les coefficients hors $Q'_{ij}$ axes sont définis en fonction des coefficients  $Q_{ij}$  dans les axes du matériau. Les coefficients de rigidité de la plaque s'expriment alors suivant :

$$
A_{ij} = Q'_{ij}h \quad ; \quad D_{ji} = Q'_{ij} \frac{h^3}{12}
$$
 (II. 60)  

$$
A_{16} = A_{26} = 0B_{ij} = 0D_{16} = D_{26} = 0
$$

Nous constatons à nouveau l'absence de couplage membrane-flexion/torsion.

Toutefois, contrairement au cas d'une plaque isotrope ou d'une plaque orthotrope dont les axes principaux coïncident avec les axes de référence de la plaque, nous observons que les résultantes normales  $N_x$ ,  $N_y$ 

dépendent des déformations axiales  $\varepsilon^0$ ,  $\varepsilon^0$ , ainsi que de la déformation en cisaillement  $\gamma^0$ . Il existe  $x y$  xy donc dans ce cas un couplage traction-cisaillement.

De la même manière, les composantes des moments dépendent toutes des courbures en flexion  $k_x, k_y$ , et de la courbure en torsion  $k_{xy}$ . Il existe donc également un couplage flexion-torsion.

## **II.3 Modélisation élément finis des vibrations des plaques stratifies III.3.1 Analyse et modélisation des composites par éléments finis**

La modélisation physique de systèmes mécaniques résulte généralement des équations différentielles partielles qui ne peuvent pas être résolues analytiquement ou qui n'ont pas une solution exacte, pour raisons de complexité du domaine discrétisé du problème ou des conditions aux limites. Ainsi, une méthode numérique doit être employée pour la solution approximée du problème physique. La Méthode des Eléments Finis MEF est souvent considérée comme la méthode la plus appropriée pour des études de cette nature.

La MEF est devenue un important outil d'analyse dans les projets modernes d'ingénierie, surtout après le développement des microordinateurs modernes. Aujourd'hui, cette méthode est utilisée avec succès sur nombreuses applications, telles que dans les problèmes de mécanique des structures et solides, d'endommagement, de fracture, de transfert de chaleur, d'électromagnétisme, d'acoustique et mécanique des fluides. Plusieurs softwares d'éléments finis, tels que : Ansys" – Nastran ". Abacus et Comsol Multiphysics sont largement employés pour la modélisation numérique des structures. [31]

## **III.3.2 Equation dynamique en éléments finis d'une structure stratifiée**

En considérant l'équilibre dynamique d'une structure stratifiée où l'énergie potentiel total doit être stationnaire, on déduit l'équation dynamique d'une structure stratifiée comme :

$$
M\ddot{U} + KU = R \qquad (II.62)
$$

Où

M et K sont les matrices de masse et de rigidité; R est le vecteur des charges extérieures

U, U sont les vecteurs déplacements et accélérations de l'assemblage des éléments finis.Dans

L'analyse vibratoire, l'amortissement de la structure est généralement pris en compte par l'introduction de l'amortissement visqueux dans lequel les forces dépendent de la vitesse.

Dans ce cas l'énergie dissipée par la structure prend une forme quadratique :[31]

$$
U_{a} = \frac{1}{2} \dot{U}^{T} C \dot{U}
$$
 (II.63)

Où

C'est la matrice de l'amortissement de la structure, l'équation dynamique de la structure stratifiée devient ainsi :

$$
M\ddot{U} + C\dot{U} + KU = R \qquad (II.64)
$$

Dans la pratique, il n'est pas possible de déterminer les paramètres de l'amortissement pour l'assemblage général des éléments finis. Pour cette raison, la matrice d'amortissement est généralement construite en utilisant les matrices masse et rigidité de la structure et en considérant les résultats expérimentaux obtenus de l'amortissement de la structure ou la modélisation mathématique de l'amortissement.

## **Le problème des vibrations libres**

L'équation de vibrations libres avec amortissement négligé est donnée sous forme matricielle par la relation suivante :

$$
M\ddot{U} + KU = 0 \qquad (II.65)
$$

Quand la structure vibre, les déplacements sont harmoniques et peuvent être exprimés sous la forme suivante :

$$
U = \phi(A\cos\omega t + B\sin\omega t) \tag{II.66}
$$

Avec ;

est est un vecteur d'ordre

 $n, \omega$  la fréquence des vibrations harmoniques,

A et B sont dépendants des conditions initiales au temps  $t = 0$ .

En substituant l'équation  $(II.66)$  dans  $(II.65)$  on obtient : [30]

$$
[K]\{\phi_i\} - \omega_i^2 [M]\{\phi_i\} = 0
$$
\n
$$
(II.67)
$$

C'est l'équation généralisée du problème aux valeurs propres. La résolution de cette équation conduit aux n solutions propres :

$$
(\omega_1^2, \phi_1), (\omega_2^2, \phi_2), ..., (\omega_n^2, \phi_n)
$$
 (II.68)

Où

 $\omega_1$  sont les valeurs propres correspondant aux fréquences naturelles de vibration et  $\phi_1$  les vecteurs propres correspondant aux modes de vibration.

# **Chapitre III :**

# **Résultats et interprétations**

## **Chapitre III :**

## **Résultats et interprétations**

## **III.1 Introduction**

L'analyse vibratoire est un outil indispensable dans la conception et l'évaluation des structures composites. Elle permet de comprendre le comportement vibratoire complexe de ces matériaux, d'identifier les risques potentiels de défaillance par fatigue, d'optimiser les conceptions pour des performances vibratoires spécifiques et de développer de nouveaux matériaux et structures composites innovants.

En intégrant l'analyse vibratoire dès les premières étapes du processus de conception, les ingénieurs peuvent créer des structures composites plus performantes, plus légères, plus durables et plus fiables, répondant aux exigences strictes des applications modernes.

## **III.2. Présentation du logiciel utilisé dans l'étude**

## **III.2.1. Définitions et avantages**

L'analyse vibratoire des structures composites, particulièrement importante pour leur conception et leur évaluation, peut être réalisée efficacement à l'aide d'outils numériques comme Comsol Multiphysics version 6.2.

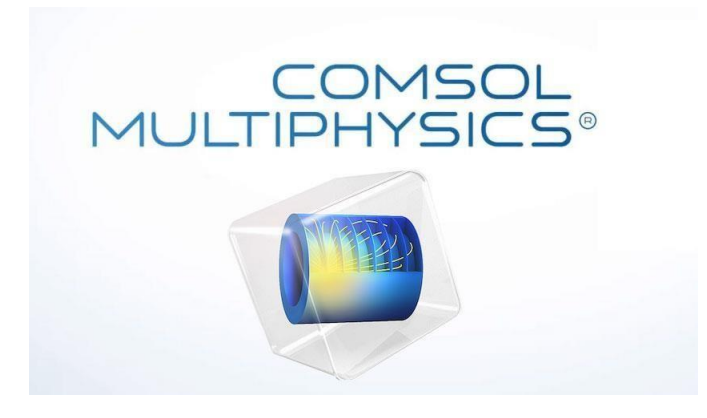

**Figure III.1** : Logo du Comsol Multiphysics

C'est un logiciel relativement accessible aux utilisateurs avec des connaissances en mécanique vibratoire et en simulation numérique, il offre une évolutivité pour s'attaquer à des problèmes de plus en plus complexes, en augmentant la puissance de calcul et en raffinant le maillage. Cette approche présente de nombreux avantages par rapport aux méthodes traditionnelles :

## **1. Flexibilité et précision géométrique**

Comsol Multiphysics permet de modéliser des géométries complexes avec précision, en tenant compte de formes irrégulières, de découpes, de trous et d'autres caractéristiques détaillées.

Cela offre une grande flexibilité pour analyser des structures composites réalistes, y compris des plaques, des coques, des structures en treillis et des composants avec des géométries non conventionnelles.

## **2. Prise en compte de l'anisotropie**

- Les composites présentent un comportement anisotrope, ce qui signifie que leurs propriétés varient selon la direction.
- Comsol Multiphysics permet de définir et d'intégrer facilement les propriétés matérielles anisotropes dans le modèle, capturant ainsi le comportement vibratoire réaliste des structures composites.

## **3. Analyse multiphysique couplée**

- Les vibrations des structures composites peuvent être couplées à d'autres phénomènes physiques, tels que les champs thermiques, électriques ou acoustiques.
- Comsol Multiphysics permet de simuler ces couplages multiphysiques, offrant une analyse plus complète et précise du comportement vibratoire des structures dans des environnements réalistes.

## **4. Visualisation et analyse des résultats**

- Comsol Multiphysics fournit des outils puissants pour visualiser les résultats de l'analyse vibratoire, tels que les distributions de fréquences propres, les modes de vibration et les champs de contraintes.
- Ces visualisations facilitent la compréhension du comportement vibratoire de la structure et l'identification des zones critiques.

## **5. Optimisation de la conception**

- Comsol Multiphysics peut être couplé à des outils d'optimisation pour trouver la conception optimale d'une structure composite en fonction de ses objectifs vibratoires.
- Cela permet aux ingénieurs d'explorer différentes configurations et de trouver la solution la plus performante et la plus légère pour répondre aux exigences spécifiques.

## **III.2.2. Etapes de la simulation sur Comsol Multiphysics**

Les étapes de la simulation sont présenté sur l'annexe A.

## **III.3. Modélisation de la plaque de composite**

## **III.3.1. Description du matériau**

Le composite Carbone-Epoxy est reconnu pour ses excellentes propriétés mécaniques et thermiques, en faisant un choix privilégié dans de nombreux domaines technologiques et industriels. Ce matériau combine la légèreté et la résistance exceptionnelle du carbone avec la flexibilité et la durabilité de l'époxy. Du point de vue mécanique, il offre une rigidité élevée et une grande résistance à la traction, ce qui le rend adapté aux applications nécessitant une performance structurelle optimale tout en minimisant le poids. Sur le plan thermique, le Carbone-Epoxy présente une bonne stabilité dimensionnelle à des températures élevées, résistant également aux conditions environnementales sévères. Ces caractéristiques en font un matériau polyvalent pour des applications telles que l'aérospatiale, l'automobile, les équipements sportifs avancés et bien d'autres encore. Pour notre étude, les propriétés mécaniques et thermiques du Carbone-Epoxy est comme suit :

| <b>Propriétés Mécanique</b> |                                         |
|-----------------------------|-----------------------------------------|
| Densité                     | $1700 \text{ Kg/m}^3$                   |
| Module de Young             | $\{134; 9.2; 9.2\}$ GPa                 |
| Coefficient de poisson      | $\{0.28; 0.28; 0.28\}$                  |
| Module de cisaillement      | ${4.8; 4.8; 4.8}$ * 10 <sup>9</sup> N/m |

**Table III.1 : Propriétés mécaniques et thermiques du composite**

## **III.3.2. Géométrie de la plaque**

La géométrie de la plaque en composite Carbone-Epoxy est méticuleusement conçue pour optimiser la résistance structurelle tout en minimisant le poids, grâce à une disposition stratifiée de fibres de carbone imprégnées de résine époxy. Dans notre cas, on a fait l'étude avec une plaque de Carbone-Epoxy de dimensions suivantes : **1000\*300\*2 (mm)** (Longueur\* Largeur\* Epaisseur).

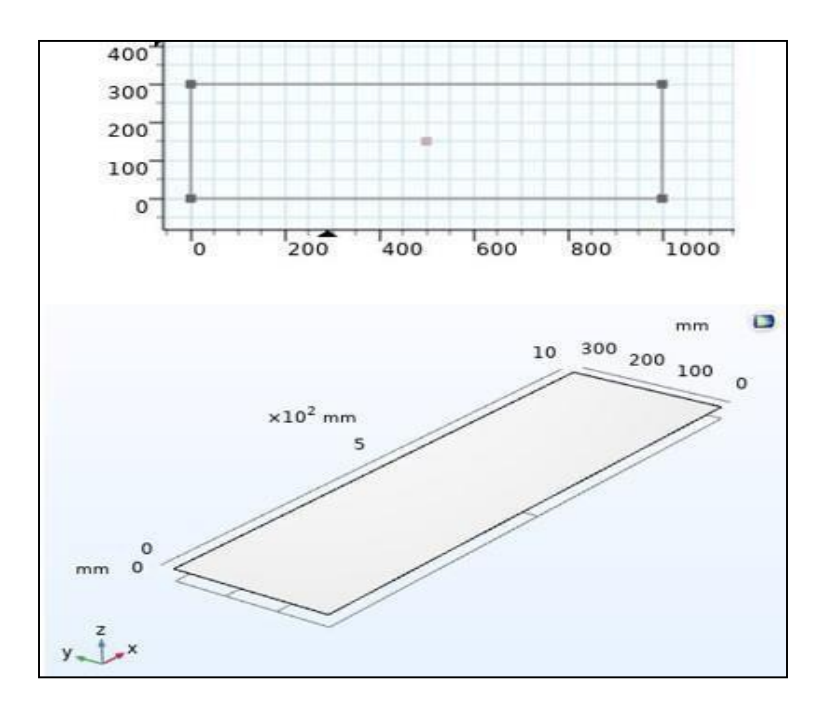

**Figure III.2** : Géométrie de la plaque

## **III.4. Simulation**

Pour déterminer les fréquences naturelles d'une plaque en composite stratifié Epoxy/carbone en utilisant Comsol Multiphysics, il faut passer par les étapes présentées par l'annexe A. Dans ce contexte, on a étudié l'influence de plusieurs paramètres sur les fréquences propres tels que : les conditions aux limites, le nombre des couches, l'orientation des fibres et la température.

## **III.4.1. Les conditions aux limites de la simulation :**

Pour effectuer notre étude ; on a fait en sorte que la plaque sois dans différentes conditions aux limites :

**1 ère condition aux limites encastrement libre :** La plaque est encastrée a l'une des extrémités (selon la largeur) et elle sera libre des autres cotés.

**2 ème condition aux limites appuis simples :** La plaque sera retenu par des appuis simples sur tout le long de son périmètre.
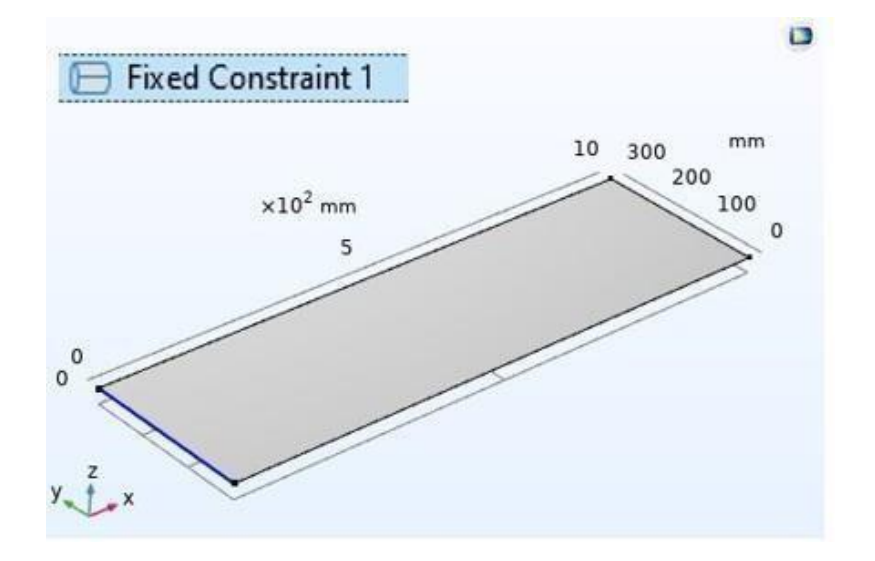

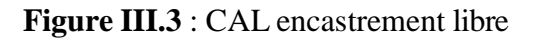

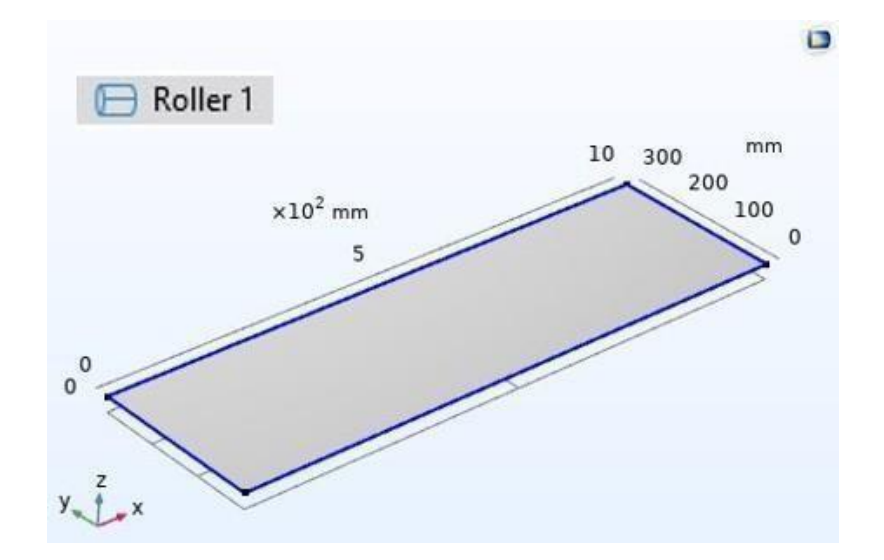

**Figure III.4** : CAL appui simple

# **III.4.2. Etude de l'influence de l'empilement des couches :**

L'étude est effectuée sur les stratifiés suivants comme c'est présentée sur la figure III.5 :

- 1. Stratifié symétrique [90°/0°/0°/90°]
- 2. Stratifié asymétrique [0°/90°/0°/90°]
- 3. Stratifié équilibré symétrique [45°/-45°/-45°/45°]
- 4. Stratifié équilibré asymétrique [-45°/45°/-45°/45°]
- 5. Stratifié quelconque [0°/30°/45°/60°]

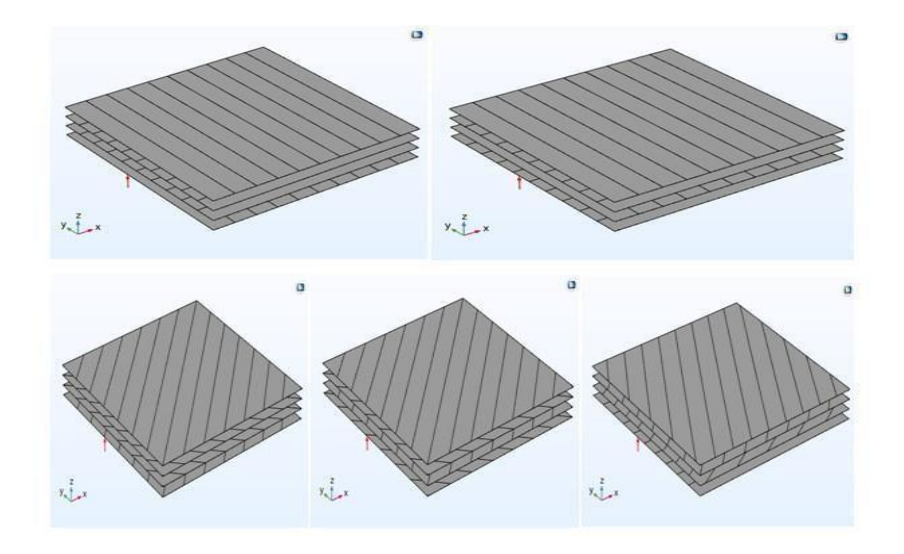

**Figure III.5** : Stratifiés pour le changement l'empilement des couches

Les résultats obtenus pour deux conditions aux limites différentes :

## **a/ Condition aux limites de type encastrement-Libre**

Les résultats obtenus pour les cinq cas de l'empilement de couches sont présentés par les figures et tableaux ci-dessous :

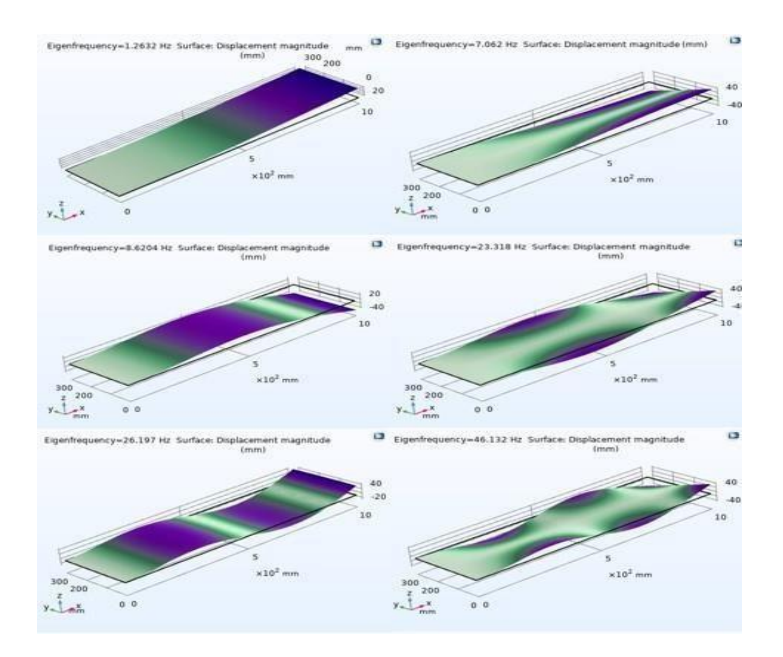

**Figure III.6** : Modes des fréquences propres pour le stratifié symétrique [90°/0°/0°/90°] avec CAL encastrement libre

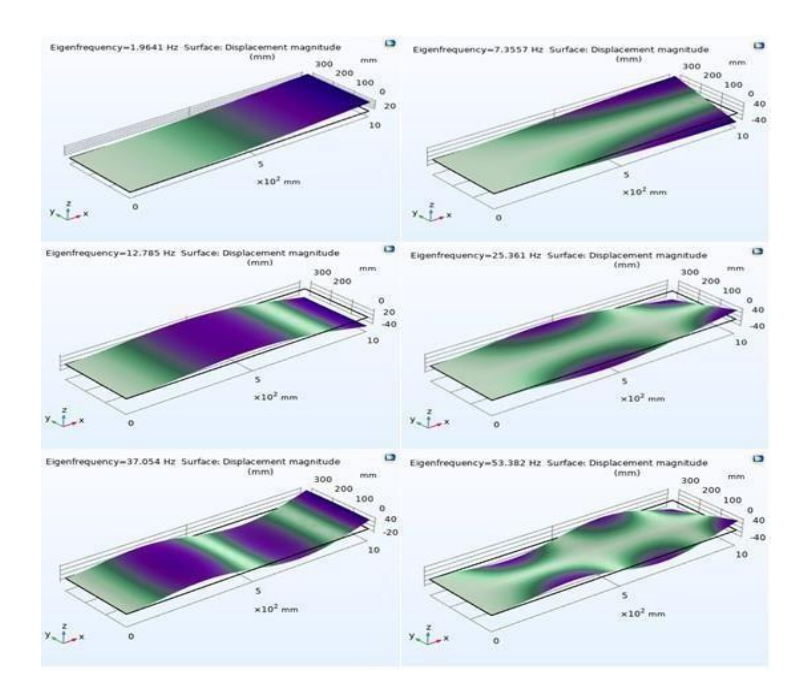

**Figure III.7** : Modes des fréquences propres pour le stratifié antisymétrique [0°/90°/0°/90°] avec CAL encastrement libre

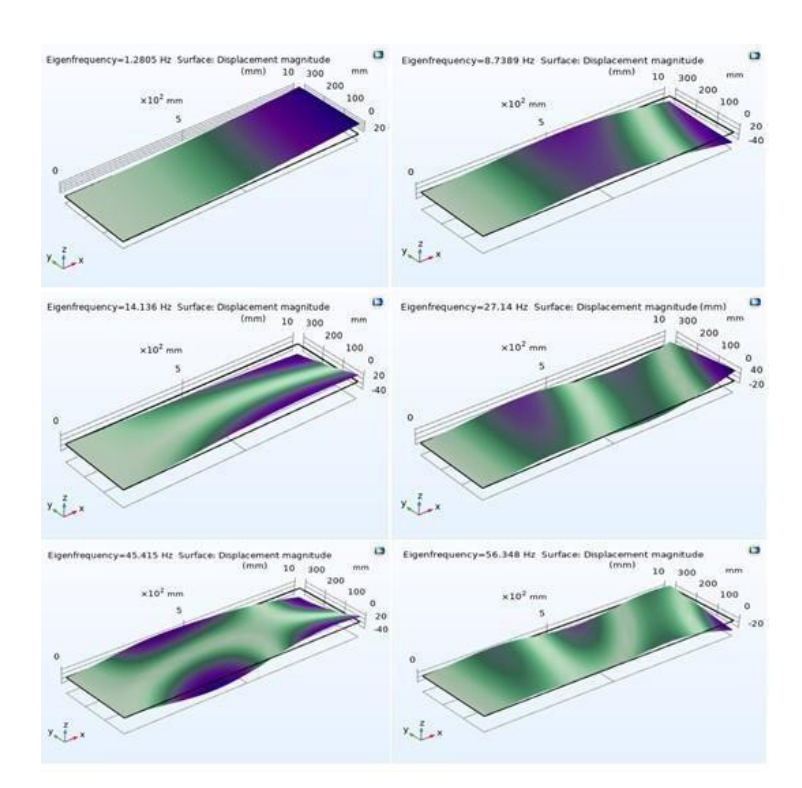

**Figure III.8** : Modes des fréquences propres pour le stratifié équilibré symétrique [45°/-45°/-45°/45°] avec CAL encastrement libre

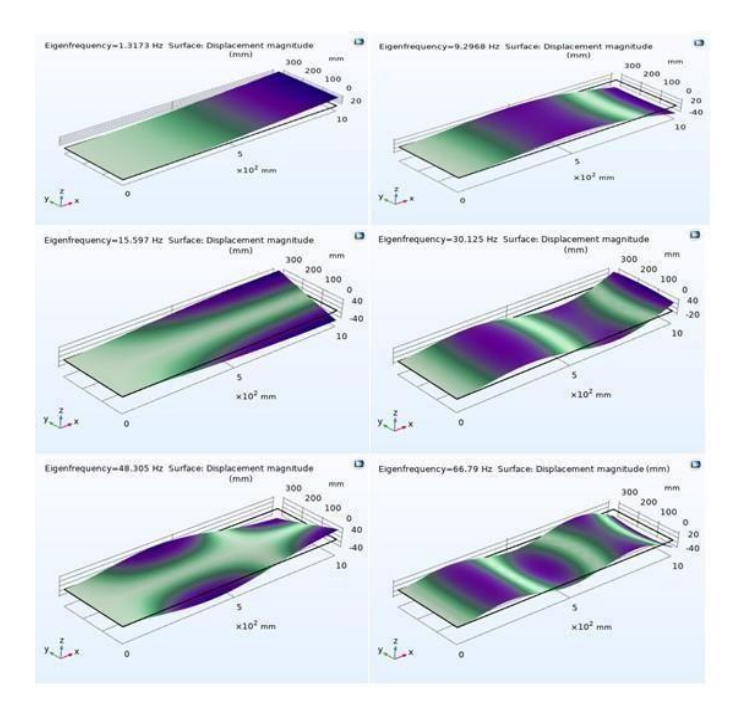

**Figure III.9** : Modes des fréquences propres pour le stratifié équilibré antisymétrique [-45°/45°/- 45°/45°] avec CAL encastrement libre

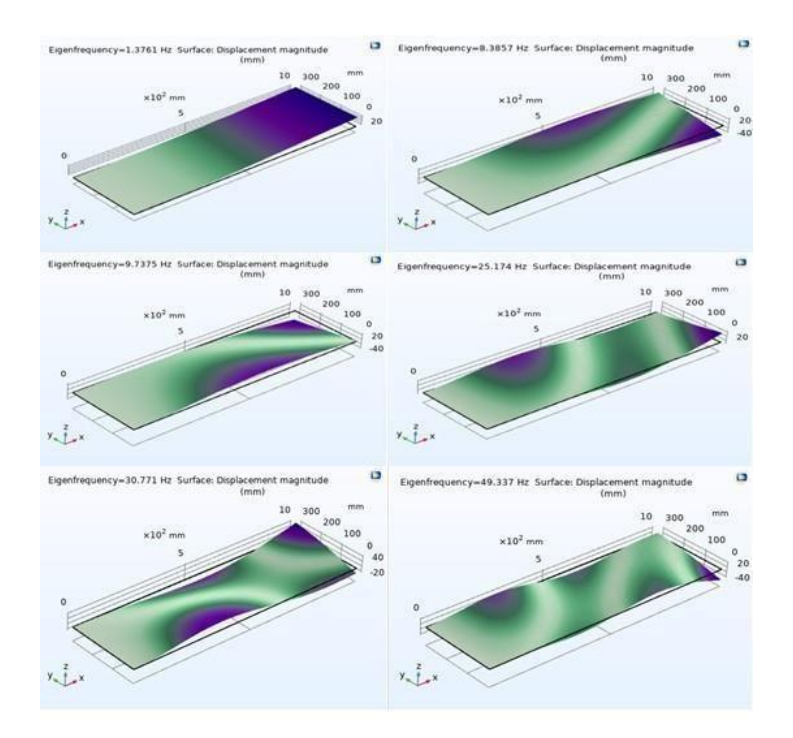

**Figure III.10** : Modes des fréquences propres pour le stratifié quelconque [0°/30°/45°/60°] avec CAL encastrement libre

Les fréquences propres pour ces cinq cas de stratifiés sont données par le tableau suivant :

# **Table III.2 : Fréquences propres pour l'influence de l'empilement de couches avec CAL encastrement libre**

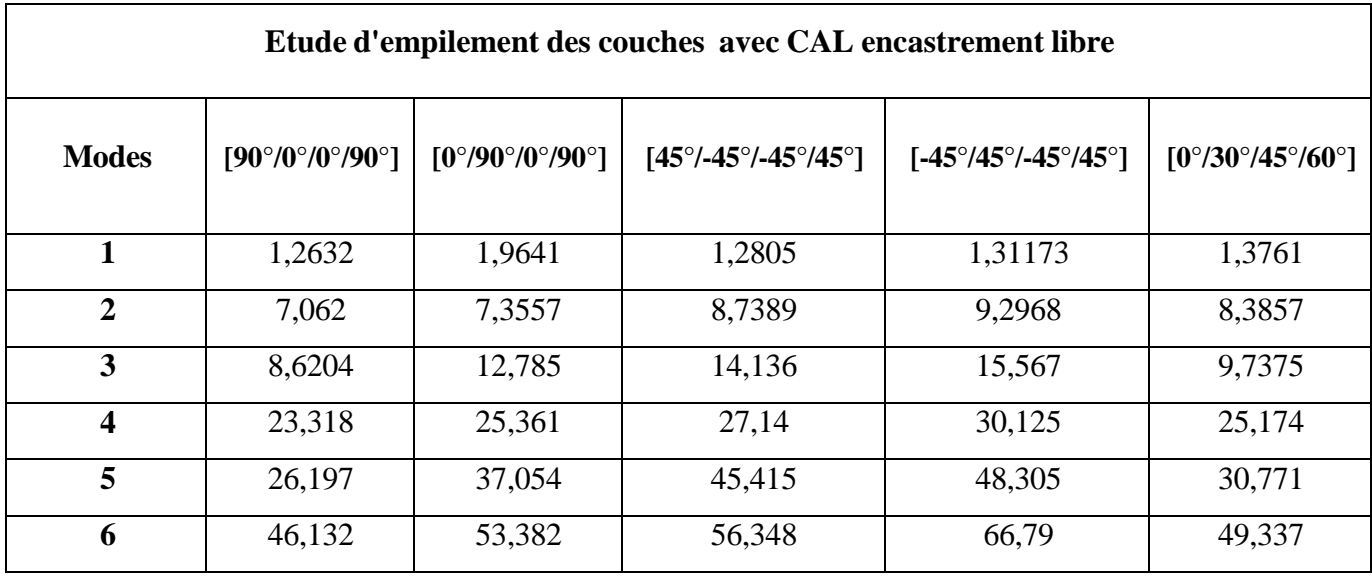

La courbe des fréquences naturelles en fonction des modes propres est donnée par la courbe

suivante :

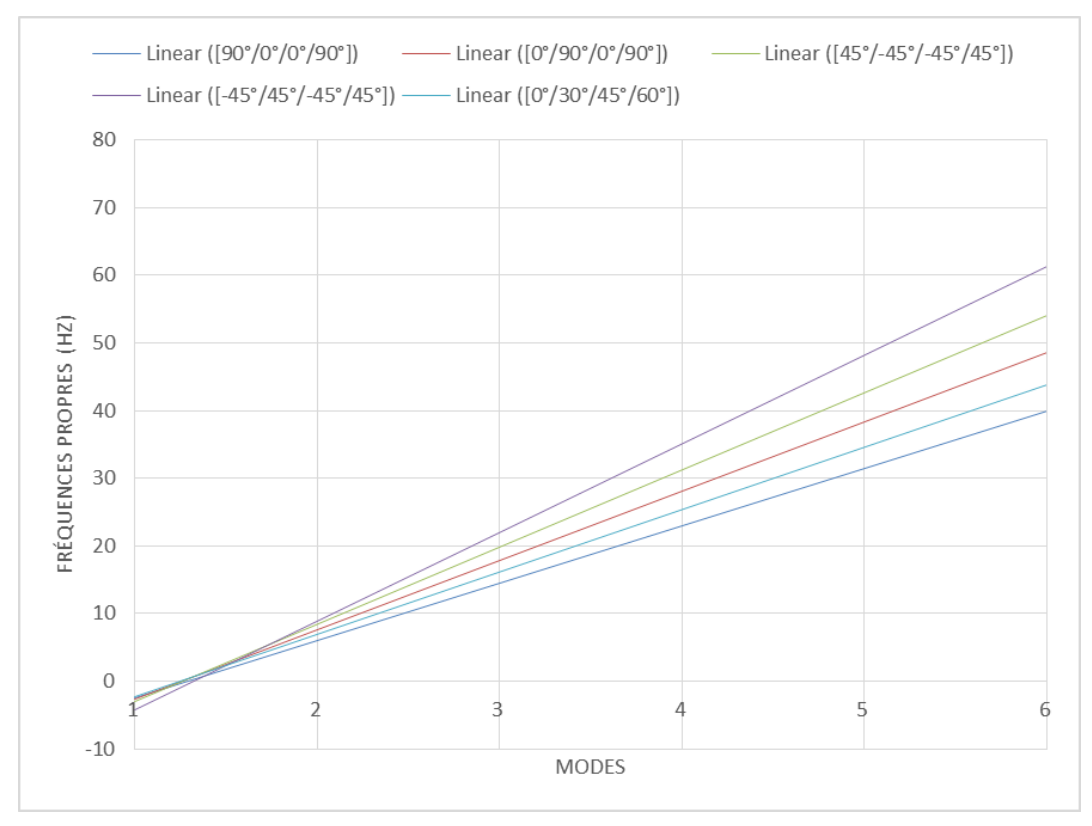

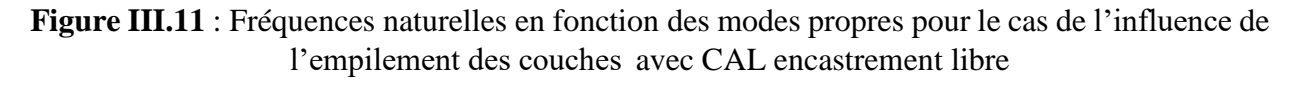

#### **b/ Condition aux limites de type appui simple**

Les résultats obtenus pour les cinq cas de l'empilement de couches sont présentés par les figures et tableaux ci-dessous :

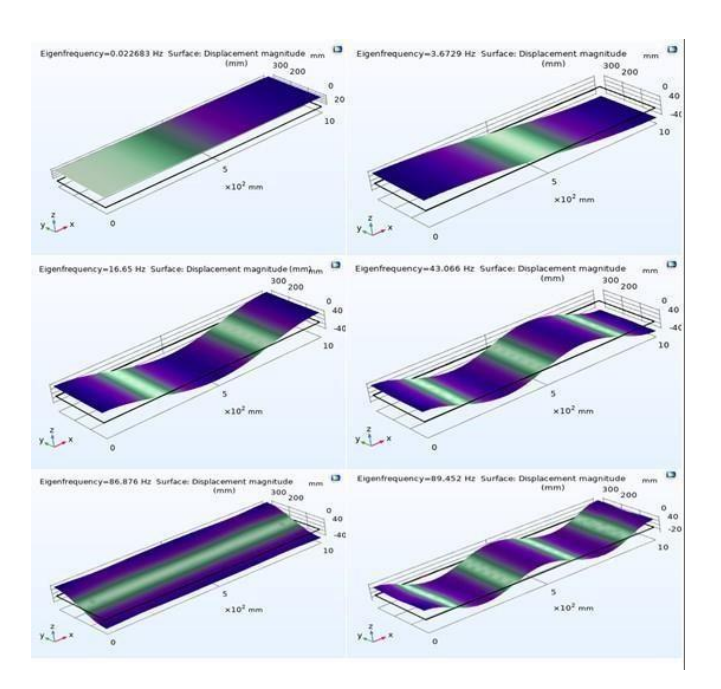

**Figure III.12** : Modes des fréquences propres pour le stratifié symétrique [90°/0°/0°/90°] avec CAL appui simple

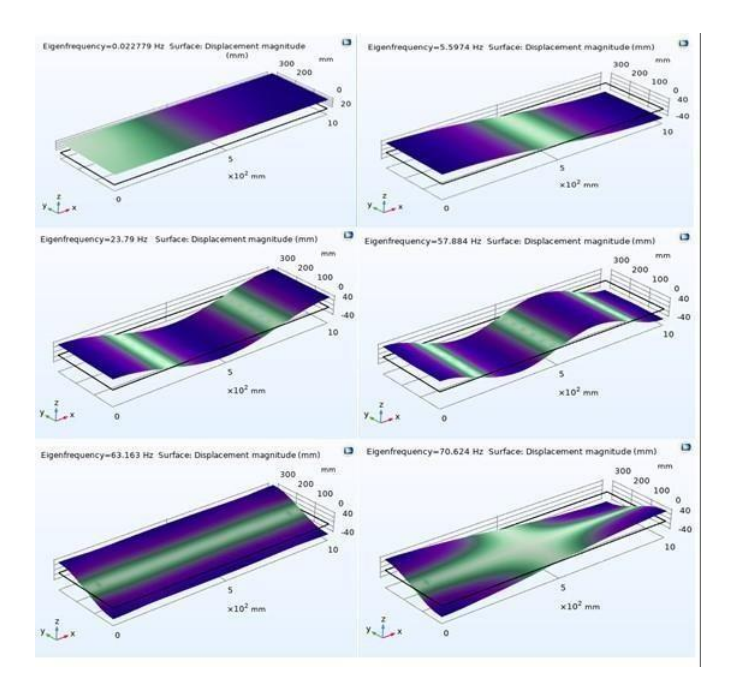

**Figure III.13** : Modes des fréquences propres pour le stratifié antisymétrique [0°/90°/0°/90°] avec CAL appui simple

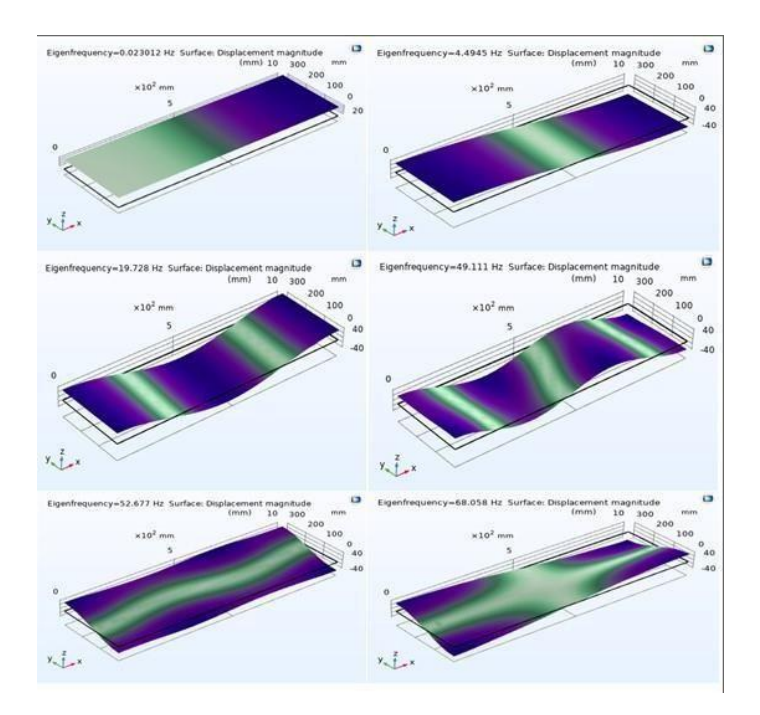

**Figure III.14** : Modes des fréquences propres pour le stratifié équilibré symétrique [45°/-45°/- 45°/45°] avec CAL appui simple

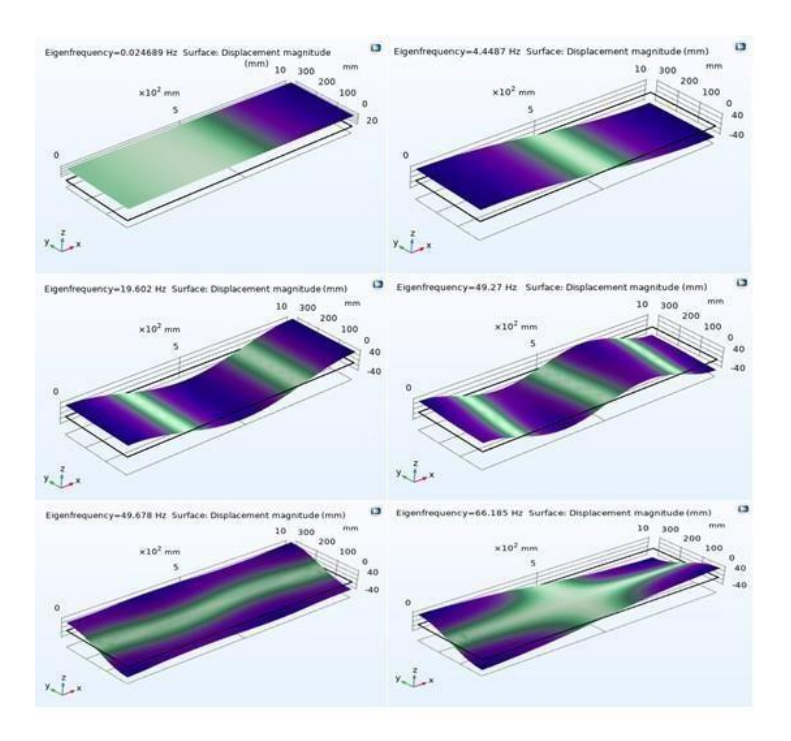

**Figure III.15** : Modes des fréquences propres pour le stratifié équilibré antisymétrique [-45°/45°/- 45°/45°] avec CAL appui simple

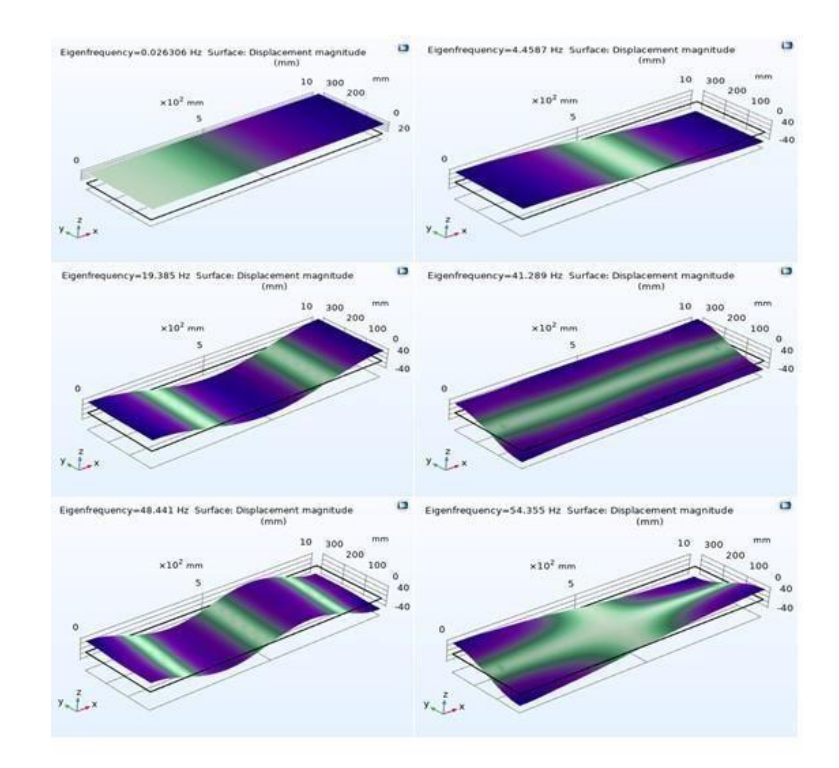

**Figure III.16** : Modes des fréquences propres pour le stratifié quelconque [0°/30°/45°/60°] avec CAL appui simple

Les fréquences propres pour ces cinq cas de stratifiés sont données par le tableau suivant :

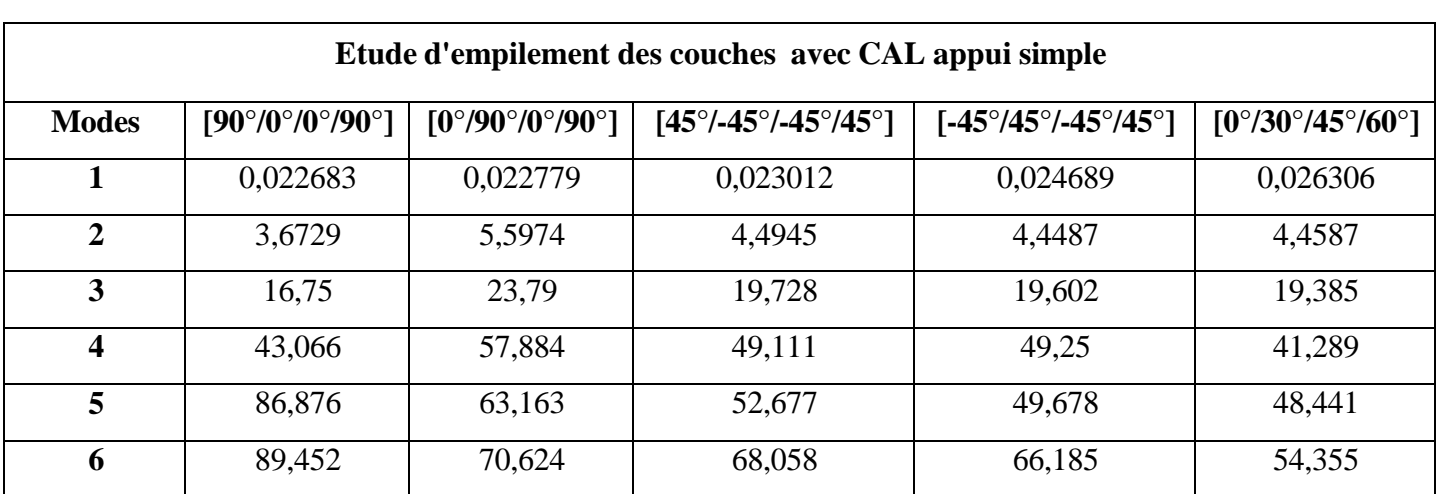

# **Table III.3 : Fréquences propres pour l'influence de l'empilement de couches avec CAL appui simple**

La courbe des fréquences naturelles en fonction des modes propres est donnée par la courbe suivante :

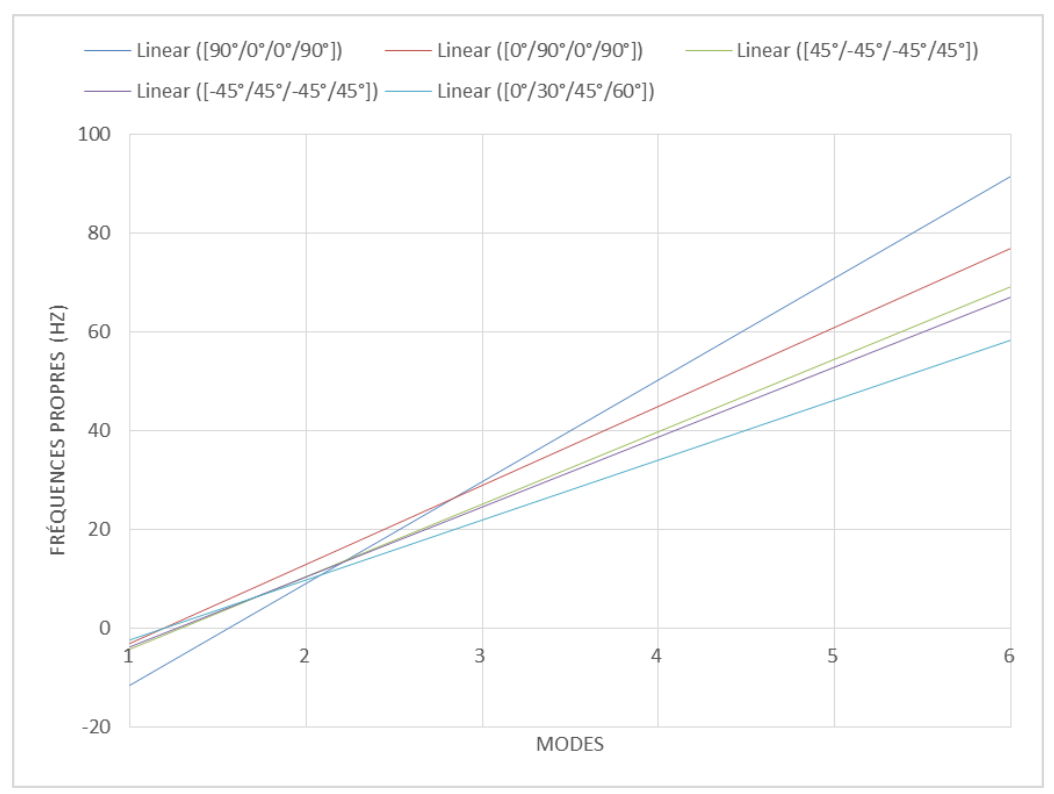

**Figure III.17** : Fréquences naturelles en fonction des modes propres pour le cas de l'influence de l'empilement des couches avec CAL appui simple

#### *Interprétation :*

Analysant les courbes des figures III.6, III.7 , III.8, III.9, III.10, III.11 et le tableau III.2, on remarque que pour la condition aux limite encastrement libre , les fréquences naturelles augmentent en fonction des modes et que pour le même mode la fréquence la plus grande est obtenue pour le stratifié équilibré antisymétrique et la plus faible est obtenue pour le stratifié symétrique et quelconque. Cela s'explique par l'absence du couplage entre les membranes de flexion et de torsion pour le stratifié équilibré ce qui permet d'avoir un comportement plus rigide de la structure contrairement au stratifié symétrique et quelconque.

Pour les courbes des figures III.12, III.13, III.14, III.15, III.16, III.17 et l tableau III.3, avec la condition aux limites appui simple, on remarque que la fréquence la plus faible est obtenue pour le stratifié quelconque pour tous les modes vibratoire mais la fréquence la plus grande est obtenue pour le stratifié symétrique et antisymétrique.

# **III.4.2. Etude de l'influence de** l'**Orientation des fibres :**

L'étude est effectuée sur les stratifiés suivants comme c'est présentée sur la figure III.18 :

- 1. Stratifié équilibré asymétrique [30°/-30°/30°/-30°]
- 2. Stratifié équilibré asymétrique [45°/-45°/45°/-45°]
- 3. Stratifié équilibré asymétrique [60°/-60°/60°/-60°]

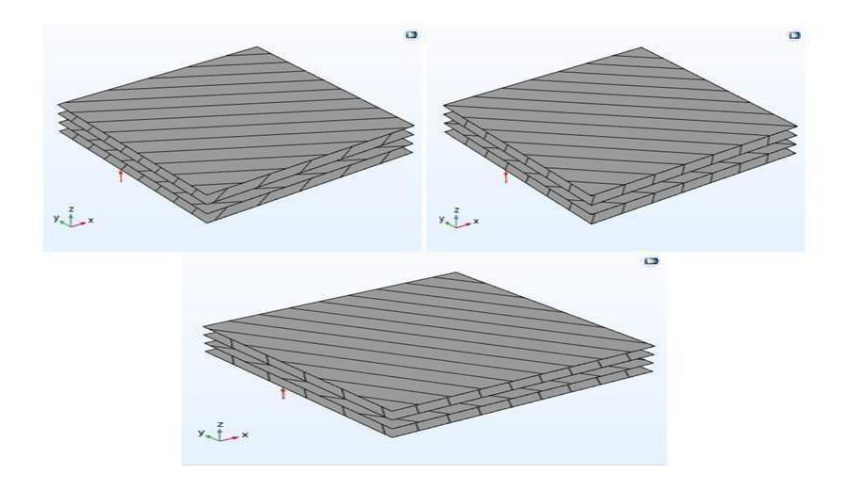

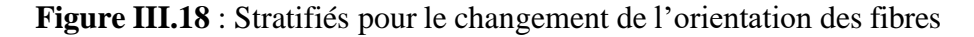

#### **a/ Condition aux limites de type encastrement-Libre**

Les résultats obtenus pour les cinq cas de l'empilement de couches sont présentés par les figures et tableaux ci-dessous :

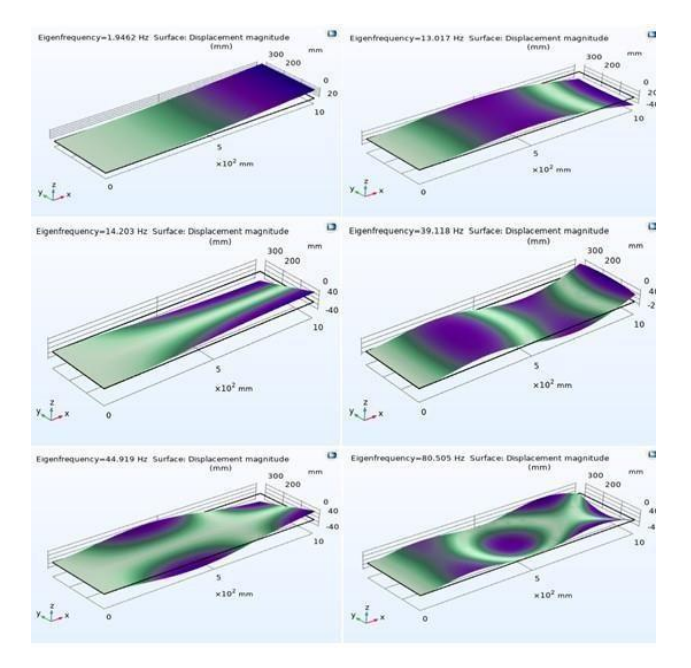

**Figure III.19** : Modes des fréquences propres pour le stratifié équilibré antisymétrique [30°/- 30°/30°/-30°] avec CAL encastrement libre

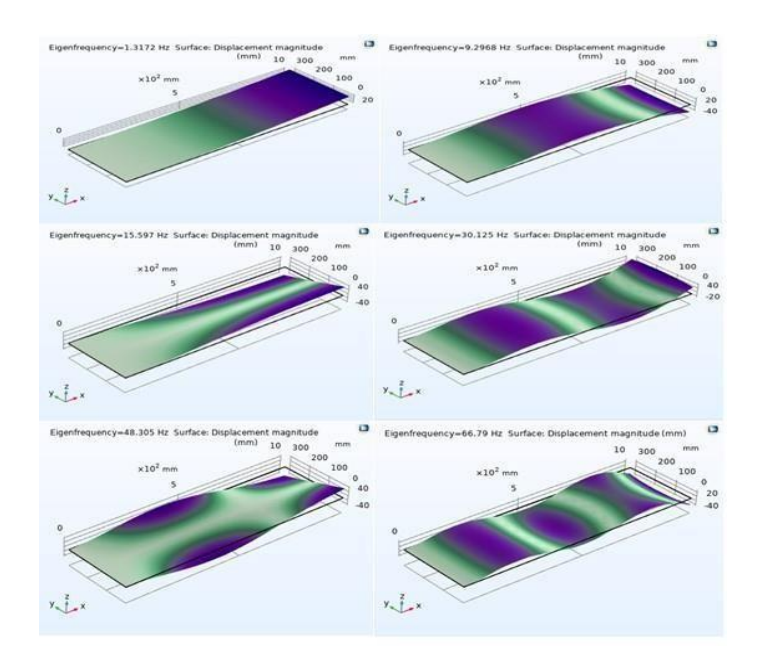

**Figure III.20** : Modes des fréquences propres pour le stratifié équilibré antisymétrique [45°/-45°/- 45°/45°] avec CAL encastrement libre

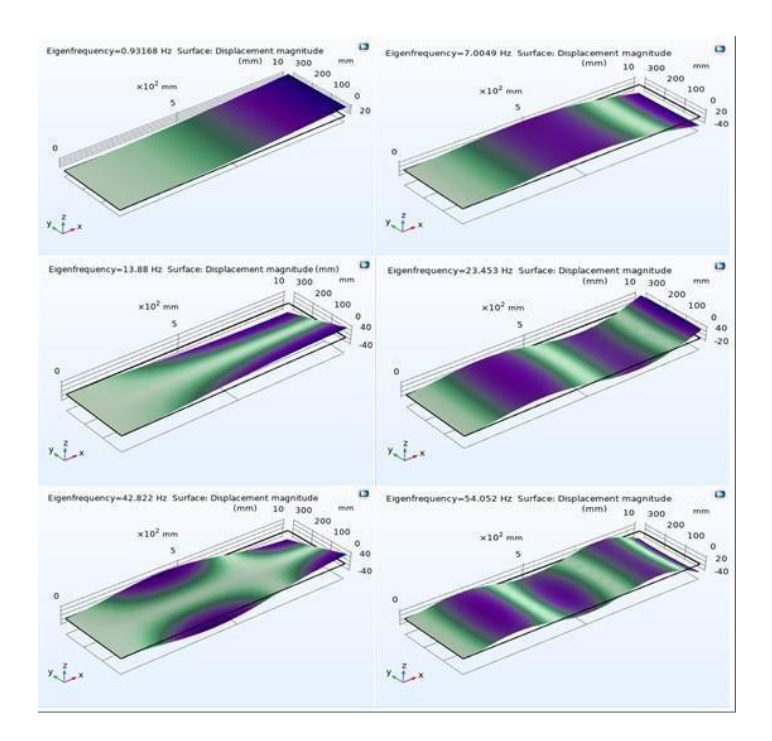

**Figure III.21** : Modes des fréquences propres pour le stratifié équilibré antisymétrique [60°/- 60°/60°/-60°] avec CAL encastrement libre

Les fréquences propres pour ces trois cas de stratifiés sont données par le tableau suivant :

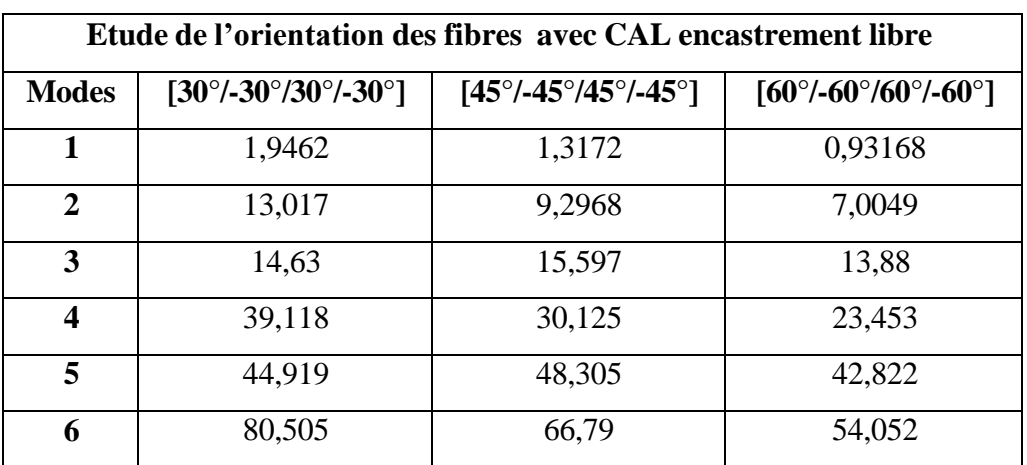

# **Table III.4 : Fréquences propres pour l'influence de l'orientation des fibres avec CAL encastrement libre**

La courbe des fréquences naturelles en fonction des modes propres est donnée par la courbe suivante :

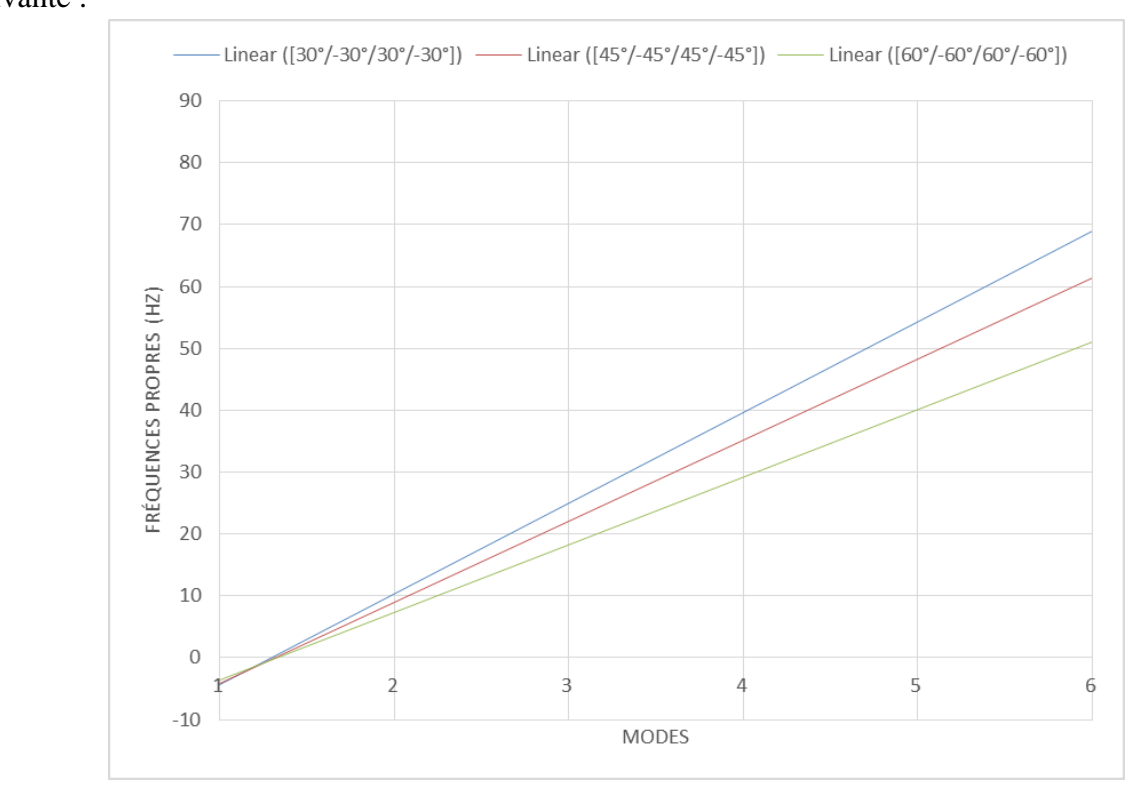

**Figure III.22 :** Fréquences naturelles en fonction des modes propres pour le cas de l'orientation des fibres avec CAL encastrement libre

## **b/ Condition aux limites : Appui simple**

Les résultats obtenus pour les cinq cas de l'empilement de couches sont présentés par les figures et tableaux ci-dessous :

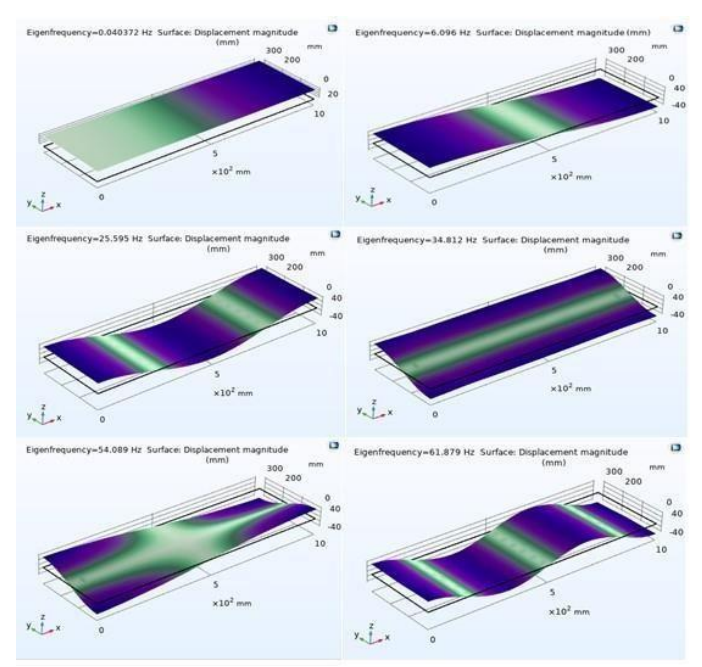

**Figure III.23** : Modes des fréquences propres pour le stratifié équilibré antisymétrique [30°/- 30°/30°/-30°] avec CAL appui simple

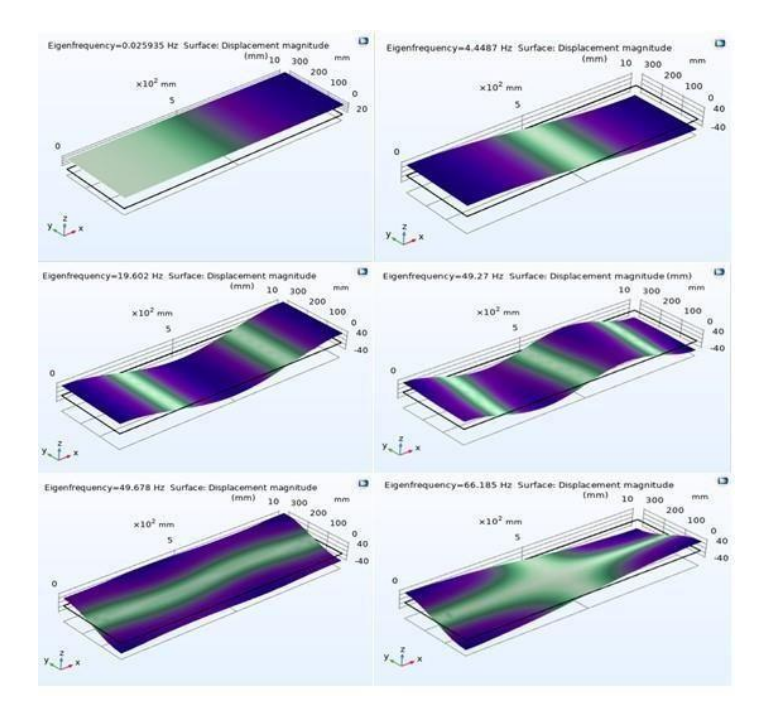

**Figure III.24** : Modes des fréquences propres pour le stratifié équilibré antisymétrique [45°/-45°/- 45°/45°] avec CAL appui simple

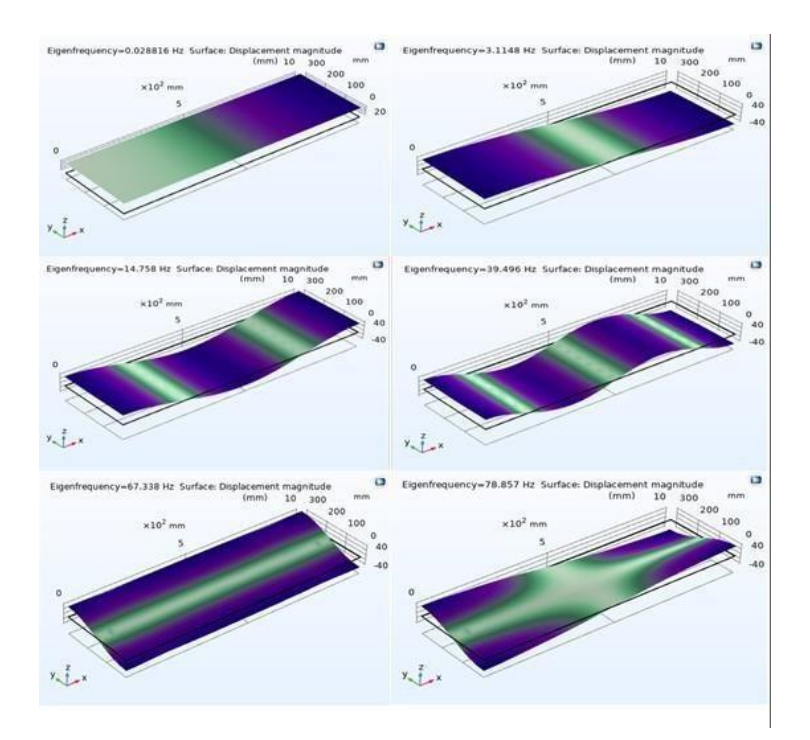

**Figure III.25** : Modes des fréquences propres pour le stratifié équilibré antisymétrique [60°/- 60°/60°/-60°] avec CAL appui simple

Les fréquences propres pour ces trois cas de stratifiés sont données par le tableau suivant :

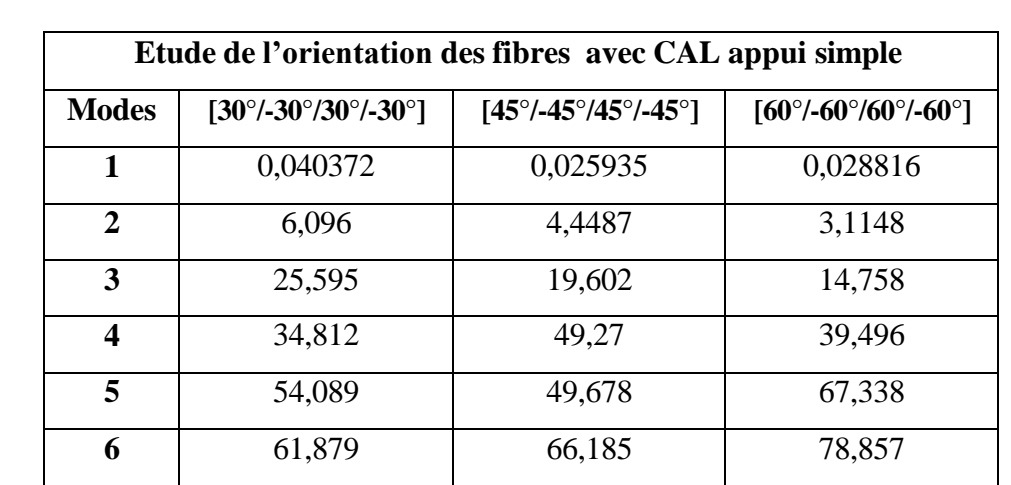

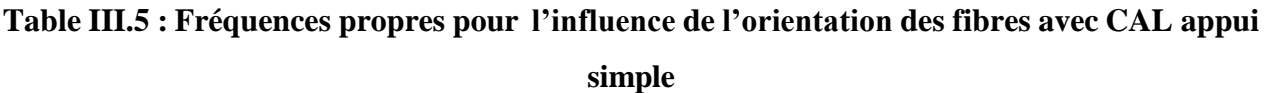

La courbe des fréquences naturelles en fonction des modes propres est donnée par la courbe suivante :

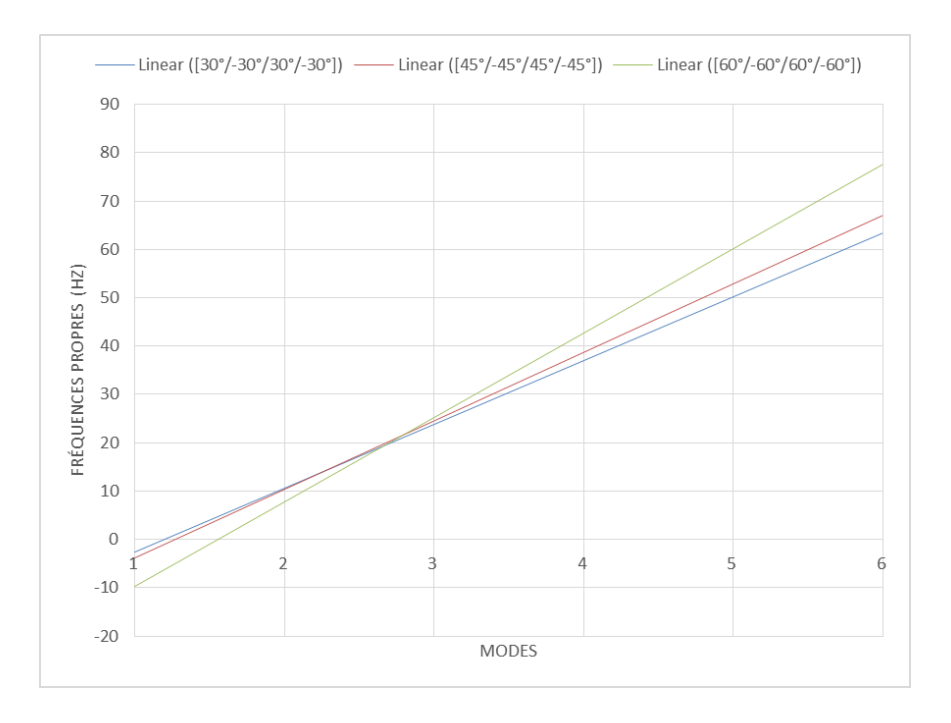

**Figure III.26** : Fréquences naturelles en fonction des modes propres pour le cas de l'influence de l'orientation des fibres avec CAL appui simple

#### *Interprétation :*

Analysant les courbes des figures III.19, III.20, III.21, III.22, et le tableau III.4, on remarque que pour la condition aux limites encastrement libre, les fréquences naturelles augmentent en fonction des modes car la rigidité augmente en fonction du mode. On constate aussi que pour le même mode la fréquence diminue avec l'orientation des fibres.

Pour les courbes des figures III.23, III.24, III.25, III.26 et l tableau III.5, avec la condition aux limites appui simple, on remarque que pour les trois premiers modes la plus grande fréquence est obtenue pour le stratifié équilibré antisymétrique orienté **[**30°/-30°/30°/-30°] mais pour les trois derniers modes la plus grande fréquence est obtenue pour le stratifié équilibré antisymétrique orienté  $[60^{\circ}/-60^{\circ}/60^{\circ}/-60^{\circ}].$ 

# **III.4.3. Etude de l'influence de Nombre de couches**

L'étude est effectuée sur les stratifiés suivants comme c'est présentée sur la figure III.27 :

- 1. Stratifié équilibré asymétrique [0°/90°]
- 2. Stratifié équilibré asymétrique [0°/90°/0°/90°]
- 3. Stratifié équilibré asymétrique [0°/90°/0°/90°/0°/90°]

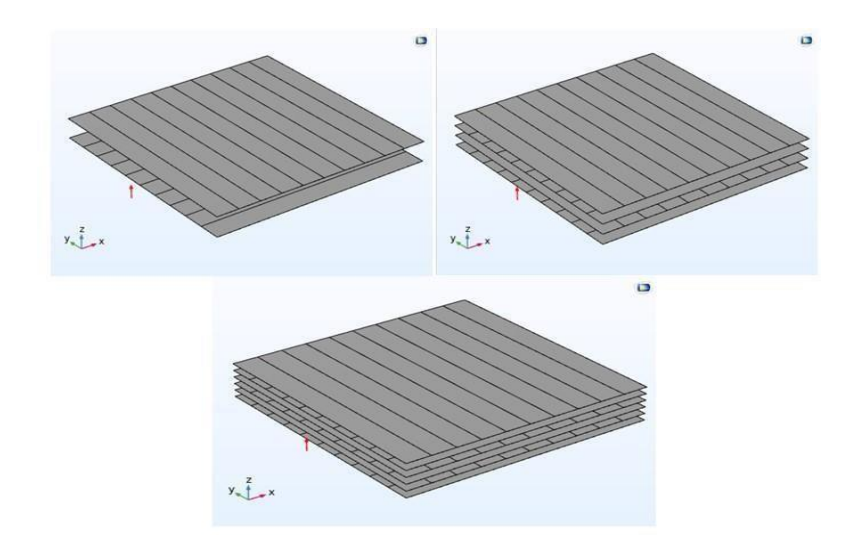

**Figure III.27** : Stratifiés pour le changement du nombre de couches

#### **a/ Condition aux limites : encastrement libre**

Les résultats obtenus pour les trois cas de l'empilement de couches sont présentés par les figures et tableaux ci-dessous

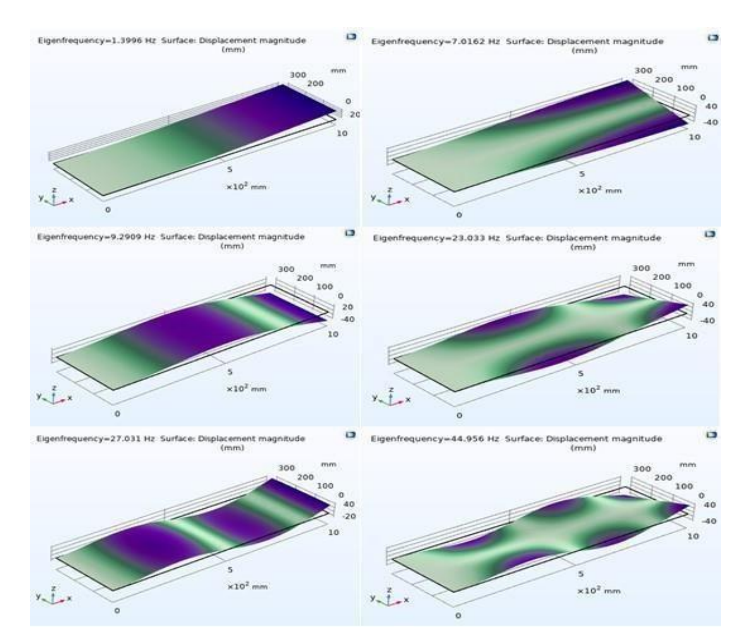

**Figure III.28** : Modes des fréquences propres pour le stratifié croisé [0°/90°] avec CAL encastrement libre

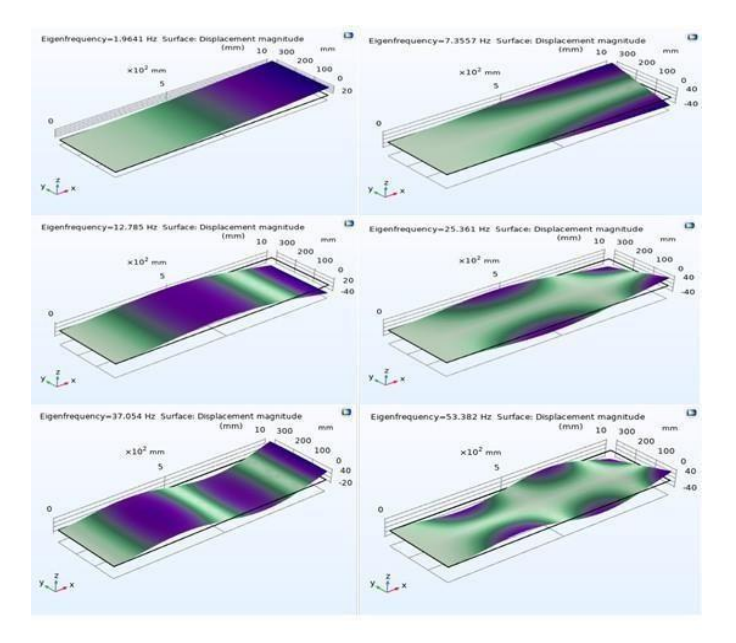

**Figure III.29** : Modes des fréquences propres pour le stratifié antisymétrique [0°/90°/0°/90°] CAL encastrement libre

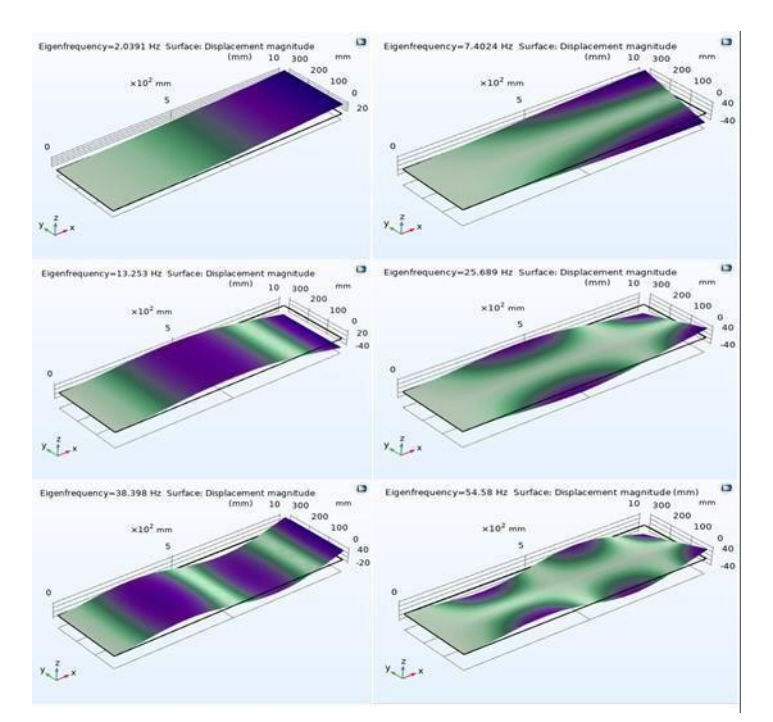

**Figure III. 30** : Modes des fréquences propres pour le stratifié antisymétrique [0°/90°/0°/90°/0°/90°] avec CAL encastrement libre

Les fréquences propres pour ces trois cas de stratifiés sont données par le tableau suivant :

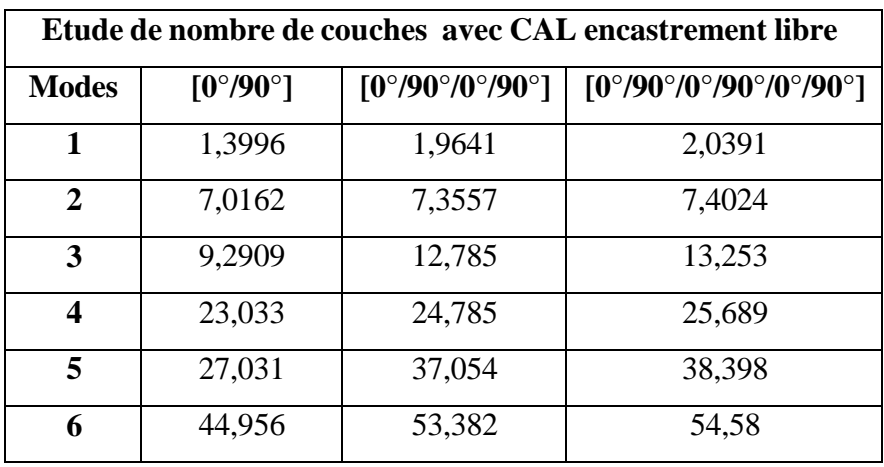

# **Table III.6 : Fréquences propres pour l'influence de nombre de couches des fibres avec encastrement libre**

La courbe des fréquences naturelle en fonction des modes propres est donnée par la courbe suivante :

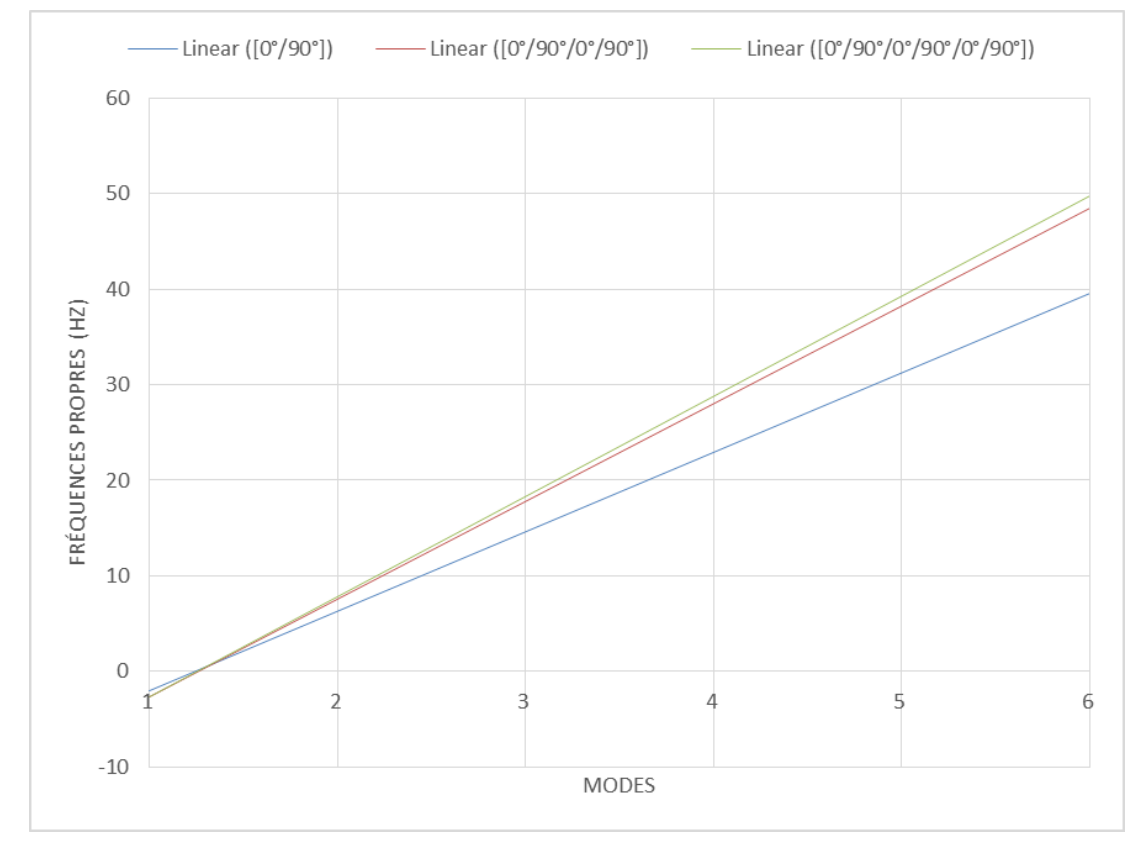

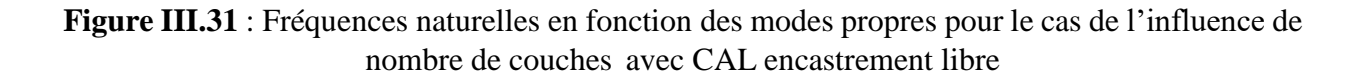

## **b/ Condition aux limites : Appui simple**

Les résultats obtenus pour les cinq cas de l'empilement de couches sont présentés par les figures et tableaux ci-dessous :

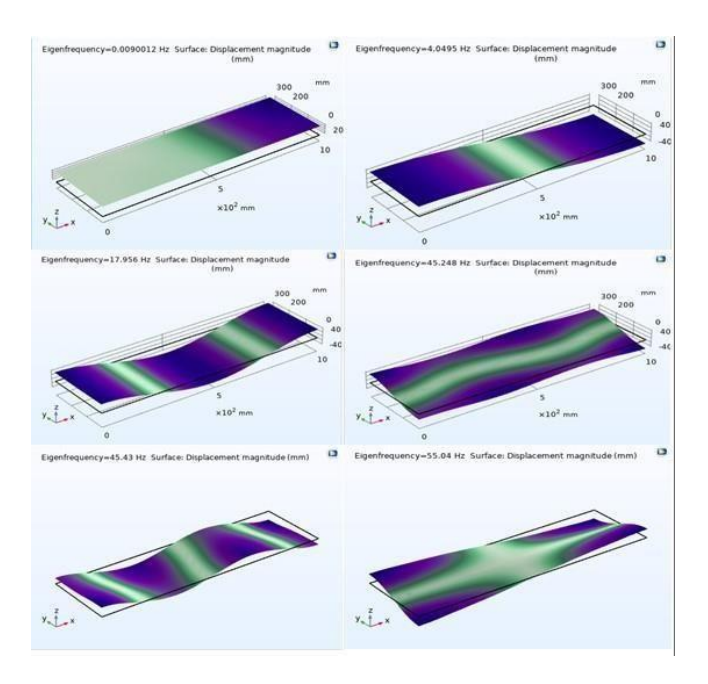

**Figure III.32** : Modes des fréquences propres pour le stratifié croisé [0°/90°] avec CAL appui simple

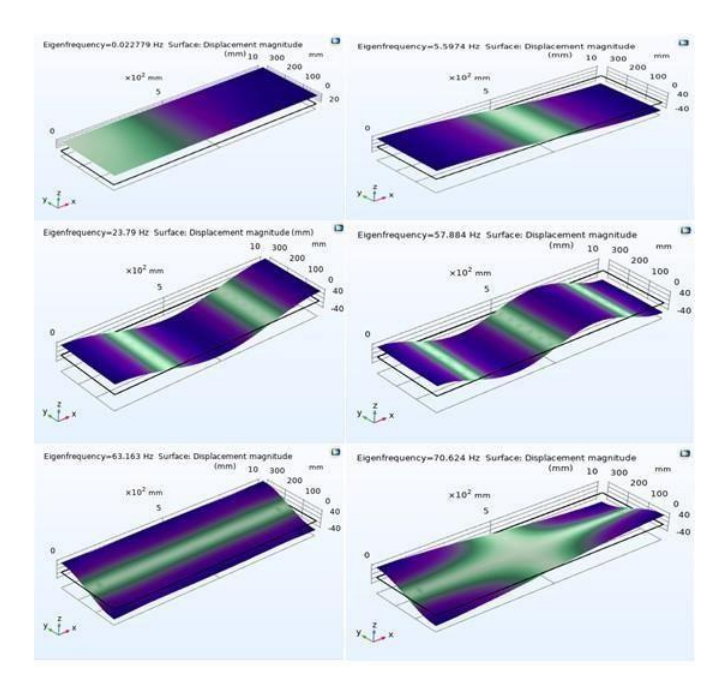

**Figure III.33** : Modes des fréquences propres pour le stratifié antisymétrique [0°/90°0°/90°] avec CAL appui simple

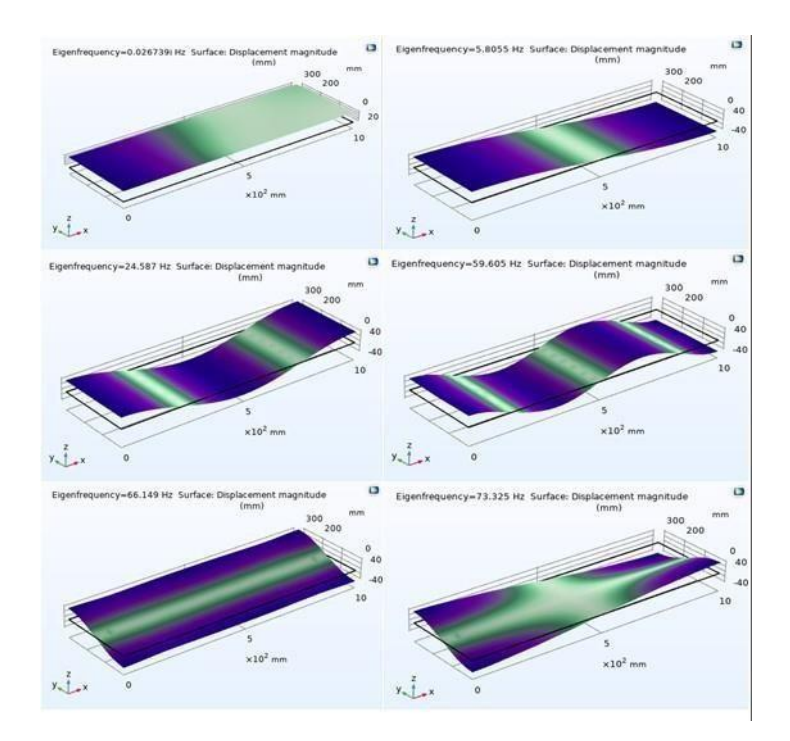

**Figure III.34** : Modes des fréquences propres pour le stratifié antisymétrique [0°/90°/0°/90°/0°/90°] avec CAL appui simple

Les fréquences propres pour ces trois cas de stratifiés sont données par le tableau suivant :

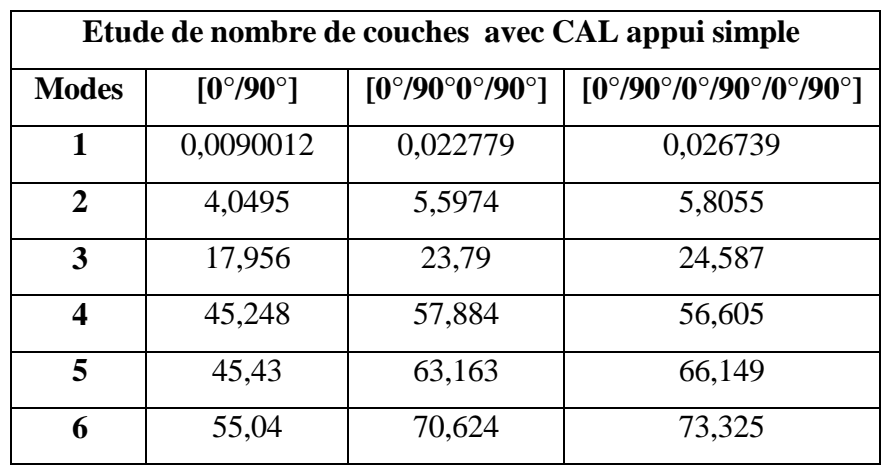

# **Table III.7 : Fréquences propres pour l'influence de nombre de couches des fibres avec appui simple**

La courbe des fréquences naturelle en fonction des modes propres est donnée par la courbe suivante :

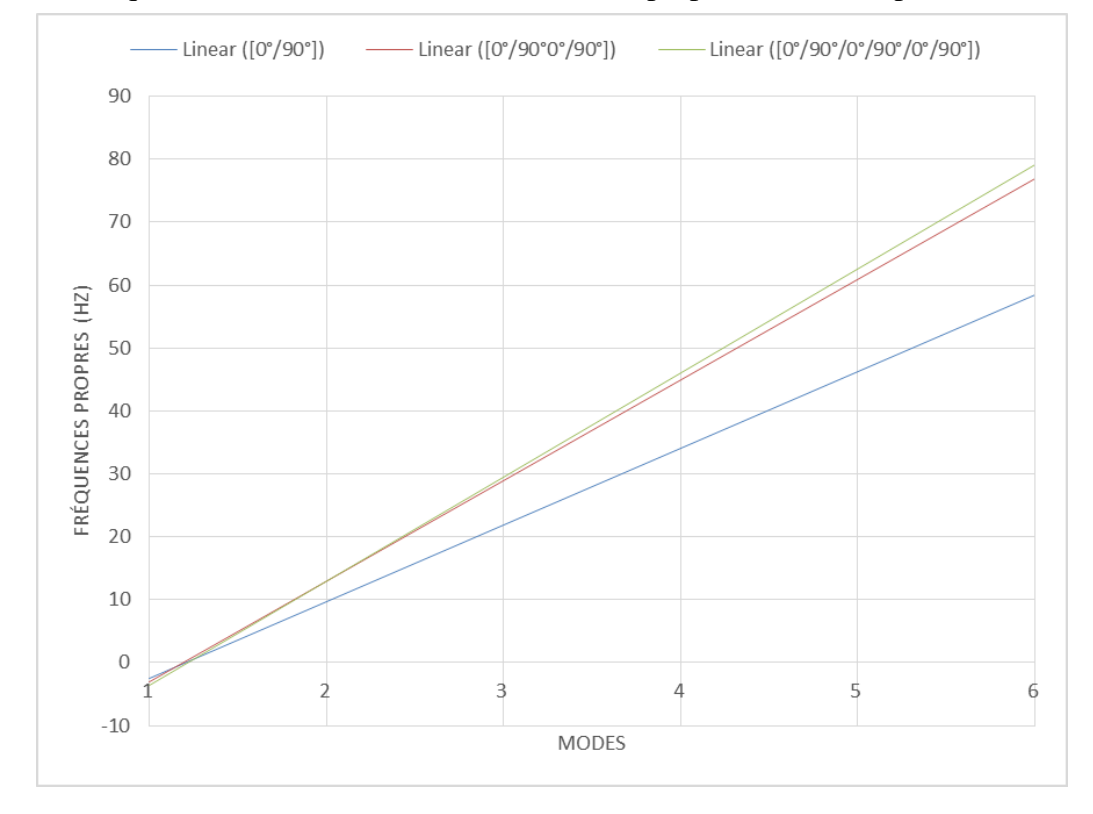

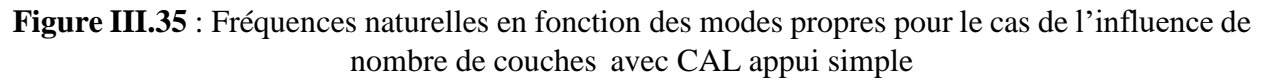

# *Interprétations*

Analysant les courbes des figures III.28, III.29, III.30, III.31, et le tableau III.6, on remarque que pour la condition aux limites encastrement libre en stratifié équilibré antisymétrique, les fréquences naturelles augmentent en fonction des modes car la rigidité augmente en fonction du mode. On constate aussi que pour le même mode la fréquence augmente avec l'augmentation des couches car ce dernier augmente la rigidité du stratifié équilibré antisymétrique. Et la même remarque est obtenue pour la condition aux limites appui simple quise présente par les figures III.32, III.33, III.34, III.35 et le tableau III.7.

# *VALIDATION*

Comparant les résultats de l'empilement des couches avec ceux de la référence [32], on remarque qu'ils sont proches.

# **Conclusion générale :**

# **Conclusion générale :**

Notre travail avait pour but de faire une étude paramétrique sur le comportement vibratoire des plaques composites stratifiées minces en utilisant le logiciel Comsol Multiphysics basé sur la méthode des éléments finis.

Pour parvenir à une analyse modale approfondie, nous avons suivi plusieurs étapes. D'abord, une recherche bibliographique approfondi a été mené couvrants les différents types des composites, leurs caractéristiques et certains avantages et inconvénients. Ensuite pour mieux comprendre le comportement vibratoire des stratifié une modélisation mathématique rigoureuse a été présenté telle que la théorie classique des stratifié, la loi du comportement et la modélisation éléments finis des vibrations libres des plaque composites minces. Et enfin une simulation sous Comsol Multiphysics a été faite en variant plusieurs paramètres comme les conditions aux limites, le nombre des couches et l'orientation des fibres. Les résultats obtenus montrent :

- Les fréquences naturelles augmentent en fonction des modes
- Pour la condition aux limite encastrement libre, pour le même mode la fréquence la plus grande est obtenue pour le stratifié équilibré antisymétrique et la plus faible est obtenue pour le stratifié symétrique et quelconque qui s'explique par l'absence du couplage entre les membranes de flexion et de torsion.
- Avec la condition aux limites appui simple, on remarque que la fréquence la plus faible est obtenue pour le stratifié quelconque pour tous les modes vibratoire mais la fréquence la plus grande est obtenue pour le stratifié symétrique et antisymétrique
- Pour la condition aux limites encastrement libre la fréquence diminue avec l'orientation des fibres pour le même mode.
- Avec la condition aux limites appui simple, on remarque que pour les trois premiers modes la plus grande fréquence est obtenue pour le stratifié équilibré antisymétrique orienté **[**30°/- 30°/30°/-30°] mais pour les trois derniers modes la plus grande fréquence est obtenue pour le stratifié équilibré antisymétrique orienté [60°/-60°/60°/-60°].
- Pour le même mode la fréquence augmente avec l'augmentation des couches car ce dernier augmente la rigidité du stratifié quel que soit la condition aux limites.
- Les fréquences les plus élevés sont obtenues pour la condition aux limites encastrement libre.

# **Perspective et recommandation :**

Comme perspective à cette étude, les travaux suivants peuvent être proposés :

- Etudier l'influence de la température sur les fréquences propre et modes vibratoire ;
- Validation de la simulation par des expressions analytiques;
- Faire l'étude de la vibration forcé ;

# **Annexe A : Etapes de la simulation**

#### **1- Choix de l'étude :**

On choisit les 02 choix qui se présentent dans les figures ci-dessous :

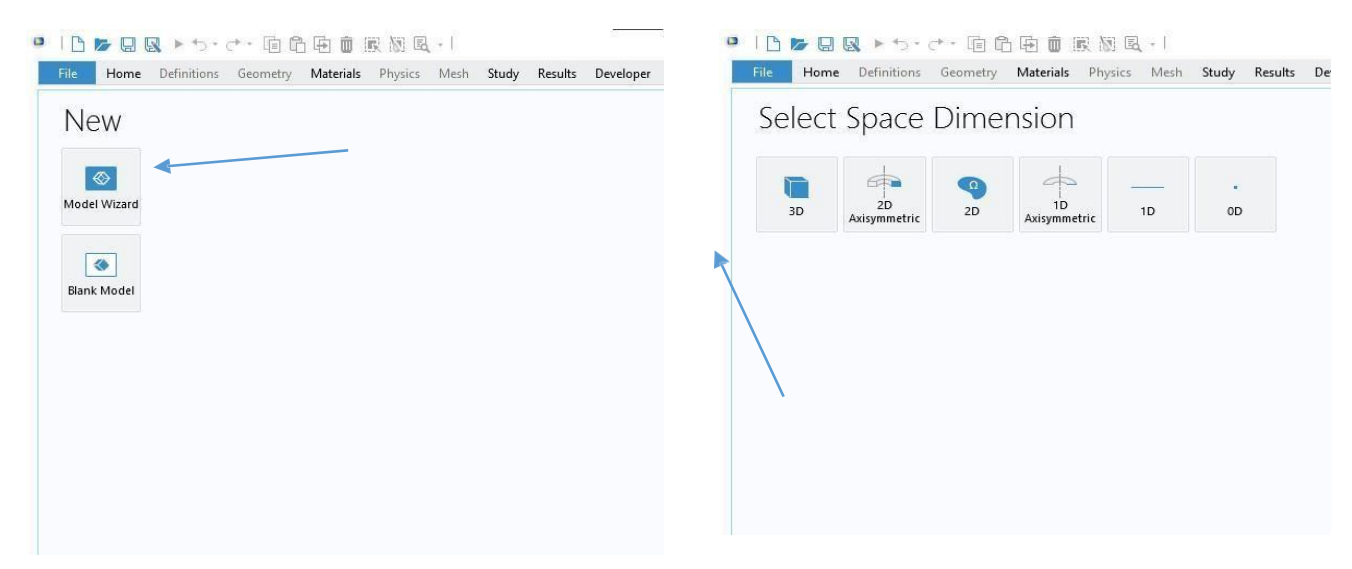

#### **2- Choix de la physique ; étude :**

Pour la physique on choisit «Coquille en couches », pour l'étude on choisit « Fréquence propre »

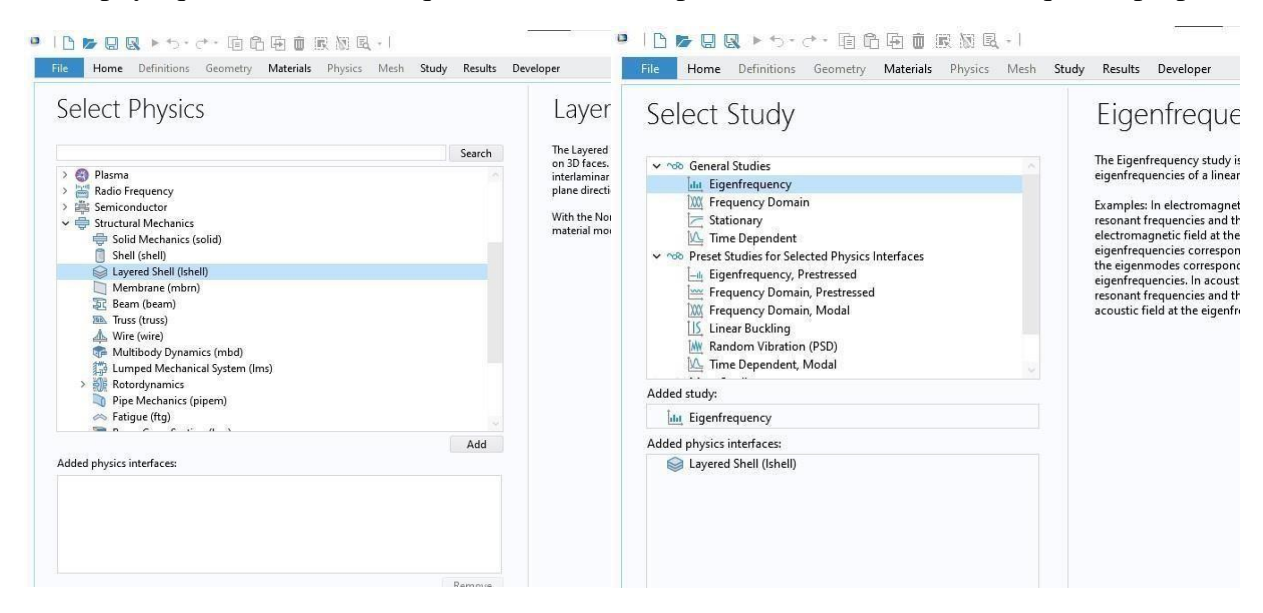

#### **3- Dessin de la géométrie :**

On choisit nos choix selon les figures ci-dessous :

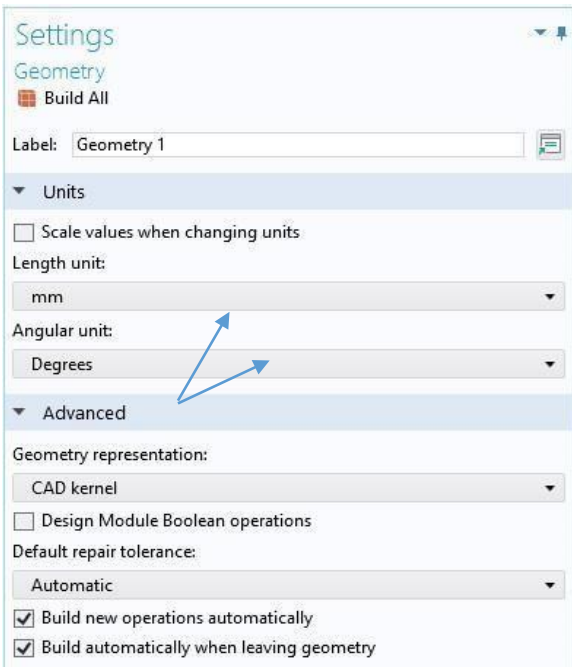

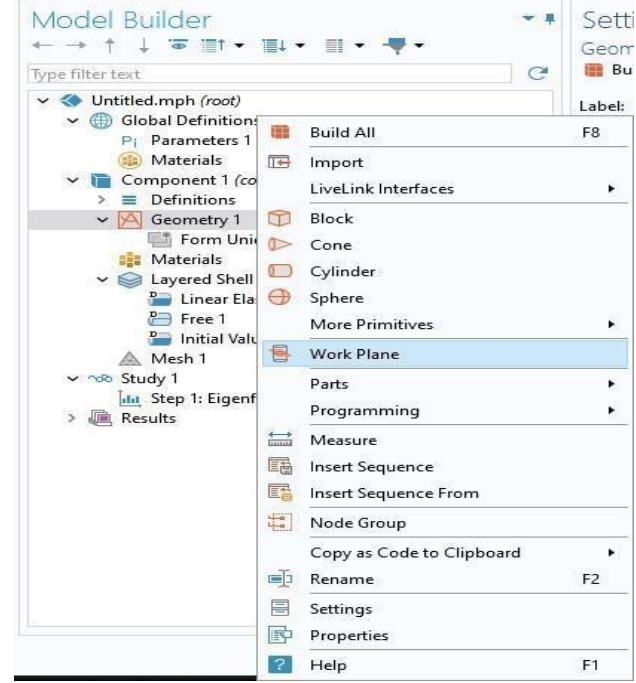

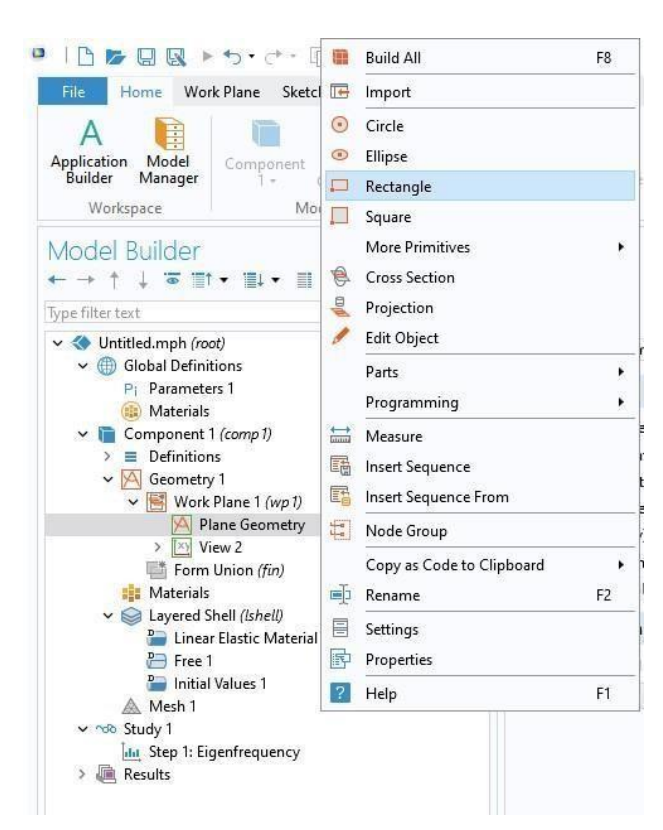

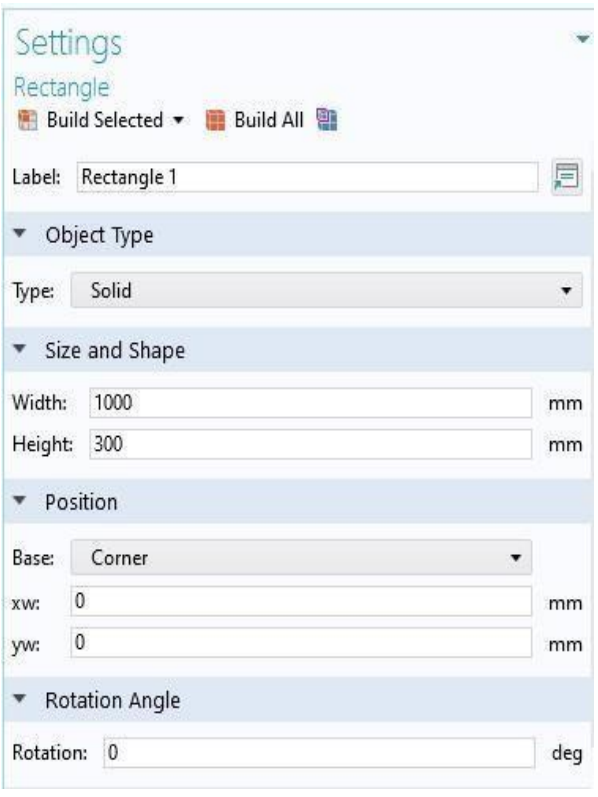

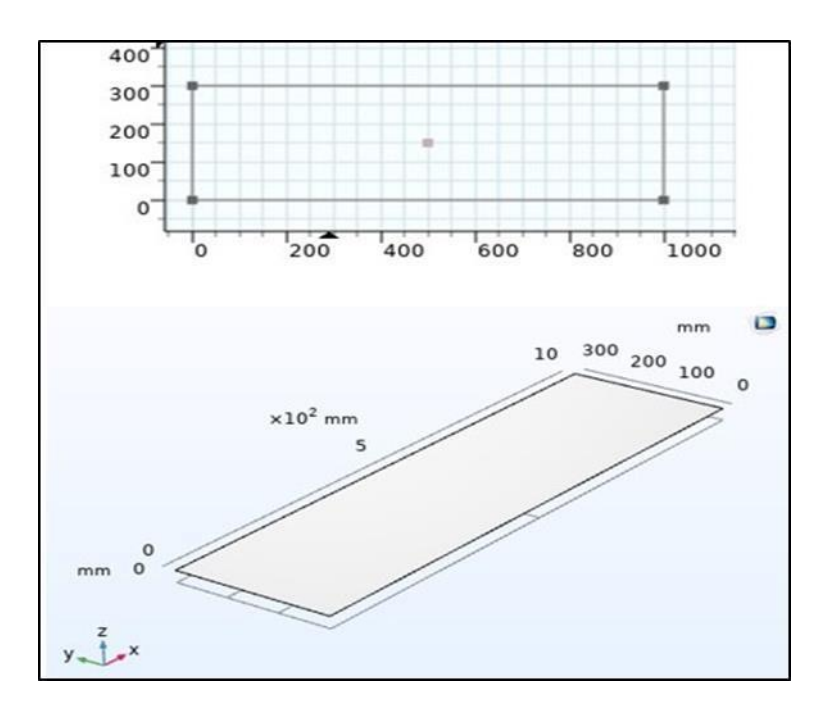

# **4- Ajout du matériau**

On ajoute notre matériau en suivant les étapes suivantes :

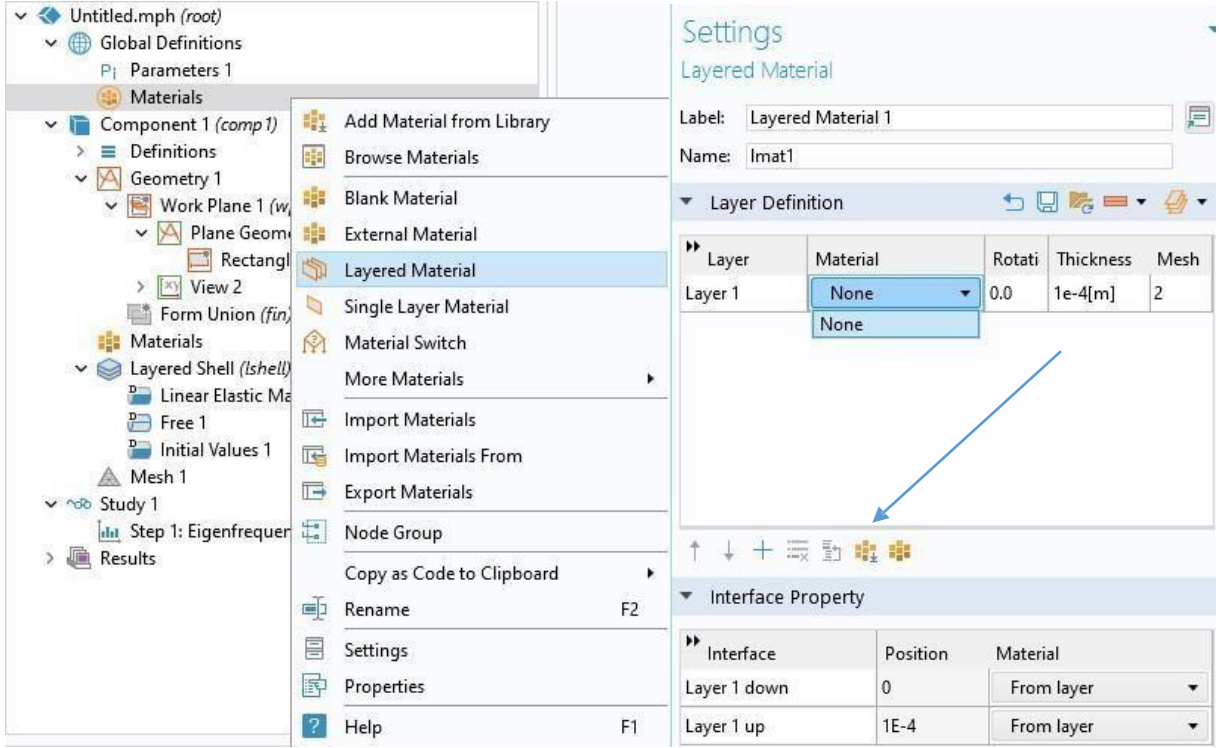

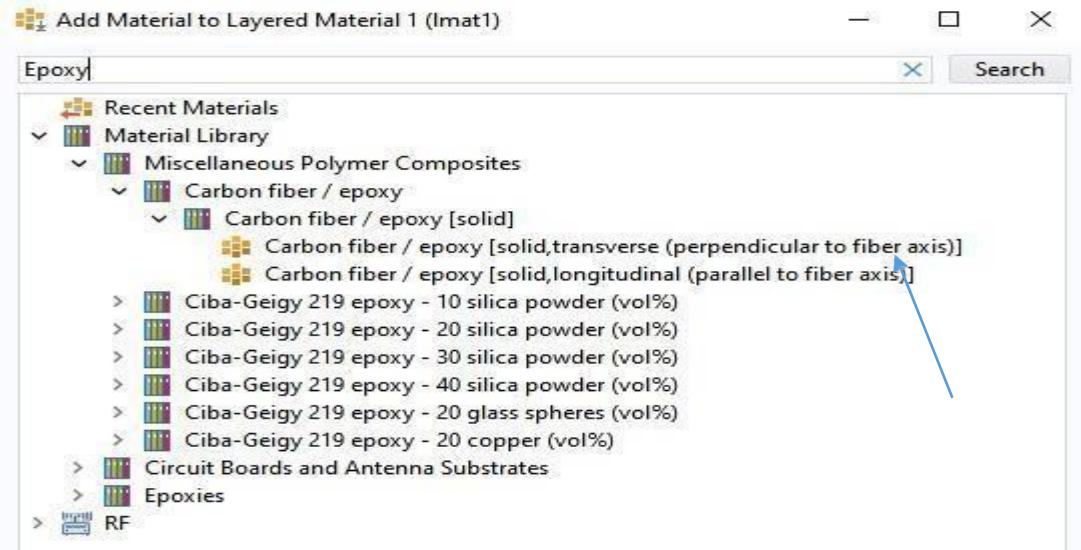

Pour Choisir le nombre de couches ; orientation des fibres :

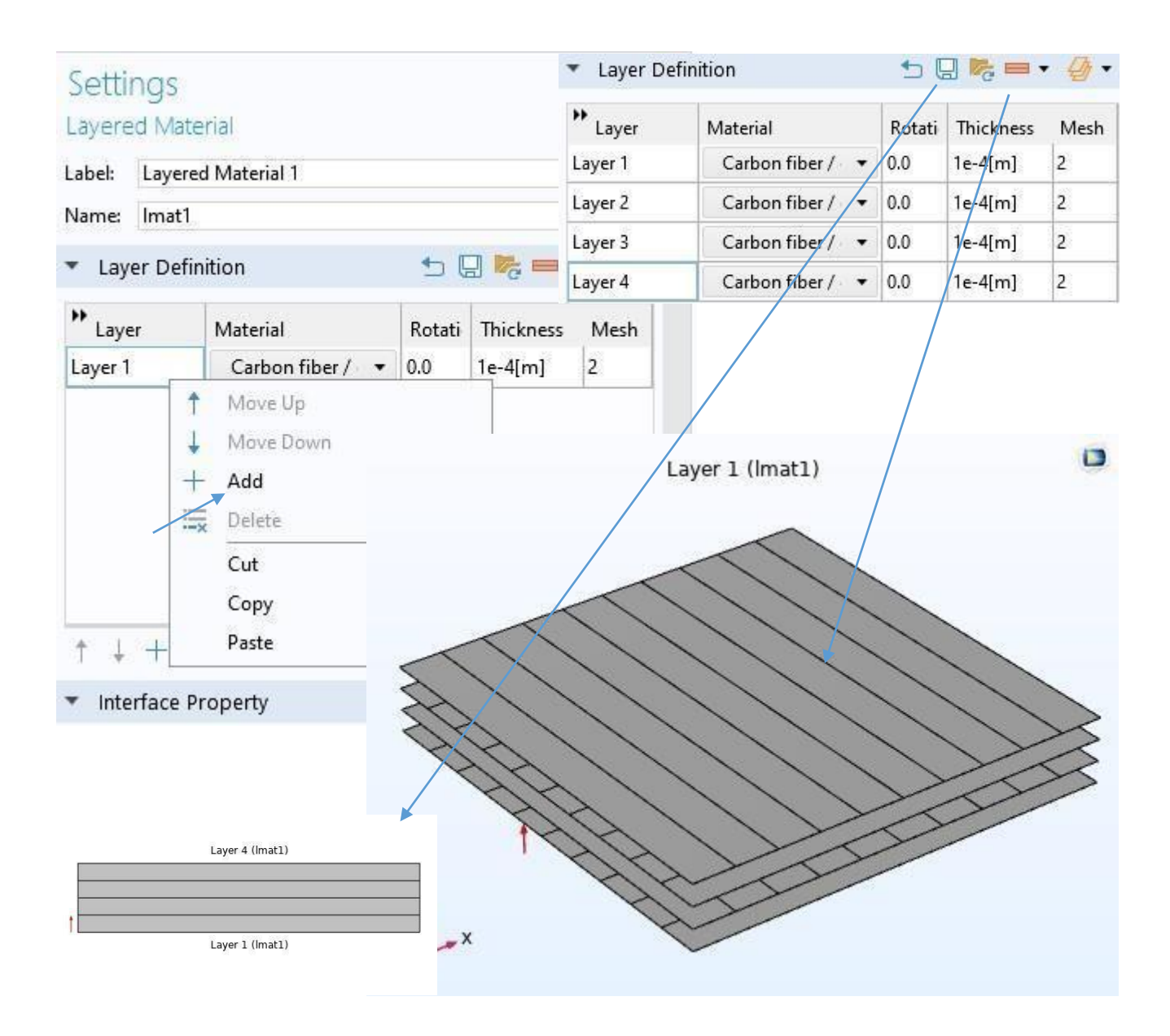

## **5- Construction de la pile :**

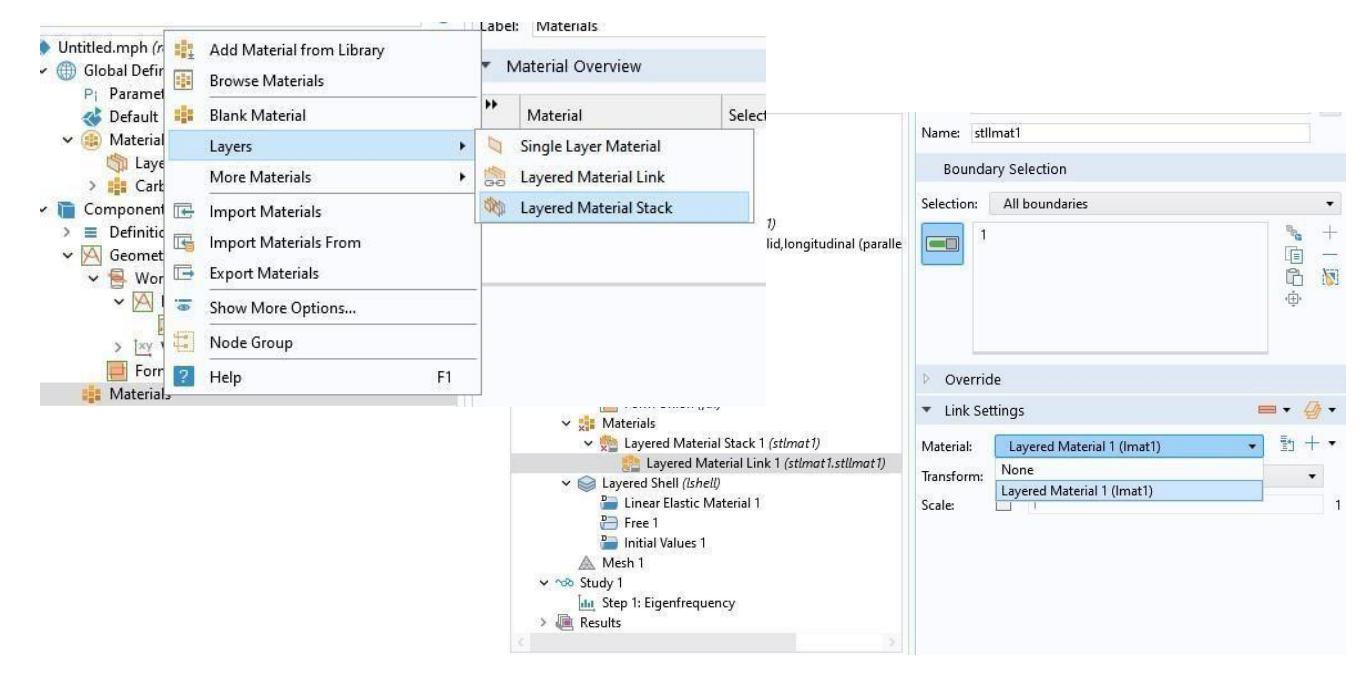

Faire rentrer les propriétés mécaniques du matériau Manuellement :

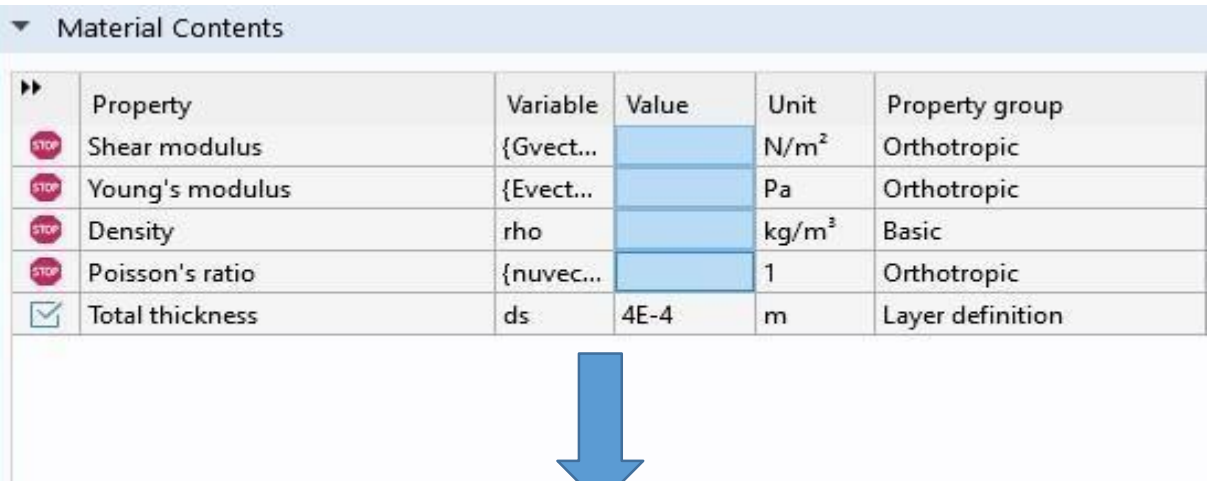

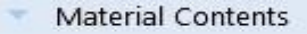

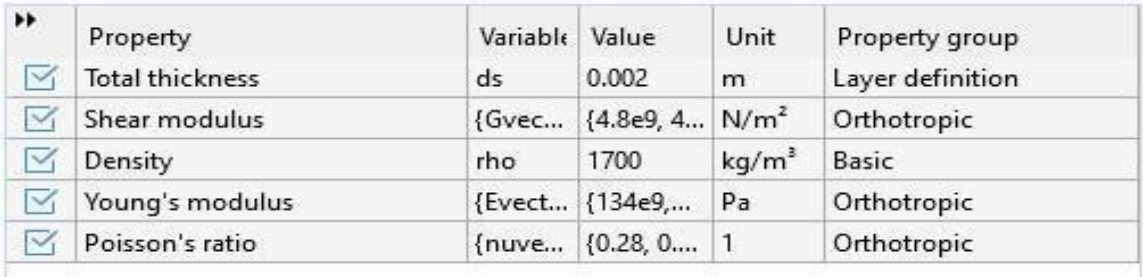

# **6- Choix des conditions aux limites :**

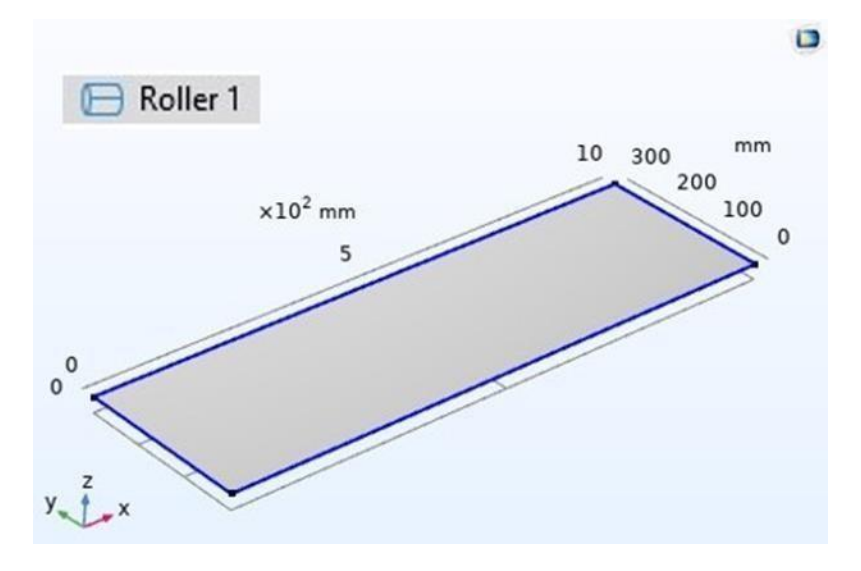

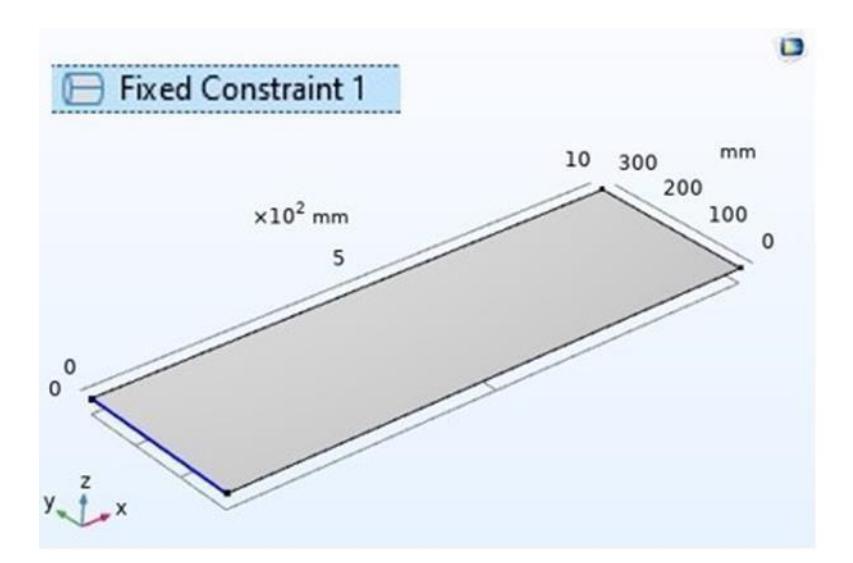

#### **7- Choix du maillage**

On laisse le maillage automatique du Logiciel

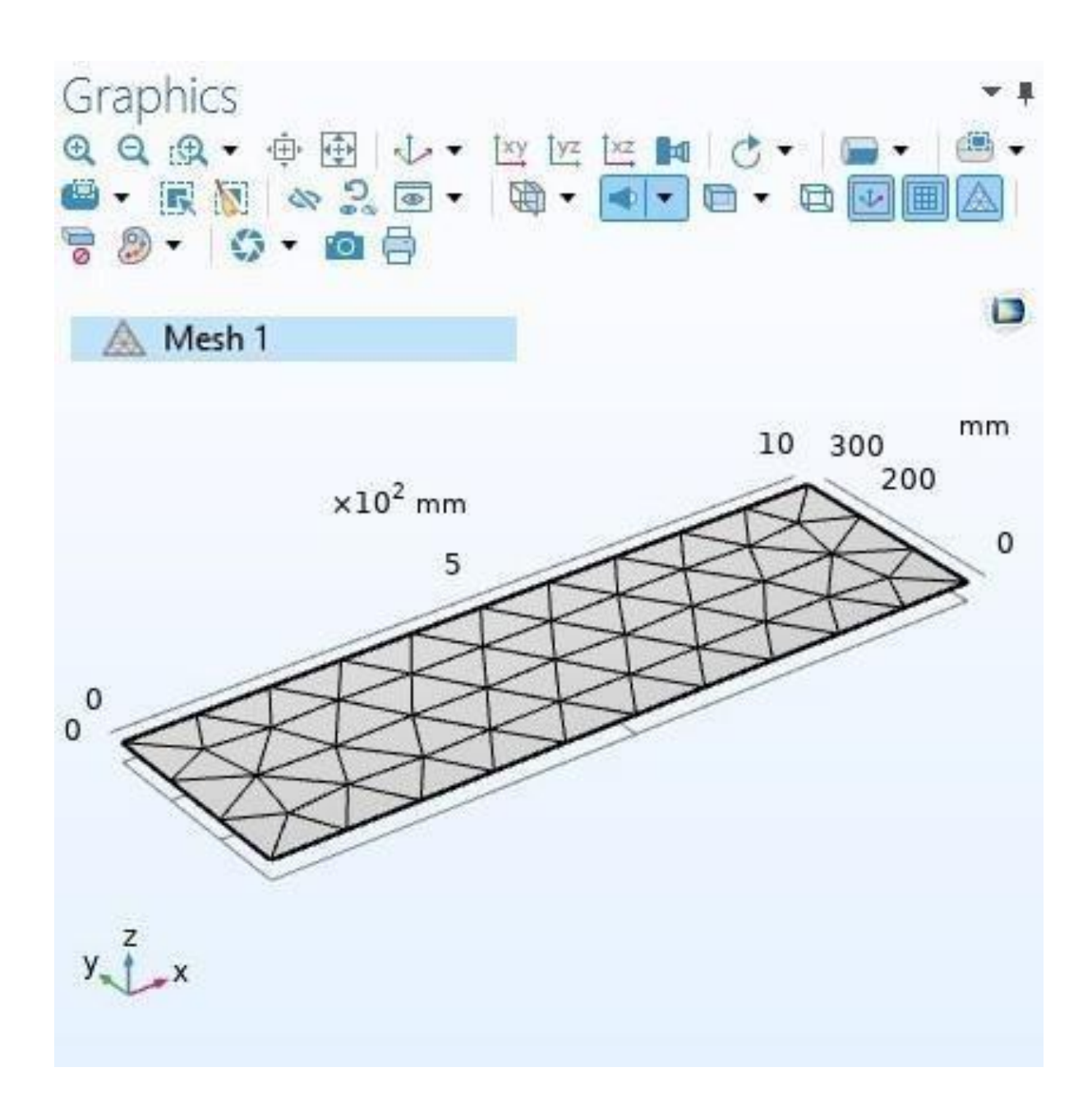

# **8- Calcul :**

On choisit 06 itérations pour chaque étude fais, on vérifie l'ensemble des conditions puis on lance le calcul.

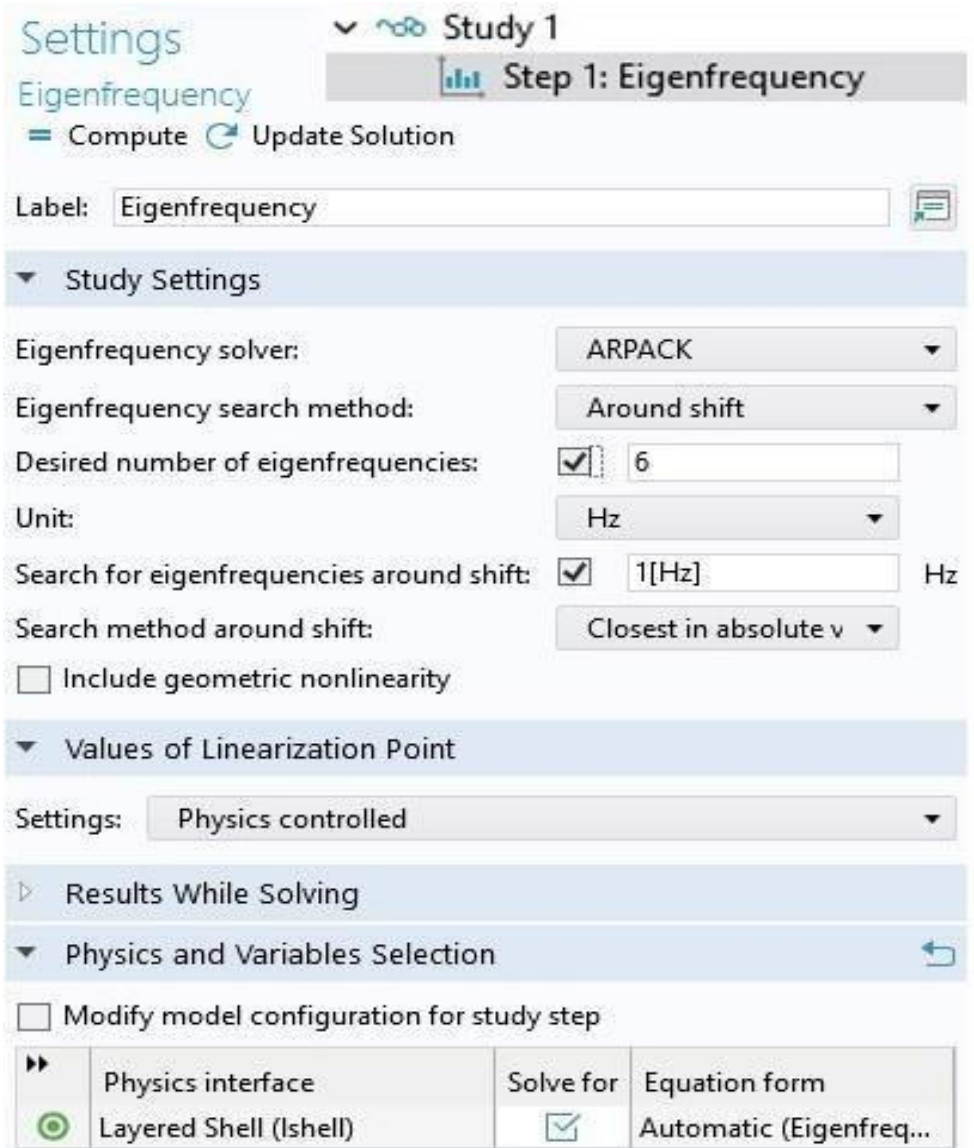

#### **9- Affichage des résultats :**

Pour afficher les résultats, on suit les étapes ci-dessous :

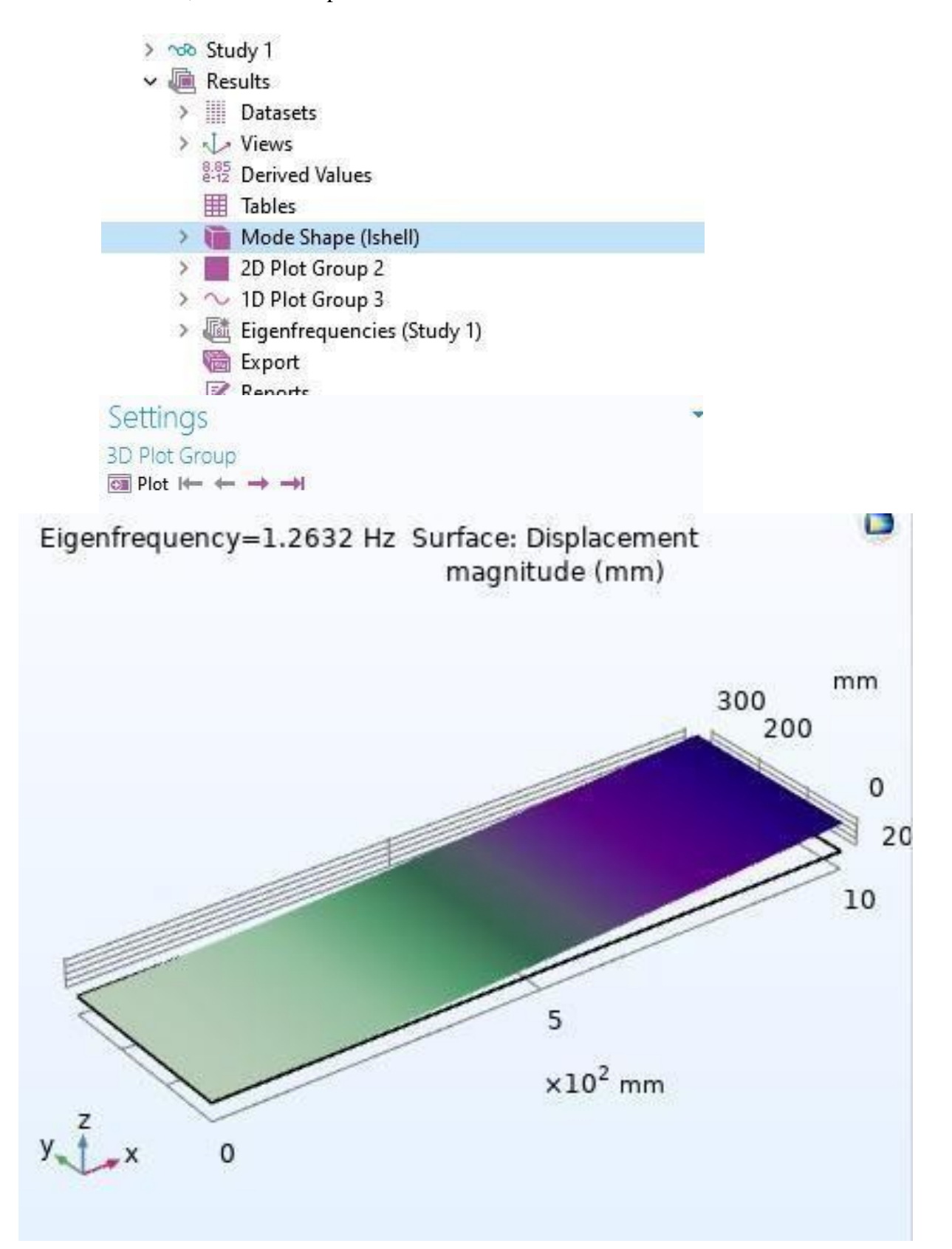

# **Bibliographie :**

- [1] Rokbi. M. "Comportement a` la rupture et caractérisation méanique de composites polyester- fibres de verre". In: *Th ès e Magister* M'sila, 2001
- [2] J.M Berthlot, Mécaniques des matériaux et structures composites, Novembre 2010 Référence.
- [3] Daniel Gay, Matériaux Composites 4éme Edition, Hermès 2009.
- [4] NEGRIER. A RIGAL. J.C. "Présentation des matériaux composites". In: *Editions Tech- niques de l'Ingénieur*.
- [5] RIGAL. J.C, NEGRIER. A, «Présentation des matériaux composites», Éditions Techniques de l'Ingénieur, a7790, 2013
- [6] BERTHELOT.J.-M, «Matériaux composites: Comportement mécanique et analyse des structures »,1999.
- [7] Djebloun Youcef, Etude de la rupture en MODE I d'ouverture des matériaux composites, Université de Biskra (2004)
- [8] MOKADDEM.A, « Modélisation du Comportement de L'interface Fibre-Matrice Matériaux Composites », Mémoire de magister, USTO, 2008.
- [9] Lai, J., Zhang, X., & Zhang, X. (s. d.). Measuring the Mechanical Properties of Glass Fiber Reinforcement Polymer Composite Laminates Obtained by Different Fabrication Processes. JoVE
- [10] Mohamed-Mouldi KHENFERPierre MORDER Caractérisation et microstructure des ciments renforcés de fibres de cellulos
- [11] Composites Essai. (s. d.). Composites Essai.
- [12] Younes, R., Aboura, Z., & Benzeggag, M. (2008). Optimisation du tissage de composites orthogonaux 3D. Comptes Rendus. MéCanique, 336(9), 704‑713.
- [13] Structure sandwich. (s. d.). Techniques de L'Ingénieur.
- [14] Méthodes de fabrication. (s. d.). Techniques de L'Ingénieur.
- [15] Enroulement filamentaire Mates Italiana / Advanced composites. (s. d.). Mates Italiana.
- [16] Synthèse par pulvérisation cathodique magnétron et caractérisation de films minces dédiés développement d'un dispositif électrochrome "tout céramique" à électrolyte NASICON David Horwat
- [17] Ko, B., Yoshimura, K., Warapon, S., Shishitani, H., Yamaguchi, S., Tanaka, H., & Maekawa, Y. (2018). Basicity‐dependent properties of anion conducting membranes consisting of iminium cations for alkaline fuel cells. Journal Of Polymer Science. Part A, Polymer Chemistry, 57(4), 503‑510.
- [18] Resin Infusion composites Composiflex Made in USA. (2023, 13 juillet). Composiflex.
- [19] Pultrusion Process for Composite Materials Pultrex. (2021, 29 juin). Pultrex.
- [20] En quel matériau une fusée ou une navette spatiale est-elle fabriquée ? (s. d.). Quora
- [21] Livres: "Mechanics of Composite Materials" de Carl T. Herakovich
- [22] E. Lolive. «Analyse du comportement non linéaire de poutres en matériaux composites sandwiches avec âme en mousse» Thèse de doctorat de l'université de Nantes, 2000.
- [23] Livre: "Mechanics of Materials" de James M. Gere and Barry J. Si
- [24] Nouvel élément fini de plaque mince base sure l'approche en déformation et les solutions bi-harmonique D'AIRY ; MAIZI SALAH EDDINE ; Mémoire de Master ; Guelma 2018.
- [25] Zara, F. (2017, 10 mai). Modèle mécanique d'une plaque mince.
- [26] Florence Zara. Modèle mécanique d'une plaque mince. Doctorat. France. 2017, pp.20. ffcel-01520287f.
- [27] Institut National des Sciences Appliquées de Rouen Déformation d'une plaque Projet de Physique P6 STPI/P6/2019 – 008.
- [28] Mémoire Master professionnel Analyse vibratoire des plaques minces sous différentes conditions aux limites ; CHAOUCHE Abdellah Université Kasdi Merbah ; OUARGLA 2012 / 2013.
- [29] Etude Du Comportement Vibratoire Des Plaques Stratifiées à Différents Empilements MEMOIRE Pour obtenir le Diplôme de Master Université Kasdi Merbah Ouargla 2018- 2019
- [30] Méthodes Numériques pour la Mécanique L. CHAMPANEY Université de Versailles St-Quentin en Yvelines
- [31] Calcul du flottement des ailes d'avions légères assimilent à des plaques composites moyennement épaisses par la méthode des éléments finis HIRECHE Salim 2016-2017
- [32] Abbassi .M et Zellouf.R :"Etude vibratoire des plaques composites", Mémoire de Master en génie mécanique, Université de Biskra, Juin, 2022.
- [33] Reddy JN KHDEIR A.A 1989 "Bucking and vibration of laminated composites plates Using various theories" AIAAJ 27 (12); 1808-1817
- [34] Kheider A.A, Reedy JN 1999" Free vibration of laminated composites plates using second order shear theory" Composite Structures 71,617-626
- [35] Rastgaar , Agaah , M Maninhfalah Nakhaie Jazar G2006 "Natural frequencies of laminated compositesb plates using third order shear deformation"
- [36] Reedy JN 1979 " Free vibrations of antisymetric angle ply laminated including transverse shear deformation by the finite element method " Journal of sound nd vibration 66(4) 565- 576